#### **МІНІСТЕРСТВО ОСВІТИ І НАУКИ УКРАЇНИ НАЦІОНАЛЬНИЙ АВІАЦІЙНИЙ УНІВЕРСИТЕТ ФАКУЛЬТЕТ МІЖНАРОДНИХ ВІДНОСИН**

**Кафедра комп'ютерних мультимедійних технологій**

## ДОПУСТИТИ ДО ЗАХИСТУ Завідувач кафедри \_\_\_\_\_\_\_\_\_\_\_\_\_\_ О.А. Бобарчук « $\qquad \qquad$   $\qquad \qquad$  2024 p.

# **КВАЛІФІКАЦІЙНА РОБОТА**

## **(ПОЯСНЮВАЛЬНА ЗАПИСКА)**

## **ЗДОБУВАЧА ОСВІТНЬОГО СТУПЕНЯ "БАКАЛАВР"**

**Тема: «Комплект рекламних матеріалів для кафедри КММТ»** 

**Виконавець:** Олександра РУСЕЦЬКА

**Керівник:** к.пед.н., доцент Світлана ДЕНИСЕНКО

**Нормоконтролер:** Світлана ГАЛЬЧЕНКО

## НАЦІОНАЛЬНИЙ АВІАЦІЙНИЙ УНІВЕРСИТЕТ

Факультет міжнародних відносин

Кафедра комп'ютерних мультимедійних технологій

Спеціальність 186 Видавництво та поліграфія

Освітньо-професійна програма Технології електронних мультимедійних видань

ЗАТВЕРДЖУЮ Завідувач кафедри О.А. Бобарчук  $\omega$  2024 р.

## **ЗАВДАННЯ**

### **на виконання кваліфікаційної роботи**

Русецької Олександри Владиславівни

(прізвище, ім'я, по батькові здобувача вищої освіти в родовому відмінку)

1. Тема роботи Комплект рекламних матеріалів для кафедри КММТ

затверджена наказом ректора від «26» березня 2024 р. № 440/ст.

2. Термін виконання роботи: з 13.05.2024 р. по 16.06.2024 р.

3. Вихідні дані до роботи: текстовий та графічний матеріал для створення комплекту рекламних матеріалів кафедри КММТ НАУ.

4. Зміст пояснювальної записки: Теоретичні основи формування комплекту рекламних матеріалів. Підходи до проєктування та програмне забезпечення для створення рекламних матеріалів. Розробка комплекту рекламних матеріалів кафедри комп'ютерних мультимедійних технологій.

5. Перелік обов'язкового графічного (ілюстративного) матеріалу: презентаційний матеріал, електронні макети розробленої рекламної продукції для кафедри КММТ НАУ, зокрема брошури, візитівок, інтерактивних плакатів, рекламних креативів, друковані макети брошури та візитівок.

## 6. Календарний план-графік

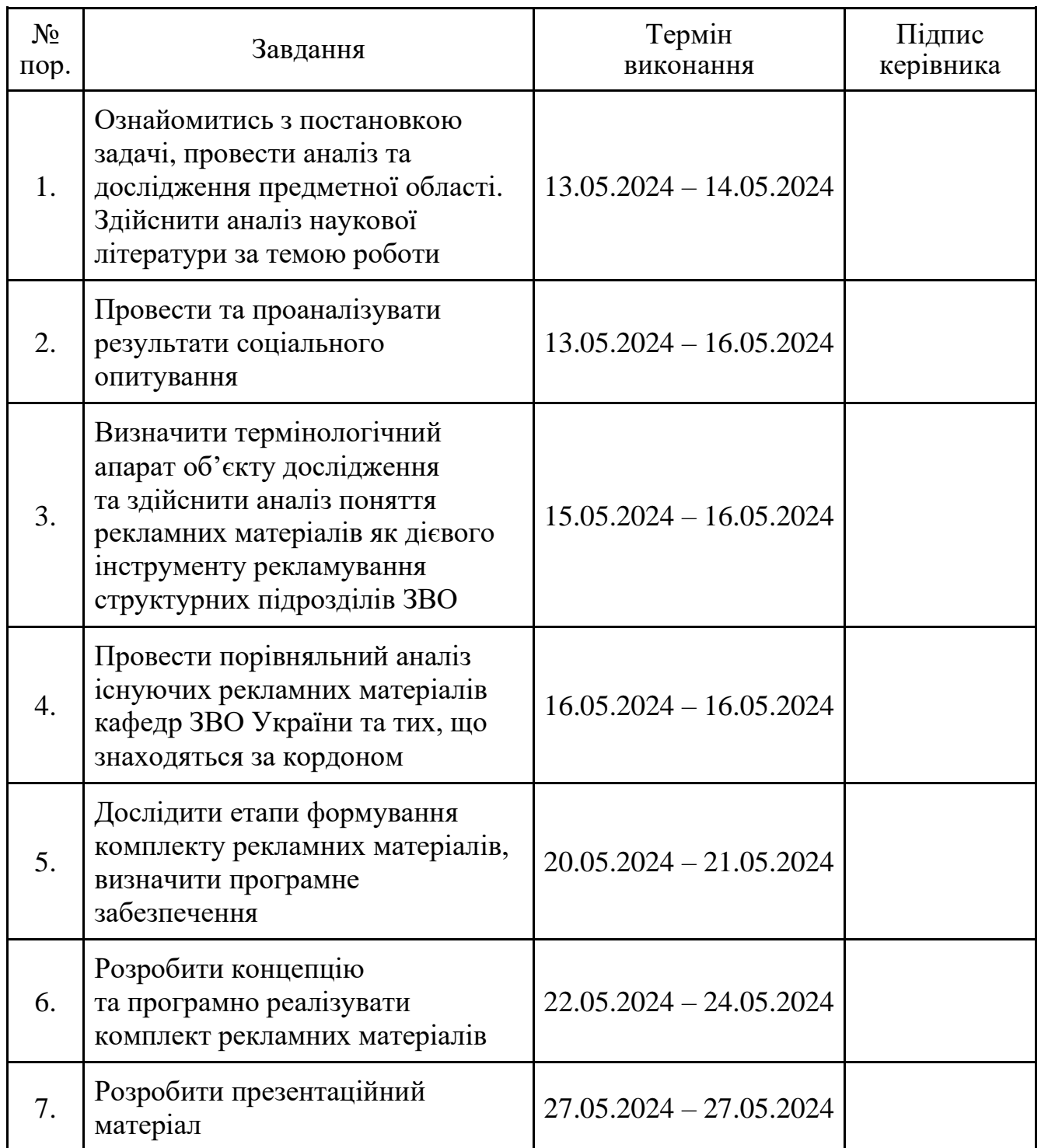

7. Дата видачі завдання: «13» травня 2024 р.

Керівник кваліфікаційної роботи <sup>(підпис керівника)</sup> Денисенко С.М.

(підпис керівника)

Завдання прийняв до виконання Римания Русецька О.В.

(підпис здобувача вищої освіти) (П.І.Б.)

#### **РЕФЕРАТ**

Пояснювальна записка до кваліфікаційної роботи: «Комплект рекламних матеріалів для кафедри КММТ» складається з 96 сторінок, містить 56 рисунків, 4 додатки та 50 використаних джерел.

РЕКЛАМНІ МАТЕРІАЛИ, КОМПЛЕКТ РЕКЛАМНИХ МАТЕРІАЛІВ, ПОЛІГРАФІЧНА РЕКЛАМНА ПРОДУКЦІЯ, МУЛЬТИМЕДІЙНА РЕКЛАМНА ПРОДУКЦІЯ, ДИЗАЙН РЕКЛАМНИХ МАТЕРІАЛІВ.

**Метою кваліфікаційної роботи** є дослідження значення та специфіки рекламної продукції в рамках рекламування та інформування структурних підрозділів університетів (кафедр) та розробка комплекту рекламних матеріалів кафедри КММТ НАУ.

**Об'єкт дослідження:** рекламна продукція.

**Предмет дослідження:** комплект рекламної продукції для кафедри КММТ НАУ.

**Методи дослідження:** *теоретичні:* аналіз електронних та літературних джерел згідно тематики роботи, аналіз специфіки обраних друкованих та електронних матеріалів, узагальнення етапів формування комплекту рекламних матеріалів, порівняння структури та дизайну існуючих рекламних матеріалів кафедр ЗВО та огляд програмного забезпечення; *практичні:* опитування щодо доцільності впровадження рекламних матеріалів кафедрами ЗВО, проєктування та програмна реалізація комплекту рекламних матеріалів кафедри КММТ НАУ.

**Практичне значення отриманих результатів:** результати виконаної роботи рекомендується застосовувати як друковані та електронні інформаційні матеріали для інформування та рекламування діяльності кафедри КММТ НАУ.

## **ЗМІСТ**

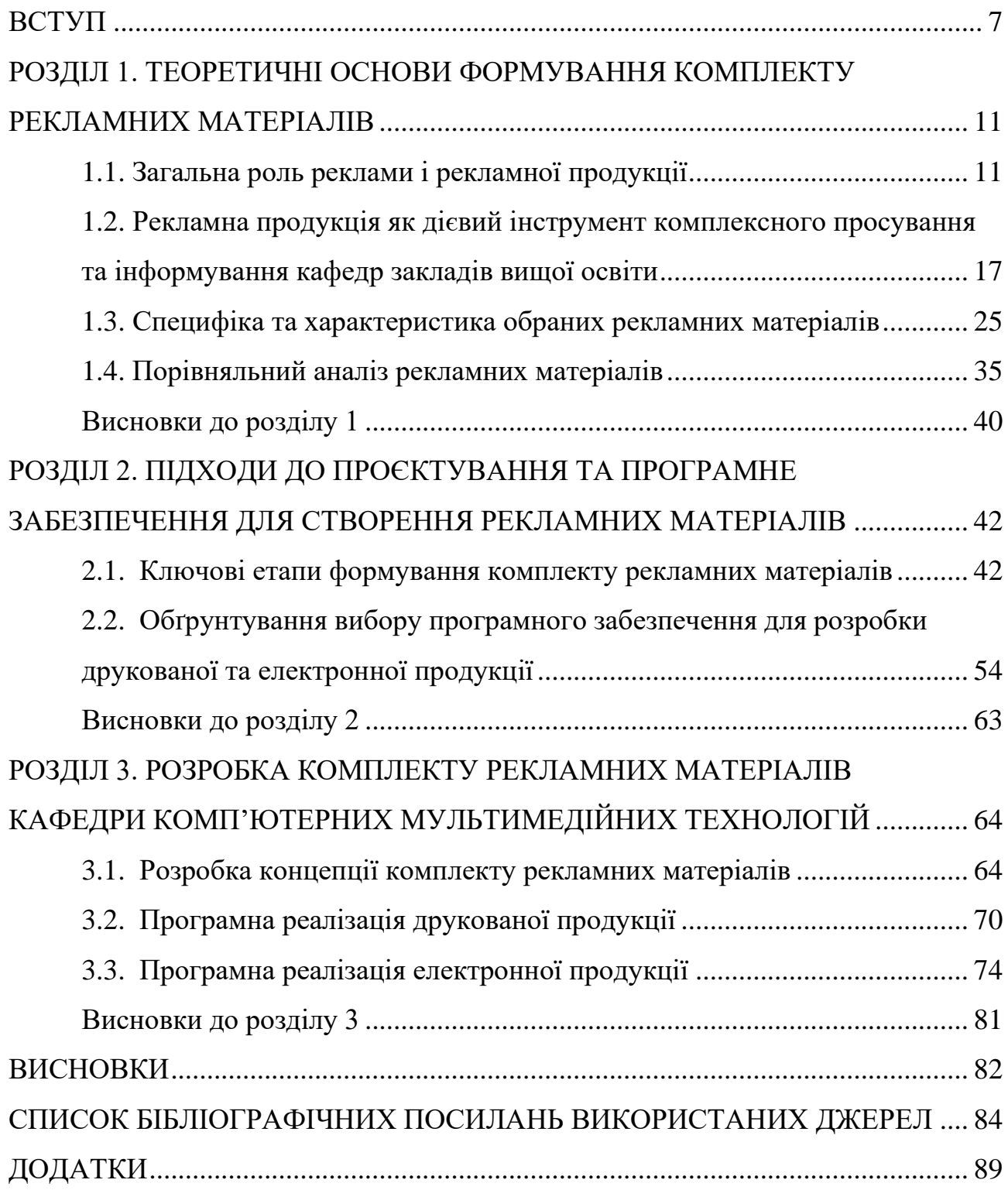

#### **ПЕРЕЛІК УМОВНИХ ПОЗНАЧЕНЬ, СКОРОЧЕНЬ, ТЕРМІНІВ**

- **Інтерактивні мультимедійні технології –** це технології**,** що створюють динамічне середовище, в якому користувач активно взаємодіє з вмістом, замість того, щоб лише споживати інформацію. Ці технології дозволяють комбінувати та репродукувати різні форми даних за допомогою комп'ютерних засобів, роблячи їх потужним методом для активного навчання.
- **Контент –** це різноманітна інформація або матеріали, які створюються та використовуються для розваг, передачі знань, виклику певного спектру емоцій, або задля підтримки комунікації між користувачами.
- **Ресайз –** це адаптація макету до різних розмірів.
- **QR-код –** (від англ. *Quick Response*) сучасний безконтактний метод обміну інформацією, який виглядає як двовимірний штрих-код. Сам штрих-код, зазвичай, має вигляд квадрату з набором чорних та білих елементів, у які і зашифрована певна інформація, яку потім можна розпізнати камерою телефона, або за допомогою спеціального додатку для сканування QR-кодів [22].
- **F-патерн –** це шаблон-траєкторія у вигляді латинської літери «F», за якою погляд користувача рухається по наповненню рекламного креативу [18].

#### **ВСТУП**

<span id="page-6-0"></span>**Актуальність теми.** Сьогодні українці живуть в складних життєвих реаліях, в період великих змін та трансформацій, що спровокували пандемія COVID-19 та повномасштабне вторгнення на територію України. Ці події на початку спричинили майже повний колапс в усіх сферах життя. Під час повномасштабного вторгнення значна кількість дітей та молоді виїхала закордон і, відповідно, вирішили залишитися та здобувати освіту, зокрема, вищу не в Україні.

Багато закордонних закладів вищої освіти зацікавлені в потенціалі українських студентів, тому для них були створені сприятливі умови для вступу та навчання. Це зумовлює певний відтік молоді, тому в рамках даної проблеми закладам вищої освіти (далі – ЗВО) України необхідно докладати великих зусиль з метою залучення української молоді до навчання в межах України, адже вони є майбутнім країни. Саме ці студенти, які надалі стануть висококваліфікованими спеціалістами в багатьох сферах, після закінчення війни будуть стояти на варті відновлення України та її становлення як провідної європейської країни.

З огляду на це ефективне залучення молоді до навчання в ЗВО України є надзвичайно нагальним та пріоритетним завданням. Задля успішної реалізації даного завдання одними з основних та важливих інструментів виступають рекламні матеріали в університетах та їх структурних підрозділах як первинний рушій в зацікавленості в здобутті освіти у конкретному ЗВО.

Наразі реклама – це не тільки звичайний спосіб передачі інформації, а й потужний інструмент впливу, симбіоз декількох галузей знань, а саме маркетингу, дизайну та навіть психології.

Якість рекламної продукції ЗВО, включаючи рекламні та інформаційні матеріали конкретних кафедр, має безпосереднє важливе значення для привертання уваги абітурієнтів до вступу в обрані освітні заклади. Структурована інформація, яка не перенавантажує та не обтяжує отримання

конкретних відомостей, відіграє ключову роль у формуванні позитивного іміджу закладу освіти.

Рекламні матеріали повинні бути спроєктовані з розумінням потреб та очікувань майбутніх студентів, а також забезпечувати їм достовірні, об'єктивні дані для прийняття обґрунтованого рішення щодо остаточного вибору освітнього закладу.

Для закладів освіти, а також для будь-яких підприємств, організацій чи структур необхідні різноманітні методи і прийоми для залучення та інформування широкого кола користувачів. Для цього вкрай важливим є використання сучасних рекламних ресурсів, однак для досягнення максимального ефекту необхідно застосовувати комплексний підхід, який включає в себе розробку як друкованих, так і електронних матеріалів.

Даний підхід дозволяє ефективно передавати інформацію широкому колу зацікавленої аудиторії як традиційними, так і сучасними засобами. Це особливо актуально в контексті сучасного комп'ютеризованого світу та ери цифрових технологій, коли використання онлайн-ресурсів, популярних соціальних мереж та інших цифрових платформ стає невід'ємною складовою будь-якої рекламної стратегії.

Враховуючи зазначене, виникає потреба в дослідженні аспектів проєктування комплекту рекламних матеріалів, що охоплює як друковані, так і електронні носії інформації. Дана потреба обумовила вибір теми кваліфікаційної роботи і підтверджує її актуальність.

**Метою кваліфікаційної роботи** є дослідження значення та специфіки рекламної продукції в рамках рекламування та інформування структурних підрозділів університетів (кафедр) та розробка комплекту рекламних матеріалів кафедри КММТ НАУ.

Для досягнення мети було визначено ряд **завдань:**

− проаналізувати поняття та загальне значення рекламної продукції, здійснити аналіз поняття рекламних матеріалів як дієвого інструменту рекламування та інформування структурних підрозділів ЗВО (зокрема, кафедр);

8

− провести та проаналізувати результати соціального опитування щодо доцільності впровадження рекламних матеріалів кафедрами ЗВО;

− дослідити специфіку обраних рекламних матеріалів згідно опитування;

− провести порівняльний аналіз існуючих рекламних матеріалів кафедр ЗВО України та тих, що знаходяться за кордоном;

− дослідити етапи формування комплекту рекламних матеріалів, визначити програмне забезпечення для розробки друкованих та електронних матеріалів;

− розробити концепцію та програмно реалізувати комплект рекламних матеріалів кафедри КММТ НАУ.

**Об'єкт дослідження:** рекламна продукція.

**Предмет дослідження:** комплект рекламної продукції для кафедри КММТ НАУ.

**Методи дослідження:** *теоретичні:* аналіз електронних та літературних джерел згідно тематики роботи, аналіз специфіки обраних друкованих та електронних матеріалів, узагальнення етапів формування комплекту рекламних матеріалів, порівняння структури та дизайну існуючих рекламних матеріалів кафедр ЗВО та огляд програмного забезпечення; *практичні:* опитування щодо доцільності впровадження рекламних матеріалів кафедрами ЗВО, проєктування та програмна реалізація комплекту рекламних матеріалів кафедри КММТ НАУ.

**Наукова новизна отриманих результатів** полягає в отриманні подальшого розвитку в підходах до проєктування рекламної продукції для кафедр ЗВО, що включає в себе друковані та електронні матеріали**.**

**Практичне значення отриманих результатів:** результати виконаної роботи рекомендується застосовувати як друковані та електронні інформаційні матеріали для інформування та рекламування діяльності кафедри КММТ НАУ.

**Особистий внесок** включає узагальнений підхід до створення рекламних матеріалів кафедр ЗВО, створену концепцію до актуального комплекту

9

рекламної продукції та практично реалізований комплект рекламних матеріалів кафедри КММТ НАУ.

**Апробація отриманих результатів** була здійснена через активну участь у наукових конференціях та публікації тез доповідей, зокрема: участь в ХХIІІ Міжнародній науково-практичній конференції здобувачів вищої освіти і молодих учених «Політ. Сучасні проблеми науки» у секції «Мультимедійні технології та системи» від 5 квітня 2023 р.; участь в ХІV Міжнародній науковопрактичній конференції «Мультимедійні технології в освіті та інших сферах діяльності» від 10 листопада 2023 р.; участь в ХХІV Міжнародній науковопрактичній конференції здобувачів вищої освіти і молодих учених «Політ. Сучасні проблеми науки» у секції «Мультимедійні технології та системи» від 4 квітня 2024 р.

#### **Публікації:**

1. Русецька О.В. Методи формування QR-кодів в друкованих виданнях. Політ. Сучасні проблеми науки: матеріали ХХІII Міжнар. наук.-практ. конф. здобувач. вищ. освіти і молод. учених, м. Київ, 4-7 квітня 2023 р. Київ. С. 372- 374.

2. Русецька О.В. Особливості проєктування рекламних креативів. Мультимедійні технології в освіті та інших сферах діяльності: матеріали ХІV Міжнар. наук.-практ. конф., м. Київ, 10 лист. 2023 р. Київ.

3. Русецька О.В. Сучасні ресурси для створення інтерактивного рекламного контенту. Політ. Сучасні проблеми науки: матеріали ХХІV Міжнар. наук.-практ. конф. здобувач. вищ. освіти і молод. учених, м. Київ, 2-5 квітня 2024 р. Київ. С. 462-463.

# <span id="page-10-0"></span>**РОЗДІЛ 1 ТЕОРЕТИЧНІ ОСНОВИ ФОРМУВАННЯ КОМПЛЕКТУ РЕКЛАМНИХ МАТЕРІАЛІВ**

#### <span id="page-10-1"></span>**1.1. Загальна роль реклами і рекламної продукції**

Рекламна діяльність та її продукція пронизує усі сфери життя сучасної людини і є невід'ємною та важливою її частиною. Ми можемо натикатися на рекламу всюди: на екранах смартфонів, комп'ютерів і телевізорів, в транспорті, під час прогулянки та навіть у тих місцях, де ми не очікуємо її побачити.

Агенція Voicebooking, використовуючи дані з сервісу Statista, інфографічно зобразила середні світові витрати на різні види реклами в 2022 році, де зазначається, що глобально більша частка витрат припадає саме на інтернет-рекламу, телебачення та зовнішню рекламу (рис. 1.1).

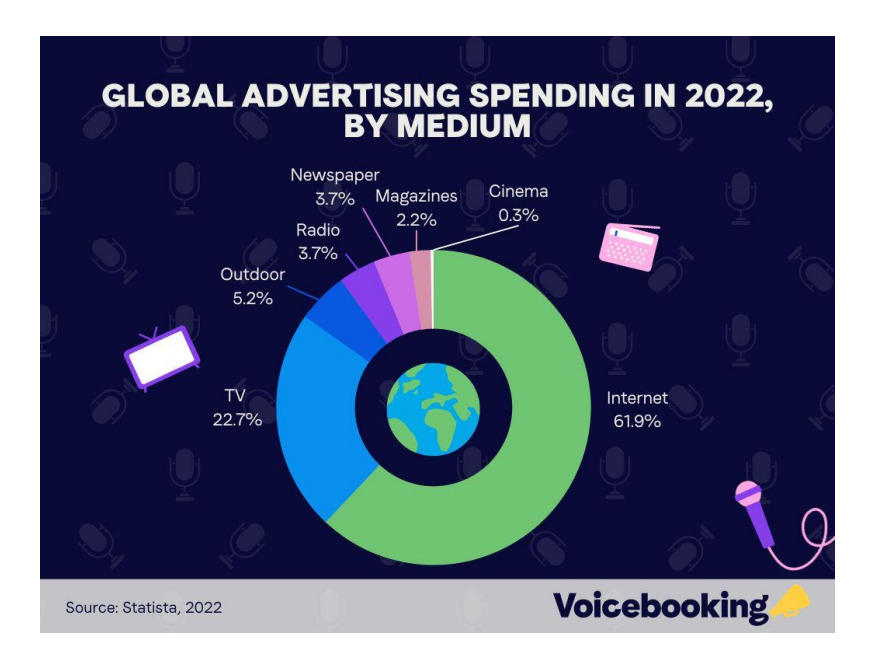

Рис. 1.1. Середні світові витрати на рекламу [1]

Рекламна інформація досягає своєї цільової аудиторії в основному через телебачення, соціальні мережі, друковані матеріали, при користуванні

мобільними додатками, а також через рекламу на спеціалізованих подіях: на освітніх заходах, фестивалях, ярмарках, концертах, спортивних змаганнях тощо. Сфера функціонування реклами сьогодні постійно розширюється. Таким чином у результаті рекламної діяльності та розповсюдження рекламної продукції формується постійний потік різнопланової інформації, що неперервно супроводжує людину всюди.

Важливо, щоб рекламні повідомлення були ефективними та виділялись із загального потоку шляхом використання оригінального трендового дизайну, цікавого контенту та заклику, який чіпляє око, бо саме такий підхід дозволить рекламній продукції не лише привертати увагу, але й на певний час запам'ятовуватися, що сприяє підвищенню ефективності та загальному емоційному впливу на споживачів.

Слід зазначити, що рекламна діяльність несе в собі як користь для суспільства, але має певні недоліки.

Позитивними аспектами виступають загальне інформування, що спонукає до відкриття нового, розширення обізнаності про бренд чи певну структуру, сприяння залученню більшої кількості зацікавленої аудиторії, що має потенціал до загального збільшення обсягу продажів та зростанню прибутків, а також формування здорової конкуренції між рекламодавцями, що в подальшому стимулює до постійного розвитку та вдосконалення товарів та послуг.

Негативними аспектами є те, що значна частина рекламних повідомлень сьогодні може бути сприйнята як нав'язлива та маніпулятивна, а через це може бути не сприйнята глядачем належним чином та викликати зайву дратівливість. Основним мінусом є забруднення інформаційного простору надлишковою рекламною продукцією, що робить доступ до важливої інформації складним та доволі трудомістким.

Незважаючи на ряд негативних проявів використання рекламних матеріалів, позитивні сторони все ж переважають, адже це важливий і необхідний інструмент для розвитку.

12

Щоб зменшити даний негативний вплив слід активно використовувати критичне мислення та завжди оцінювати надійність джерел інформації. При правильному використанні реклама є незамінним маркетинговим засобом для просування та стимулюючим фактором для технічного прогресу та зростання економіки.

Термін «реклама» має ряд визначень та трактувань, але в основному вважають, що *рекламою* є форма активної комунікації або в цілому інформація, що розповсюджується будь-якими доступними засобами та в різній формі, що спрямована на широкий загал і призначена для привертання уваги до рекламованого об'єкту, створення та підтримки зацікавленості, а також для його загального просування.

Виділяють й наступні формулювання терміну [2]:

− згідно Американської асоціації маркетингу (з англ. American Marketing Association), «*реклама* є будь-якою формою неособистого представлення і просування ідей, товарів і послуг, оплачувану точно встановленим замовником»;

− згідно висловлювань Ф. Котлера, відомого науковця і спеціаліста у галузі маркетингу та менеджменту, *рекламою* являється «неособиста форма комунікації, що здійснюється через посередництво платних засобів поширення інформації з чітким зазначенням джерела фінансування».

Відповідно реклама має своє матеріальне втілення, і має назву *рекламна продукція або рекламні матеріали.*

В рамках ДСТУ 3017:2015 «Інформація та документація. Видання. Основні види. Терміни та визначення понять» розглядається також суміжне поняття рекламне видання як один з структурних елементів класифікації видань за цільовим призначенням: «*Рекламне видання* – видання, що містить відомості про осіб, вироби, послуги, заходи тощо, викладені у формі, яка привертає увагу» [3].

Функціональна складова рекламної продукції включає:

− підвищення впізнаваності підприємства, бренду, компанії, структури, рекламних продуктів та послуг і підсилення загальної довіри, як одного з головних чинників;

− генерація інтересу та збільшення попиту на товари та послуги;

− наведення ключових переваг товарів або послуг обраної компанії в контексті потреб цільової аудиторії;

− покращення загальної репутації;

− забезпечення конкурентної переваги;

− детальний опис нових послуг та пропозицій.

Рекламну продукцію можна класифікувати за багатьма критеріями. Але в рамках даного дослідження основними критеріями до класифікації рекламної продукції є класифікація за форматом, за видом рекламного носія та класифікація за інтерактивністю.

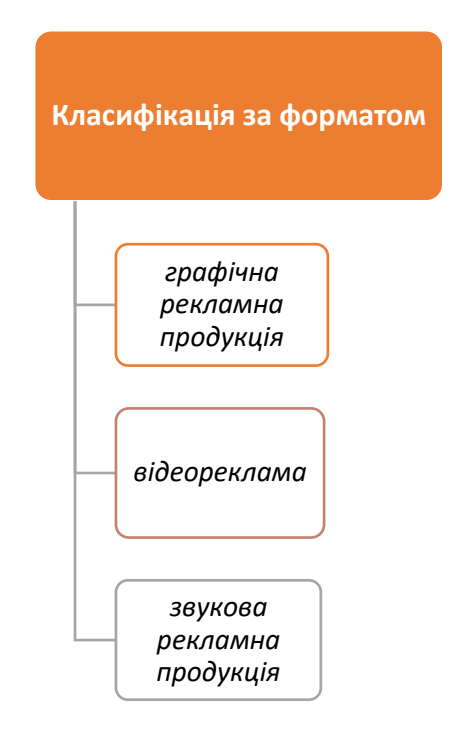

Рис. 1.2. Класифікація рекламної продукції за форматом. Джерело: складено автором

Згідно рис. 1.2 рекламні матеріали за форматом можуть бути представлені у графічному форматі. В цьому випадку активно використовують різні візуальні елементи, такі як зображення, ілюстрації, інфографіка в поєднанні з шрифтами та колірними рішеннями, щоб ефективно передати рекламне повідомлення.

Відеореклама використовує відео для передачі рекламної інформації, і її можуть транслювати по телебаченню, розміщувати в Інтернеті, соціальних мережах або, наприклад, в кінотеатрах.

Звукова рекламна продукція використовує звук для передачі рекламного повідомлення. Звукова реклама може транслюватися по радіо, використовуватися в подкастах на спеціалізованих музичних платформах або транслюватися під час виставок, днів відкритих дверей тощо.

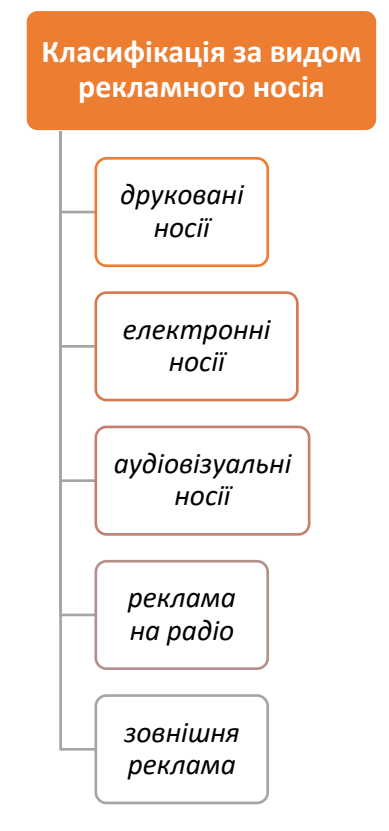

Рис. 1.3. Класифікація рекламної продукції за видом рекламного носія.

Джерело: складено автором

Згідно рис. 1.3 рекламна продукція може бути представлена на друкованих носіях, а саме на брошурах, листівках, журналах, флаєрах, буклетах, проспектах, візитівках тощо.

Під електронними носіями маються на увазі рекламні матеріали, що розміщуються в Інтернеті, в соціальних мережах, у вигляді електронних поштових листів. Це можуть бути банери, рекламні креативи, розсилки через електронну пошту, які користувачі можуть переглядати зі своїх гаджетів.

Аудіовізуальна реклама, тобто та, яка транслюється по телебаченню або на онлайн-відеоплатформах, представлена у вигляді коротких відеороликів. Поєднує візуальні ефекти, звук та створює загальну динаміку.

Реклама на радіо є окремим критерієм, адже транслюється на радіо у вигляді аудіоповідомлень, що легко сприймається користувачами на ходу.

Зовнішня реклама розміщується зазвичай поза приміщеннями, а саме на білбордах, автомобілях, на зупинках громадського транспорту, фасадах будівель тощо.

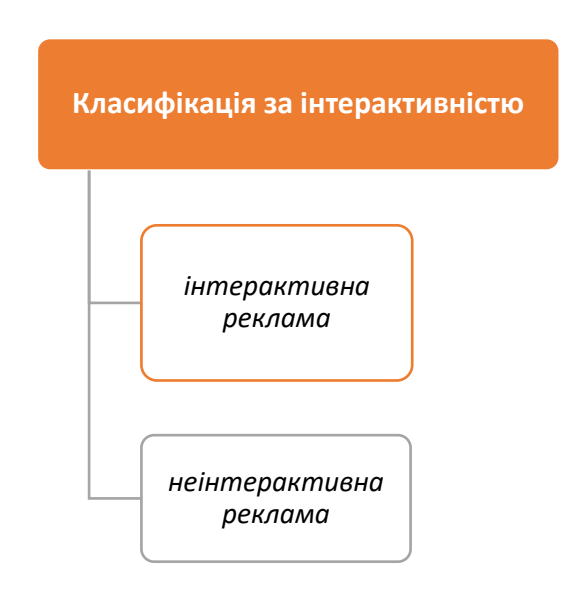

Рис. 1.4. Класифікація рекламної продукції за інтерактивністю. Джерело: складено автором

Згідно рис. 1.4 рекламна продукція може бути інтерактивною, що дозволяє користувачам активно взаємодіяти з її рекламним матеріалом. Користувачі можуть натискати на зображення, відео або посилання, наводити курсор на спеціальні області, щоб отримати додаткову інформацію, пройти опитування, перейти на сайт або виконати інші дії. Відповідно, неінтерактивні рекламні матеріали не залучають користувачів до взаємодії, а лише створені для перегляду та/або прослуховування.

## <span id="page-16-0"></span>**1.2. Рекламна продукція як дієвий інструмент комплексного просування та інформування кафедр закладів вищої освіти**

Популяризація та розповсюдження інформації про ЗВО завжди відігравало не останню роль у житті освітніх установ України. До повномасштабного вторгнення на територію України процес рекламування ЗВО був звичайною справою, що корегувався сезонністю попиту і спрямовувався в основному на щорічне помірне залучення абітурієнтів та позиціонування освітнього закладу в загальних рейтингах ЗВО, бажано на доволі високих позиціях. Однак сьогодні війна суттєво змінила контекст та важливість впровадження рекламних стратегій ЗВО. Значна кількість молоді виїхала закордон, де для них створюються перспективи та спрощені умови вступу до закладів вищої освіти.

За інформацією ексзаступниці міністра освіти і науки України Віри Рогової, поза межами країни знаходиться понад 500 тисяч українських дітей. Також в повідомленні зазначено, що за кордоном перебувають 12,5 тисяч вчителів [4].

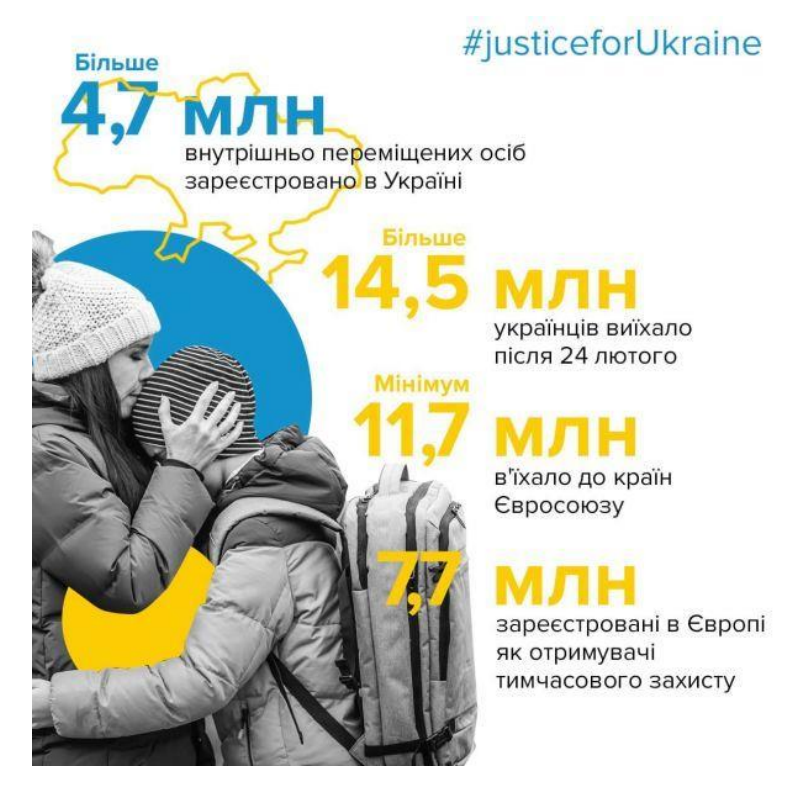

Рис. 1.5. Кількість українців, що виїхала за кордон через війну [5]

Загалом, згідно джерела [5], доволі значна кількість українців покинула Україну з початку повномасштабного вторгнення (рис. 1.5).

Ці події створили нові виклики, адже тепер вітчизняні ЗВО вступають в справжню конкурентну боротьбу з закордонними закладами освіти за українських абітурієнтів, задля подальшого формування прошарку освіченої молоді, що буде працювати та розвивати нашу країну в усіх сферах.

Відповідно до публікації «Вплив війни на молодь в Україні», що створила організація «Аналітичний центр Cedos» та агенція «Info Sapiens» 76% української молоді, що покинула Україну через війну і зараз перебувають за кордоном, висловлюють бажання повернутися назад [6] (рис. 1.6).

#### Рис. 12. Чи хотіли б ви переїхати з країни, де зараз проживаєте?

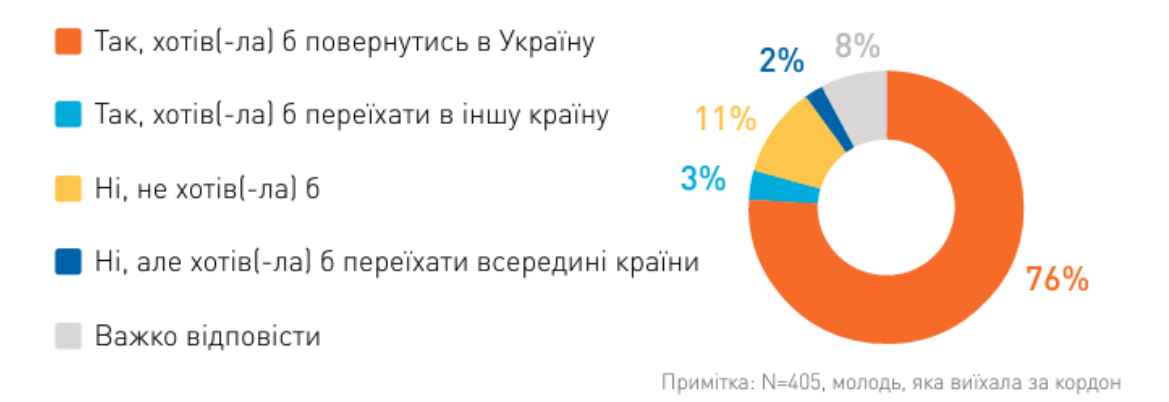

Рис. 1.6. Результати опитування молоді за кордоном [6]

З огляду на це можна зробити висновок, що на сьогодні рекламування та інформування про діяльність українських ЗВО є актуальним та важливим завданням.

Головною метою рекламування ЗВО є детальне інформування про надання актуальних освітніх послуг, проведені наукові дослідження, здобуті досягнення, можливості для розвитку студента в рамках обраного закладу освіти та в майбутній професії серед учасників освітнього процесу та серед суспільства.

Вибір ЗВО та спеціальності є важливим та відповідальним рішенням, яке може визначити подальший шлях і життя людини. Це рішення залежить від багатьох факторів.

В джерелі [7, с. 43] зазначені такі фактори, як: переваги та можливості, що надає освітній заклад, сучасні методи навчання, лідерство в освітній галузі, підтримка кар'єрного розвитку здобувача вищої освіти.

Додатковим фактором може виступати вартість навчання, місцезнаходження ЗВО та наявність окремих пільг, спеціалізованих державних програм.

Якщо рекламна кампанія ЗВО та відповідно її структурних підрозділів є успішною, то як наслідок майбутні здобувачі вищої освіти прогнозовано будуть мати:

− чітке уявлення про потенціал навчального закладу;

− чітке уявлення про свої майбутні перспективи при здобутті освіти саме в обраному ЗВО;

− відчуття надійності та довіри до освітніх програм, методів навчання обраного ЗВО тощо.

Актуальними способами просування, що можуть бути здійсненні в рамках рекламної діяльності ЗВО є [8]: 1. Інформаційні події для абітурієнтів так звані «Дні відкритих дверей» (унікальна можливість для абітурієнтів познайомитися з університетом зсередини та відчути себе його частиною, ознайомитися з правилами для вступу, історією і т.п.) (рис. 1.7); 2. Ведення та постійне оновлення інформації на сайті закладу та окремих його структур; 3. Розміщення банерів та текстових оголошень на сайтах, що пов'язані з освітньою галуззю; 4. Проведення освітніх та наукових подій у вигляді наукових конференцій, олімпіад та виставок; 5. Поширення друкованої рекламної продукції (буклети, брошури, флаєри, листівки тощо); 6. Використання традиційних способів рекламування (реклама в спеціалізованих друкованих виданнях, зовнішня реклама, реклама у ЗМІ); 7. Персоналізована комунікація з потенційними абітурієнтами (e-mail, SMS-повідомлення тощо).

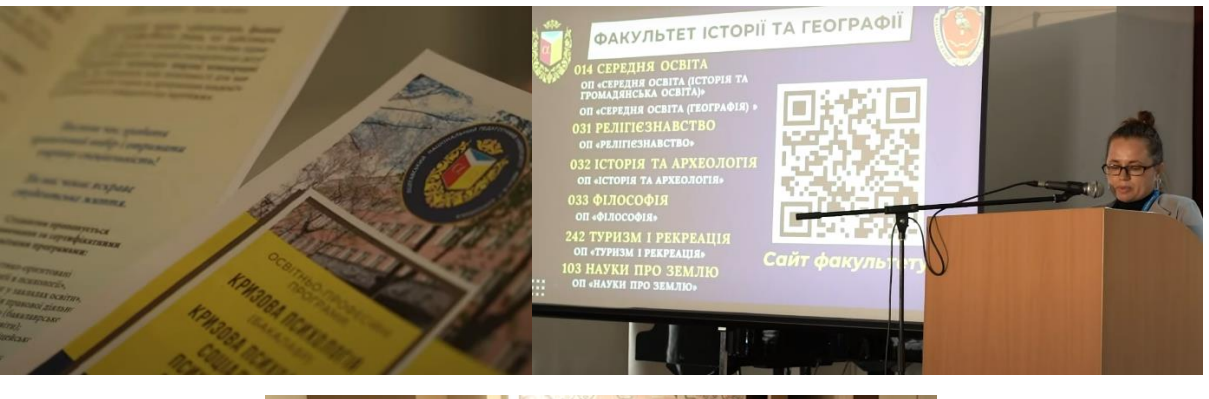

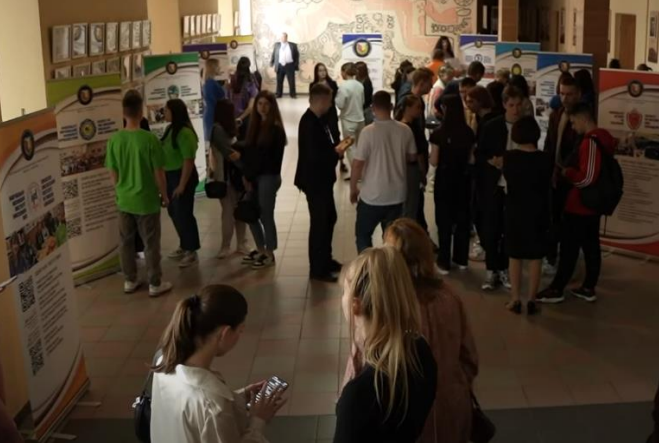

Рис. 1.7. Організація Дня відкритих дверей в Полтавському національному університеті імені В.Г. Короленка 11 травня 2024 р. [9]

Антонова О.М. в своїй роботі «Реклама як інструмент формування бренду закладів вищої освіти в сучасних умовах» структурує 3 рівні формування рекламної кампанії типового закладу вищої освіти.

1 рівень – загальне рекламування ЗВО, що використовує найбільший арсенал форматів та рекламних носіїв. 2 рівень – більш вузькоспеціалізована рекламна стратегія, в порівнянні з 1 рівнем, що охоплює інформацію в рамках факультетів. 3 рівень – прямий діалог з потенційними студентами на рівні кафедр, що дає можливість отримати вичерпну інформацію про спеціальність та особливості навчання на кафедрах, проведення спеціалізованих конкурсів тощо [10].

Рекламна діяльність університетів як ЗВО та їх факультетів включає більш широкий спектр рекламних матеріалів. У той же час кафедри зазвичай мають більш обмежені ресурси для проведення активних рекламних кампаній, тому їх

повноцінне просування або відсутнє, або мінімально інтегроване у загальну рекламну стратегію факультету чи університету.

Для ЗВО створюють багатофункціональні та багатосторінкові вебсайти, сторінки у соціальних мережах (Facebook, Instagram, TikTok та інші), канали у месенджерах (Telegram, Viber) розробляють велику кількість друкованої рекламної та брендової продукції, зовнішню рекламу, наприклад, у вигляді білбордів, реклами в традиційних ЗМІ, стенди та інші візуальні матеріали для виставок та презентацій на освітніх заходах.

Факультети зазвичай також мають окремі вебсайти, або окремі сторінки на основному сайті ЗВО, сторінки у соціальних мережах, друковані рекламні матеріали специфічні для факультету (буклети, флаєри, листівки) та інші візуальні матеріали для виставок.

Інформація про кафедри часто інтегрована лише на сайті університету або факультету. Нечасто кафедри мають окремі активні сторінки в соціальних мережах, власні вебсайти тощо.

Рекламні матеріали на кафедрах ЗВО відіграють не менш важливу роль ніж рекламування самого ЗВО та його факультетів та на жаль активно не використовуються. Завдяки правильному використанню якісних рекламних матеріалів кафедри ЗВО можуть значно покращити свою впізнаваність, репутацію, підвищити власні конкурентні позиції та залучити більше абітурієнтів.

Види рекламних матеріалів, що можуть бути запроваджені в рамках просування та інформування діяльності кафедр ЗВО:

- − буклети та проспекти;
- − брошури;
- − візитівки;
- − звичайні та інтерактивні плакати;
- − флаєр та листівки;
- − брендована продукція;
- − рекламні матеріали для оформлення соціальних мереж;
- − створення подкастів щодо діяльності кафедри;
- − розсилка електронною поштою;
- − розробка стендів для освітніх виставок та інших заходів;
- − створення відеосюжетів про кафедру тощо.

Конкуренція серед освітніх закладів надзвичайно висока, тому до створення рекламної кампанії слід підходити комплексно, відповідно, розробляти комплекти рекламних матеріалів для кафедр, що налічують різні формати та рекламні носії. Зокрема, слід створювати друковану та електронну рекламну продукцію, бажано з елементами інтерактивності. Це створить цілісне уявлення про діяльність кафедри та є важливим аспектом успішного просування.

Для оцінки ефективності даних рекламних ініціатив та остаточного вибору складових комплекту рекламних матеріалів для кафедри КММТ НАУ, що в подальшому буде розроблятися, було створено анкету та проведено анонімне соціальне опитування «Щодо доцільності впровадження рекламних матеріалів кафедрами вищих навчальних закладів».

Анкета була створена засобами Google Forms та складається з 4 питань. Для візуального оформлення анкети було використано патерн з стокового ресурсу Freepik (рис. 1.8).

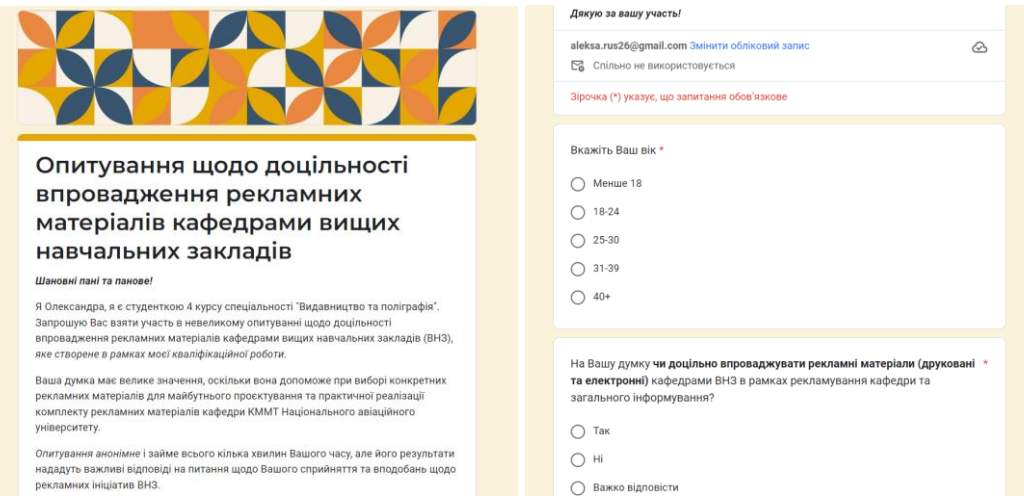

Рис. 1.8. Створена анкета для опитування.

Джерело: складено автором

Загалом в опитуванні прийняло участь 26 респондентів: 9 осіб – віком менше 18 років (34,6%), 7 осіб – віком від 18 до 24 років (26,9%), 5 осіб – віком від 25 до 30 років (19,2%), 2 особи – віком від 31 до 39 років (7,7%) та 3 особи – віком від 40 років і вище (11,5%) (рис. 1.9).

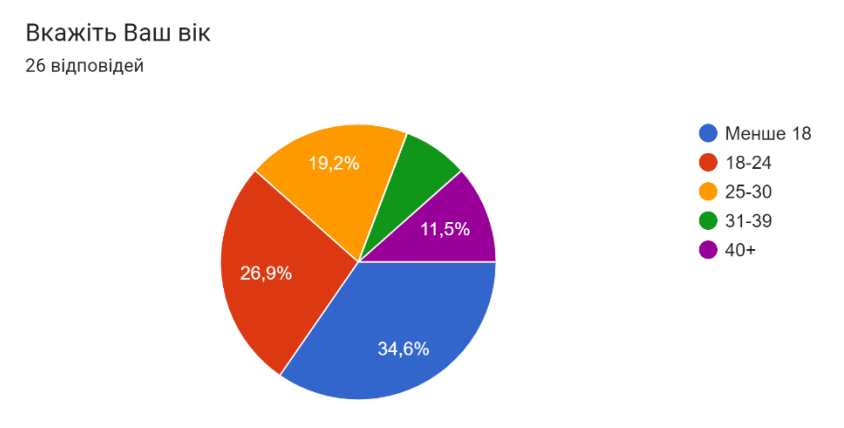

Рис. 1.9. Вікова структура респондентів.

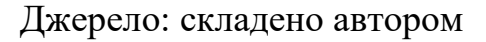

Чи мали Ви досвід використання рекламних та інформаційних матеріалів (друковані та електронні) в рамках рекламування та загального інформування кафедр ВНЗ? 26 відповідей

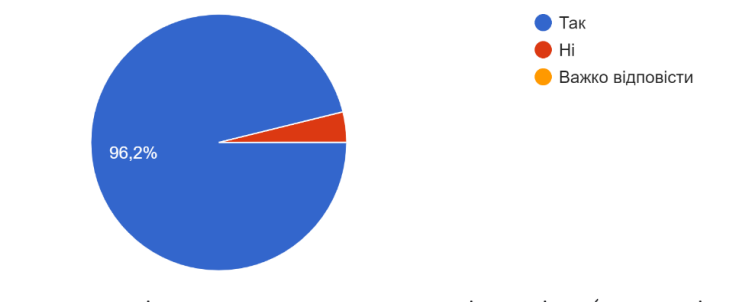

На Вашу думку чи доцільно впроваджувати рекламні матеріали (друковані та електронні) кафедрами ВНЗ в рамках рекламування кафедри та загального інформування? 26 відповідей

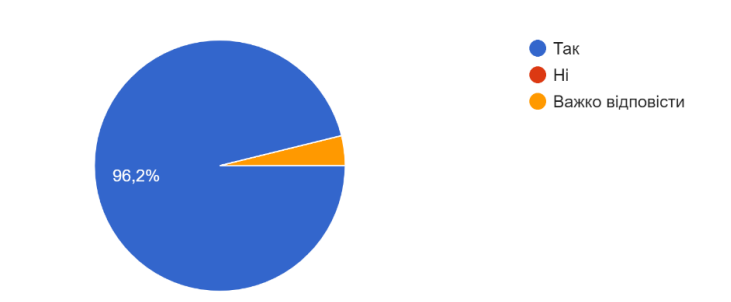

Рис. 1.10. Результати опитування щодо доцільності впровадження та наявності досвіду у використанні рекламних матеріалів серед респондентів.

Джерело: складено автором

Згідно результатів опитування на рис. 1.10. можна зробити висновки, що переважна більшість респондентів (96,2%) мала досвід використання рекламних та інформаційних матеріалів (друковані та електронні) в рамках рекламування кафедр ЗВО та вважає доцільним (96,2%) впровадження даних матеріалів і надалі. Лише 1 респондент (3,8%) не мав досвіду використання і відповідно не вважає доцільним впроваджувати дані матеріали в рекламну діяльність кафедр ЗВО.

На Вашу думку, які саме рекламні та інформаційні матеріали (друковані та електронні) доцільно впроваджувати кафедрами ВНЗ? 26 відповідей

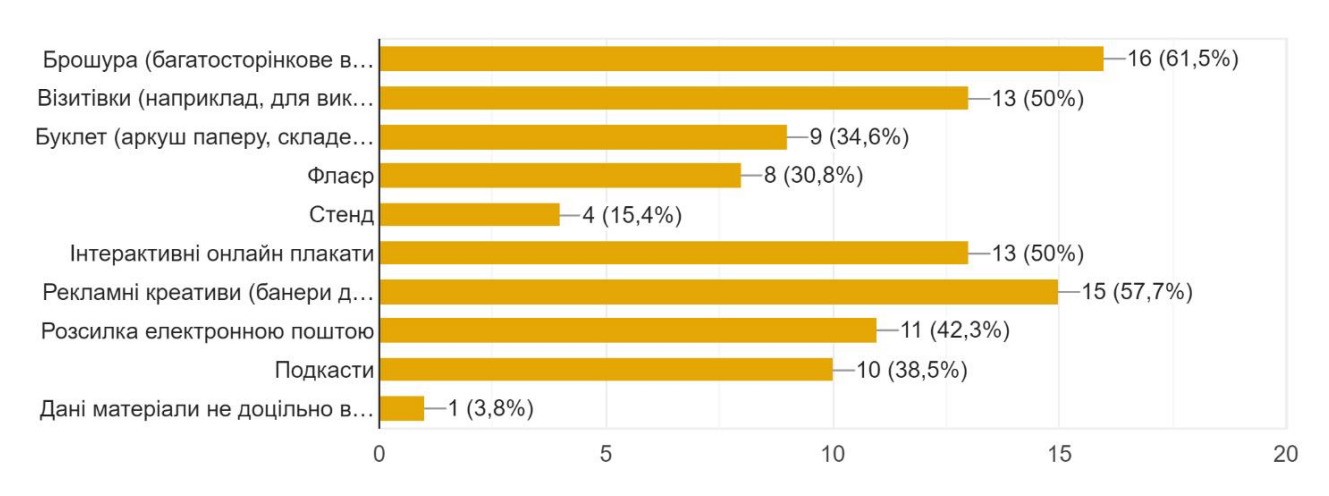

Рис. 1.11. Вибір респондентами рекламних матеріалів.

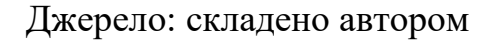

В рамках опитування (рис. 1.11), респондентам було запропоновано обрати 4 варіанти відповіді (2 друкованих та 2 електронних матеріали). Найбільшу кількість голосів отримали наступні друковані та електронні рекламні інформаційні матеріали:

- − брошура (61,5%) 16 респондентів;
- − візитівки (50%) 13 респондентів;
- − інтерактивні онлайн плакати (50%) 13 респондентів;

− рекламні креативи (банери для соціальних мереж)  $(57,7\%) - 15$  респондентів.

В результаті проведеного опитування можна сформувати такі висновки:

− для максимального охоплення важливо використовувати комплекс з різних рекламних матеріалів (друковані та електронні);

− друковані матеріали досі користуються значною популярністю серед цільової аудиторії;

− розробка електронних рекламних матеріалів є не менш важливою в рамках просування та інформування кафедр ЗВО;

− вибір брошури, як доцільно впроваджений друкований матеріал в рамках просування кафедр ЗВО, свідчить про зацікавленість цільової аудиторії в багатосторінкових виданнях;

− вибір візитівок показує, що класичний спосіб передачі контактної інформації все ще актуальний інструмент для встановлення ділових зв'язків, не тільки в бізнесових структурах, а й в контексті кафедр ЗВО;

− вибір інтерактивних плакатів свідчить про зростання популярності інтерактивних методів реклами серед цільової аудиторії;

− вибір рекламних креативів у вигляді банерів для соціальних мереж, демонструє високу актуальність та ефективність реклами в соціальних мережах.

#### <span id="page-24-0"></span>**1.3. Специфіка та характеристика обраних рекламних матеріалів**

За підсумками проведеного соціального опитування було визначено остаточний набір рекламних матеріалів для кафедри КММТ НАУ. Рішення ґрунтувалося на аналізі думок цільової аудиторії, що дозволить створити ефективний та повноцінний комплект матеріалів для просування та інформування кафедри шляхом створення друкованої та електронної продукції.

**Друковані рекламні матеріали** – це різнопланові матеріали, що створені для просування товарів, послуг або ідей (в рамках даного дослідження, просування та рекламування освітніх послуг), які друкуються на папері або інших носіях. До таких матеріалів належать брошури, листівки, плакати,

буклети, візитівки, каталоги та інші друковані вироби, які використовуються для маркетингових цілей та інформаційної підтримки (рис. 1.12).

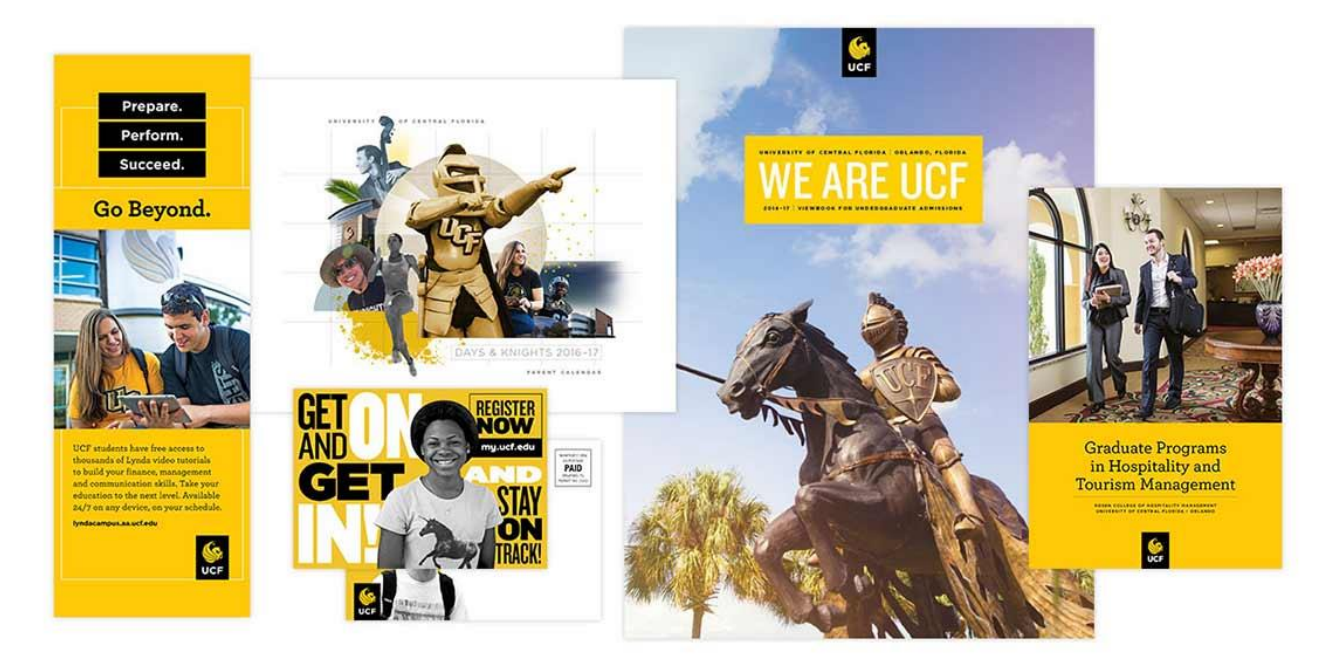

Рис. 1.12. Друковані матеріали в рекламуванні освітніх установ (рекламні матеріали Університету Центральної Флориди, США) [11]

У контексті кафедр ЗВО друкована рекламна продукція використовується для залучення абітурієнтів, інформування студентів про освітні програми та події, а також для зміцнення загального іміджу кафедри та університету в цілому.

Всупереч скептичним твердженням про занепад друкованої рекламної продукції як одного із видів поліграфічної продукції, під натиском активного використання електронних носіїв та потреб в розробці електронних рекламних матеріалів, друкована продукція все ж адаптувалася до сучасних світових тенденцій та знайшла свою стійку нішу в рекламному сегменті.

Друковані рекламні матеріали є рушійною силою поліграфічної галузі, адже близько дві третини загального обороту поліграфії припадає саме на рекламну продукцію, зазначає автор джерела [12].

Перевагами друкованої рекламної продукції можна вважати:

− широке та просте розповсюдження матеріалів, що гарантує значне охоплення потенційних клієнтів;

− можливість швидко та без затримок донести оновлену інформацію на рекламних матеріалах до споживачів завдяки можливостям оперативного друку;

− використання якісних та цікавих матеріалів для друку та післядрукарської обробки, що зробить друковану рекламу більш престижною та приємною на дотик;

− великий спектр видів друкованої реклами, що дозволяє гнучко підійти до створення ефективного рекламного повідомлення та оптимально донести його до споживача.

Недоліками використання друкованої рекламної продукції можна вважати *складність визначення її ефективності* та вплив на загальні продажі чи інші показники, адже точно неможливо з'ясувати, чи саме друкована реклама спричинила ті чи інші зміни.

Крім того, *відсутність детальної інформації про поведінку споживачів*, яку легко отримати за допомогою електронної реклами є також значним недоліком.

Окрім того, недоліком є те, що для досягнення відчутного результату, використовуючи лише друковану продукцію, *може знадобитися більш тривала рекламна кампанія*, а для підтримки «ефекту» часто потрібен повторний випуск реклами, що потребує додаткових ресурсів.

Хоча друкована реклама має певні мінуси, її ефективність, підтверджена дослідженнями та цифрами, залишається доволі високою. Наприклад, за результатами опитування, що налічувало близько 1200 респондентів, 82% вважають друковану рекламу більш надійною та достовірною. На додачу, час ознайомлення з друкованою рекламною продукцією (з багатокомпонентною та багатосторінковою) становить в середньому від 20 хвилин, що є значно більшим в порівнянні з хвилинами, які має електронна продукція для привернення уваги в Інтернеті та соціальних мережах [13].

**Брошура** є багатосторінковим неперіодичним виданням, доволі компактним, але ефективним засобом передачі інформації. Даний вид друкованої рекламної продукції дозволяє розкрити всі потрібні аспекти

27

продукту, послуги або події, при цьому не перевантажуючи споживача зайвою інформацією.

Згідно з ДСТУ 3017:2015 «Інформація та документація. Видання. Основні види. Терміни та визначення понять», поняття брошури розкривається як: «*брошура* – книжкове видання обсягом понад 4 сторінки, але не більше 48 сторінок» в рамках класифікації неперіодичних друкованих видань за обсягом [3].

Термін «брошура» походить від французького слова «brocher», що означає «зшивати». Назва чітко описує суть даного виду друкованої продукції, адже брошури складаються з декількох аркушів, скріплених між собою.

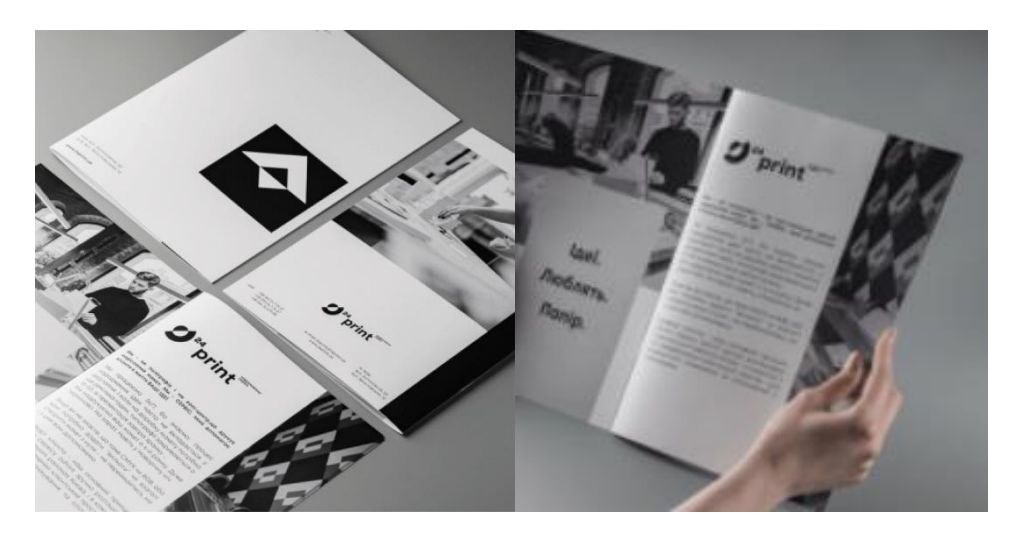

Рис. 1.13. Вигляд брошури компанії 24Print [14]

Фізичне розповсюдження брошури дає можливість справити враження на потенційних клієнтів протягом тривалого часу, оскільки дана продукція може бути переносною і залишатися завжди «під рукою» (рис. 1.13).

Найпоширенішими форматами для брошур є: А4 (297х210 мм), А5 (210х148 мм), А6 (148х105 мм), всі інші формати вважаються нестандартними. Орієнтація видання: горизонтальна та вертикальна.

Скріплення в брошурі здійснюється скобою, безшовно-клейовим методом, кільцями та болтами. Зазвичай до роздрукованої брошури застосовуються на вибір наступні післядрукарські процеси: порізка, ламінація (глянцева, матова), зшивання, брошурування, бiгування та фальцювання.

Терміни «брошура» та «буклет» часто плутають та вживають некоректно, що призводить до непорозумінь. Основна різниця полягає у форматі (брошура – багатосторінкове видання, буклет – аркуш паперу, складений в один або кілька разів) та у обсязі інформації, яка в них розміщується.

Загальна структура брошури включає *обкладинку,* на якій розміщується зображення, назва та логотип компанії чи структури, заголовок та *основний блок* зі змістом, де перелічені усі розділи брошури та розміщена повністю викладена основна інформація.

**Візитівки (або візитні картки)** – це невеликі за розміром картки, що містять контактну інформацію про свого власника. Зазвичай на візитівках вказуються такі контактні дані як: ПІБ, посада, назва компанії (підприємства, структури), адреса електронної пошти, номер телефону та додатково може вказуватися вебсайт. В цілому, візитки використовуються для встановлення бізнес-контактів та обміну інформацією (рис. 1.14).

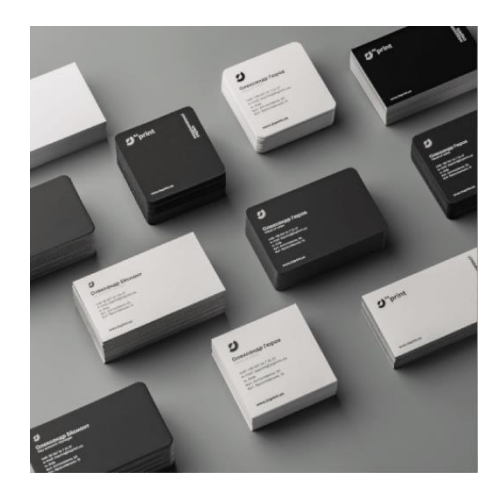

Рис. 1.14. Вигляд візитівок компанії 24Print [15]

Викладачі та представники студентського самоврядування кафедр ЗВО можуть використовувати візитівки для налагодження зв'язків та обміну інформацією всередині освітнього колективу.

Зважаючи на відсутність в ДСТУ 3017:2015 «Інформація та документація. Видання. Основні види. Терміни та визначення понять» чіткого визначення візитівок, можна розглядати візитівки як різновид аркушевого видання: «*Аркушеве видання* – це видання у вигляді одного чи кількох аркушів без скріплення» [3].

Візитівки випускаються у різних форматах, які можна поділити на три основні категорії:

− стандартні візитки: розмір 90х50 мм, що є найпоширенішим форматом у багатьох країнах світу;

− європейські візитки: трохи менші за стандартні, розмір становить 85х55 мм. Цей формат популярний у Європі;

− нестандартні візитки: можуть мати будь-яку форму, наприклад, квадратну, круглу або фігурну. Їх використовують, щоб виділитися на тлі конкурентів та зробити візитку більш помітною.

Після друку візитівки можуть проходити різні процеси обробки, які надають їм додаткові характеристики та візуальну привабливість. Найпоширенішими післядрукарськими процесами є: порізка, ламінація (глянцева, матова), скруглення кутів тощо.

**Електронні рекламні матеріали** – це цифрові засоби, що призначені для рекламування товарів, послуг, брендів або ідей (в рамках даного дослідження, просування та рекламування освітніх послуг), поширюються в Інтернеті та дозволяють взаємодіяти з аудиторією.

Сучасний розвиток освітніх закладів характеризується зростанням та розширенням комунікацій у системі освіти, особливо в освітньому сегменті Інтернет-простору [16].

Під електронними рекламними матеріалами в рамках просування діяльності кафедр ЗВО мається на увазі *використання інтерактивних плакатів та матеріалів для соціальних мереж.* Дані матеріали відіграють важливу роль у процесі поширення інформації, адже вони дають ефективну можливість кафедрі дистанційно інформувати зацікавлену аудиторію.

Залучення інтерактивності та соціальних мереж в рекламну кампанію кафедр є актуальним питанням. Журнал Forbes Ukraine зазначає, що соціальні мережі стали головним джерелом інформації та вагомим чинником при ухваленні рішення щодо вибору товарів та послуг для понад 70% користувачів [17].

«**Інтерактивні плакати** – це спосіб візуалізації інформації на основі одного зображення, до якого «мітками» (інтерактивними точками) прикріплюються посилання на вебресурси, інтернет-документи, мультимедійні об'єкти: відео, аудіо, презентації, слайд-шоу, ігри, опитування тощо», зазначає джерело [18].

Інтерактивний електронний плакат і його поняття може бути розглянуте і як графічна форма електронного контенту, а також як окремий вид електронного видання.

ДСТУ 3017:2015 «Інформація та документація. Видання. Основні види. Терміни та визначення понять» *електронне видання* встановлюється як документ, інформацію в якому подано у формі електронних даних і для використовування якого потрібні засоби обчислювальної техніки [3].

Так як плакати є інтерактивними, можна розглянути визначення *недетермінованого (інтерактивного) електронного видання*. Даний термін визначається в ДСТУ 7157:2010 «Інформація та документація. Видання електронні. Основні види та вихідні відомості» як електронне видання, параметри, зміст і спосіб взаємодії з яким визначає сам користувач за алгоритмом, заданим видавцем [19].

В рамках рекламування кафедри та інформування її цільової аудиторії, інтерактивні плакати можуть використовуватися як метод зібрання певного обсягу інформації в одному графічному матеріалі, перенаправляючи користувачів через посилання на додаткові сторінки з інформацією і оздоблення їх інтерактивними елементами та дизайнерськими рішеннями, задля:

− покращення сприйняття інформації та навчального матеріалу;

31

− підвищення зацікавленості та інтересу до окремих дисциплін, в цілому кафедри тощо;

− поліпшення продуктивності самостійної праці;

− розвитку якісних практичних навичок та вмінь користування інформаційними онлайн ресурсами.

Додатково методику інтерактивних електронних плакатів можна використовувати для створення мультимедійних конспектів лекцій, візуалізації геопросторових даних, надання завдань для самостійної роботи тощо.

Дані матеріали можуть через посилання розміщуватися на навчальних платформах, що використовуються для введення дистанційної освіти, вебсайтах ЗВО та сайтів кафедри, їх соціальних мережах (рис. 1.15).

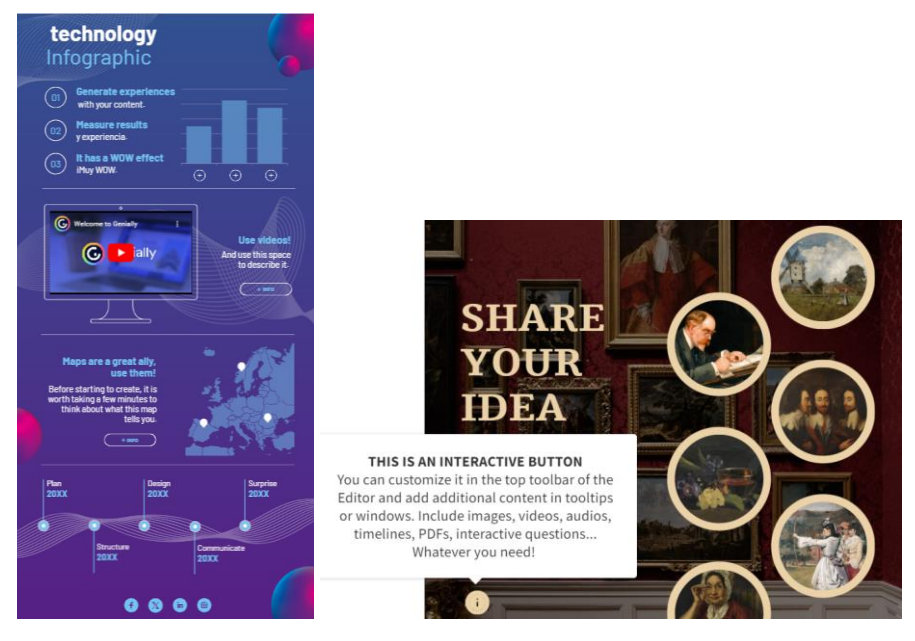

Рис. 1.15. Приклади оформлення інтерактивних плакатів в онлайн-сервісі Genially [20]

Безпосередня взаємодія кінцевого користувача з інтерактивним плакатом може бути наступною.

*Відображення інформації при наведенні курсору.* Користувач може навести курсор на елемент/область, щоб відобразити додаткову інформацію,

детальний опис тощо. При цьому деякі елементи після наведення можуть активувати певну анімацію.

*Дія за «кліком».* Користувач може натиснути на відповідний елемент плакату, щоб перейти на нову вкладку на плакаті чи взагалі на іншу сторінку для отримання нової інформації. Натискання може активувати відтворення відео, перегортання фото, або дозволяє почати опитування.

*Взаємодія з інтерактивними елементами для запитань.* Користувач може заповнювати прямо на плакаті спеціальні форми для залишення відгуків та відповідей на запитання, переміщувати елементи в межах вікторини для відповідей на запитання, голосування за готові варіанти в опитуванні тощо.

Інтерактивні плакати не мають чітко визначених вимог до оформлення. Їх можна створювати в будь-яких розмірах та форматах, орієнтувати горизонтально або вертикально, а також заповнювати будь-яким контентом.

**Рекламний креатив** – являється статичним або динамічним електронним рекламним матеріалом, певною графічно упакованою інформацією, що стандартно включає в себе текстовий та візуальний компонент, а також може містити звук, анімацію чи відео [21].

Мета креативу – зацікавити та спонукати цільову аудиторію до певної дії, пов'язаної з рекламованим продуктом чи послугою. Це може бути написання повідомлення, заповнення реєстраційної форми, перехід на сторінку профілю/цільову сторінку, дзвінок, замовлення товару тощо (рис. 1.16).

Під терміном «*рекламний креатив*» зазвичай розуміють рекламний контент, який користувачі регулярно бачать у своїх стрічках новин та інших розділах соціальних мереж таких як Instagram, Facebook та інші платформи.

Використання візуально привабливих креативів кафедрами ЗВО дозволяє ефективно привернути увагу аудиторії та підкреслити професіоналізм і позитивні риси кафедри. Завдяки використанню певних кольорів і зображень такі креативи сприяють високій впізнаваності бренду кафедри. Основною метою є охоплення широкої аудиторії та підвищення зацікавленості в освітніх програмах шляхом привернення уваги до пропонованих послуг.

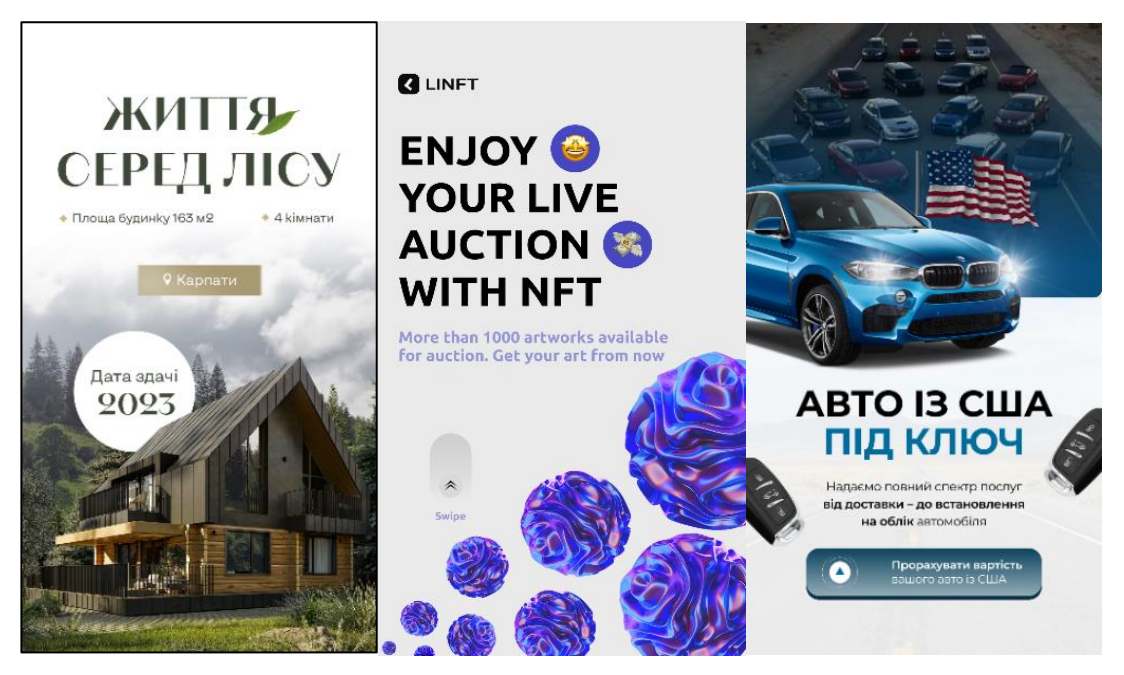

Рис. 1.16. Приклади рекламних креативів для різних сфер. Джерело: розроблено автором

При структуруванні креативу слід застосовувати стратегічну маркетингову модель AIDA (рис. 1.17). Модель AIDA описує 4 етапи, через які проходять споживачі, перш ніж приймати рішення про певну дії. Етапи складаються з: уваги (attention), інтересу (interest), бажання (desire) та дії (action) – AIDA [22]. На цих 4 етапах креативи кафедри ЗВО зможуть привернути увагу до діяльності кафедри, зацікавити своїм змістом, викликати бажання ознайомитися з інформацією та спонукати потенційних абітурієнтів до подальшого вступу.

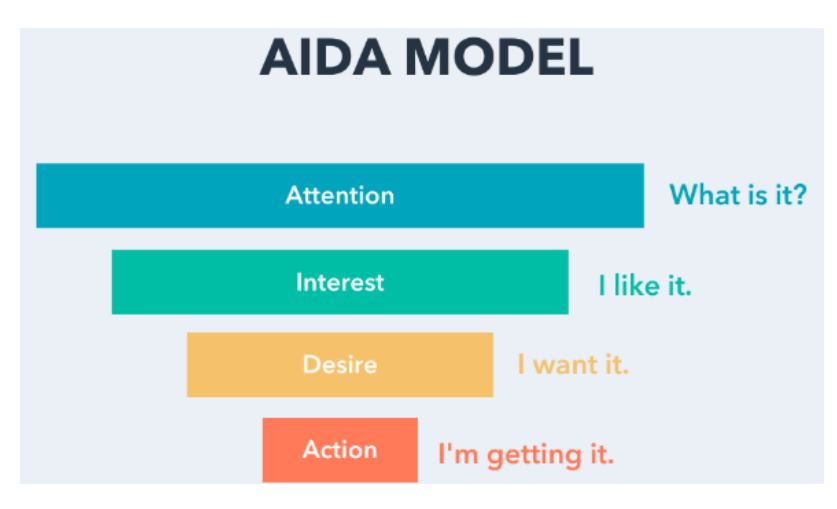

Рис. 1.17. Модель AIDA [22]

Для соціальної мережі Instagram розробляють креативи у форматах story (1080x1920 px) зі співвідношенням 9:16 та у форматах post (1080x1080 px) зі співвідношенням 1:1. Вони повинні візуально приваблювати, привертати увагу та мати чіткі заклики до дії.

Останні дані [23] агенції інтернет-маркетингу Webpromo демонструють, що CTR (відсоток користувачів, які натиснути на оголошення або посилання) на Instagram в середньому розподіляється так: stories: 0,76%; стрічка (post): 0,69% та розділ пошуку: 0,47%.

У світлі розвитку цифрових технологій та інтернет-маркетингу, а також схильності людей до кращого сприйняття візуальної інформації, популярність та значущість створення якісних рекламних креативів, які пропонують безліч можливостей і підвищують ефективність рекламних кампаній, активно зростає.

Дослідження показують, що інтегровані рекламні кампанії, які поєднують в собі електронні та друковані матеріали, мають в 4 рази більшу ефективність, ніж ті, що використовують лише цифрові ресурси [24]. Це свідчить про те, що використання комплекту рекламних матеріалів приносить значно кращі результати.

Можна значно посилити інтеграцію друкованих матеріалів із цифровими технологіями, зокрема, використовуючи QR-коди.

Як зазначає джерело [25]: «В QR-код можна зашифрувати різноманітну інформацію, включаючи URL-посилання, контактні дані, місцезнаходження, адреси електронної пошти та телефонні номери, посилання на соціальні мережі, а також фото, відео та інше». Активно використовують й елементи доповненої реальності та створюють інтерактивні макети друкованих матеріалів.

#### <span id="page-34-0"></span>**1.4. Порівняльний аналіз рекламних матеріалів**

Перед розробкою макетів рекламної продукції доцільно провести порівняльний аналіз існуючих зразків рекламних матеріалів. Це дає змогу наочно побачити переваги та недоліки, уникнути випадкового копіювання стилю,

виділити сильні та слабкі сторони оформлення та допоможе визначитися з вибором доцільних візуальних елементів дизайну для власних матеріалів.

В результаті пошуку рекламних матеріалів кафедр ЗВО України та університетів за кордоном для порівняльного аналізу можна зробити висновки, що досить складно знайти повноцінно сформовані комплекти рекламної продукції, що складають і електронні, і друковані матеріали, адже в основному акцент робиться на створенні спеціалізованих вебсайтів для кафедр та вебресурсів ЗВО, які розміщують в відповідних розділах всю інформацію про кафедру.

В більшості випадків друковані рекламні матеріали майже не публікуються у відкритому доступі, а представляються лише на Днях відкритих дверей, або зовсім не розробляються.

*Кафедра системного аналізу та інформаційно-аналітичних технологій при ННІ Комп'ютерних наук та інформаційних технологій НТУ «ХПІ»* в рамках рекламування та інформування про свою діяльність використовує комплект рекламних матеріалів, що включає плакати по спеціальностям, буклет, відео, а також сторінку в соціальній мережі Instagram, де розміщуються рекламні креативи (рис. 1.18).

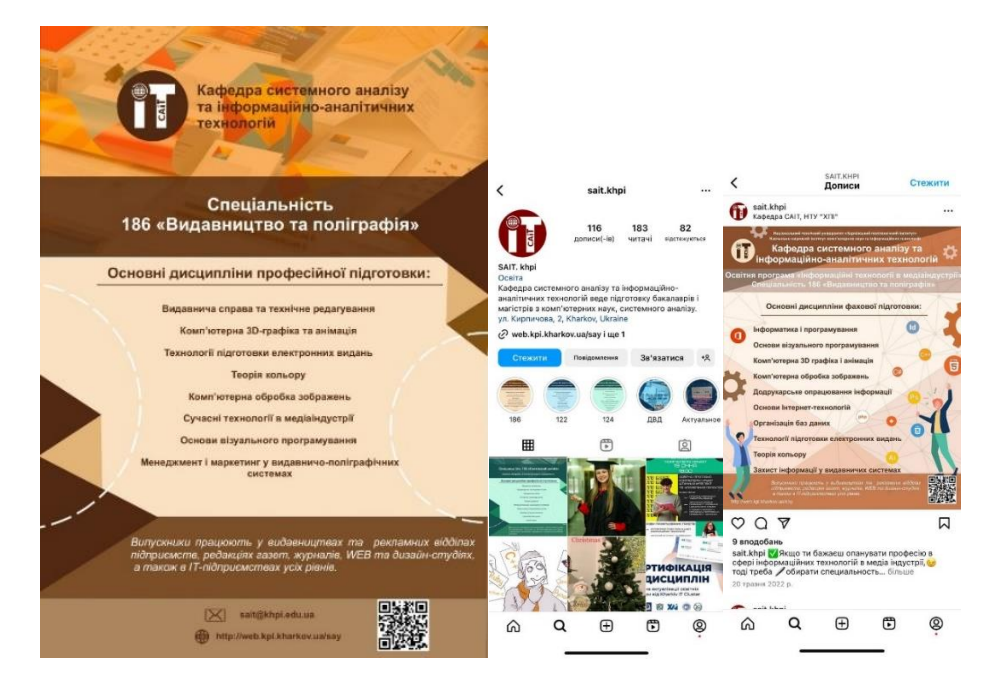

Рис. 1.18. Плакат, рекламні креативи кафедри САІТ НТУ «ХПІ» [26]
Можна виділити такі *загальні переваги* рекламної продукції кафедри САІТ НТУ «ХПІ»: використання QR-кодів, гармонійне поєднання кольорів (для кожної спеціальності окрема палітра кольорів), використання доцільних геометричних елементів, повноцінне наповнення матеріалів інформацією по темі.

*Недоліками* плакату є відсутність його інтерактивного варіанту, недостатнє опрацювання текстової частини, розміщення тексту занадто близько до країв плакату. *Недоліками* рекламного креативу (Instagram-post) є надлишок візуальних елементів, перенасичення текстової частини.

*Кафедра економіки підприємства та інвестицій при Інституті економіки і менеджменту НУ «Львівська політехніка»* для рекламування та інформування про свою діяльність не застосовує комплект рекламних матеріалів. Проте, кафедра ЕПІ НУ «ЛП» розробила інформаційний буклет кафедри з одним згином (рис. 1.19).

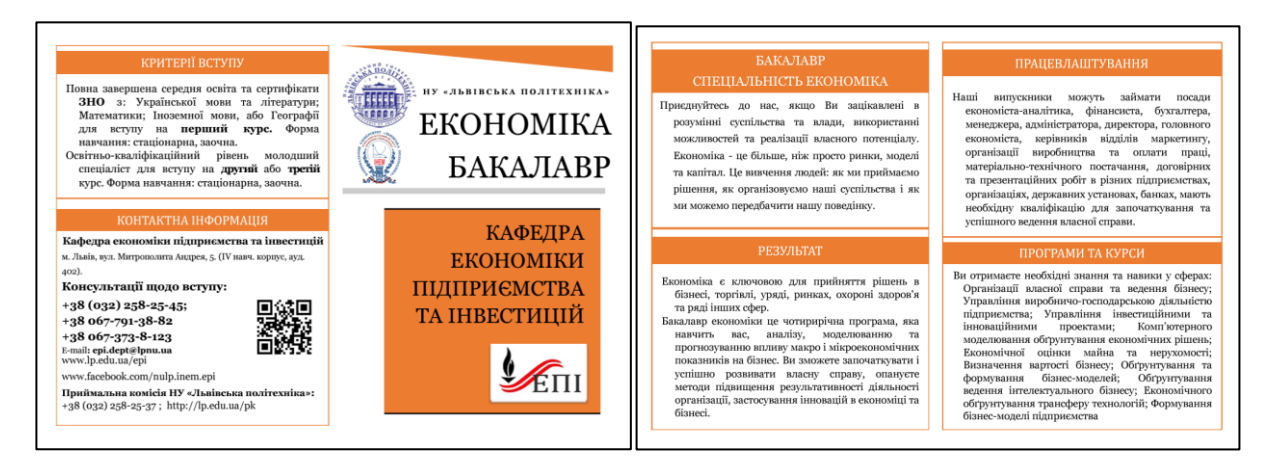

Рис. 1.19. Буклет з одним згином кафедри ЕПІ НУ «ЛП» [27]

*Перевагою* даного буклету є мінімальна кількість кольорів, використання QR-коду. *Недоліками* є перенасичення тексту, відсутність ілюстрацій, іконок, фотографій, поява великих прогалин у тексті, використання невиразного шрифта тощо.

Заклади вищої освіти за кордоном мають мінімальну кількість друкованих та електронних рекламних матеріалів, відповідно, і розробка комплексів рекламної продукції є рідкістю.

*Варшавський університет* (Польща) в якості друкованого рекламного матеріалу використовує брошуру та активний Instagram-профіль, де публікуються рекламні креативи (рис. 1.20).

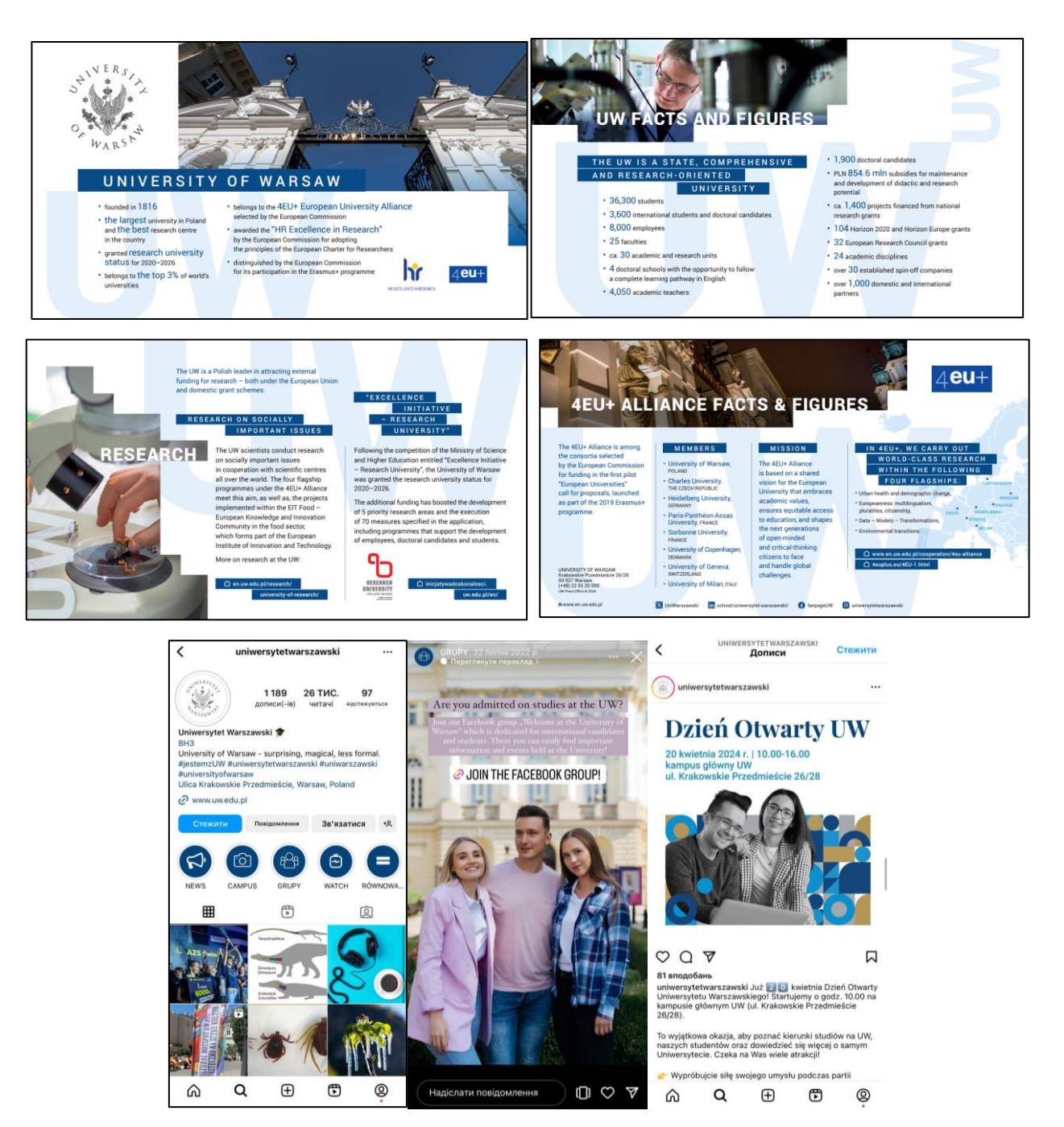

Рис. 1.20. Деякі сторінки брошури та рекламні креативи Варшавського університету (Польща) [28]

Можна виділити такі *загальні переваги* рекламних матеріалів даного університету: чітко сформована ієрархія інформації, узгодженість загального стилю, розмірів зображень, використання єдиної гармонійної палітри кольорів, повноцінне наповнення матеріалів інформацією. Представлені матеріали *не мають недоліків та суттєвих помилок.*

*Технологічний Університет Онтаріо* (Канада) надає доступ до фірмових ресурсів та має комплект рекламних матеріалів, а саме брошуру, листівки, плакати тощо (рис. 1.21).

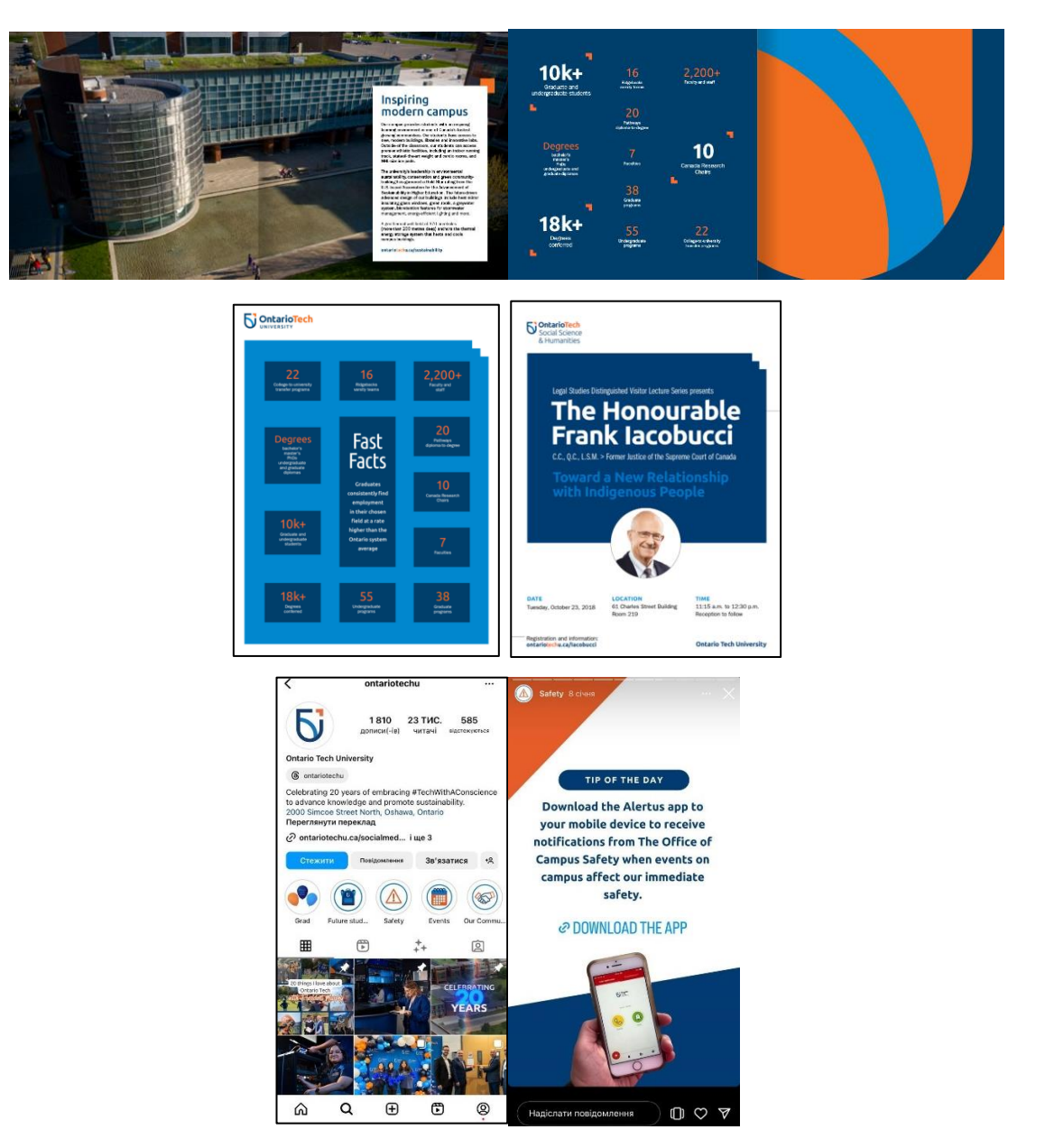

Рис. 1.21. Деякі розвороти брошури, плакати та рекламні креативи Технологічного Університету Онтаріо (Канада) [29]

*Перевагами* рекламних друкованих та електронних матеріалів даного університету можна вважати дотримання загального фірмового стилю, використання фірмових графічних елементів, гармонійна та яскрава палітра кольорів, чітка ієрархія інформації тощо. *Несуттєвим недоліком* плакатів є відсутність їх інтерактивних варіантів.

## **Висновки до розділу 1**

У першому розділі проведено детальний аналіз значення реклами та рекламної продукції в житті людини, зокрема способів досягнення рекламної інформації до споживачів та тим самим, розширення сфери її функціонування. Встановлено, що реклама створює постійний потік різноманітної інформації, яка супроводжує людину повсюди. Визначено позитивні та негативні аспекти рекламної діяльності, при цьому наголошено на перевазі позитивних аспектів, адже реклама є важливим інструментом для розвитку. Розглянуто поняття та визначення рекламних матеріалів відповідно до ДСТУ 3017:2015 «Видання. Основні види. Терміни та визначення понять», зокрема рекламних видань. Сформовано функціональні складові рекламної продукції та класифіковано її за форматами, типами носіїв та інтерактивністю.

Проаналізовано сучасний стан рекламних стратегій закладів вищої освіти (ЗВО) на основі статистичних даних. За рахунок цього встановлено, що рекламна та інформаційна діяльність ЗВО є актуальним та важливим аспектом сучасного суспільства. Виокремлено актуальні методи просування ЗВО, зокрема розробка та використання комплектів рекламних матеріалів з елементами інтерактивності. Встановлено, що рекламні матеріали можуть розроблятися як для університетів загалом, так і для їх структурних підрозділів, проте на кафедрах вони активно не використовуються.

Проведено опитування для оцінки ефективності рекламних ініціатив на кафедрах ЗВО і в результаті зроблено вибір компонентів для подальшої розробки складових комплекту рекламних матеріалів. Охарактеризовано

значення друкованих та електронних рекламних матеріалів для кафедр ЗВО, їх переваги та недоліки.

Було визначено та проаналізовано визначення обраних матеріалів – брошури, візитівок, інтерактивних плакатів та рекламних креативів відповідно до ДСТУ 3017:2015 «Видання. Основні види. Терміни та визначення понять», а також надано характеристику кожному з обраних матеріалів.

Проведено порівняльний аналіз рекламних матеріалів кафедр ЗВО України та закордонних університетів в Польщі та в Канаді, які або мають комплекти рекламних матеріалів, або розробляють матеріали поелементно. Було виявлено, що повноцінні комплекти рекламної продукції, які включають як електронні, так і друковані матеріали, є рідкістю. Друковані рекламні матеріали здебільшого не публікуються у відкритому доступі, а представляються лише на Днях відкритих дверей або зовсім не розробляються. При проведенні порівняльного аналізу виділено переваги та недоліки рекламних матеріалів обраних університетів та кафедр.

### **РОЗДІЛ 2**

# **ПІДХОДИ ДО ПРОЄКТУВАННЯ ТА ПРОГРАМНЕ ЗАБЕЗПЕЧЕННЯ ДЛЯ СТВОРЕННЯ РЕКЛАМНИХ МАТЕРІАЛІВ**

## **2.1. Ключові етапи формування комплекту рекламних матеріалів**

У сучасному ринковому середовищі, де конкуренція за увагу споживачів постійно зростає, особливо в сфері рекламування закладів вищої освіти та їхніх кафедр у прагненні залучити якомога більшу кількість абітурієнтів, важливість стратегічного підходу до створення рекламних матеріалів не може бути переоцінена.

Формування чітких та структурованих етапів розробки комплекту рекламних матеріалів, що складається з різних носіїв рекламного контенту, є ключем до досягнення ефективності та результативності рекламних кампаній, тобто є невід'ємною частиною успішного маркетингового плану для просування діяльності ЗВО. Це не просто чіткий план дій, а й запорука того, що всі складові рекламної кампанії будуть ретельно сплановані, продумані, синхронізовані та орієнтовані на досягнення чітко визначених цілей.

Для рекламодавця це означає не лише можливість економії ресурсів та часу, але й забезпечення подальшого більш точне потрапляння в цільову аудиторію, що в свою чергу підвищує ймовірність досягнення поставлених маркетингових цілей для рекламування, зниження певних ризиків тощо.

Розробка комплекту рекламних матеріалів вимагає не тільки творчого підходу, але й глибоких знань у галузі маркетингу, дизайну та сучасних технологій (штучний інтелект, VR та AR технології тощо). Систематизований підхід до розробки рекламної кампанії гарантує отримання якісного кінцевого продукту, що неодмінно зацікавить цільову аудиторію та сприятиме зростанню впізнаваності бренду, компанії чи обраного ЗВО.

Розробка комплексного набору рекламних матеріалів, що включає різні носії – як друковані, так і електронні, – не є простою черговою задачею. Кожен тип рекламної продукції має свої унікальні особливості та правила, яких необхідно дотримуватися. Крім того, для успішної реалізації рекламної кампанії необхідно бути в курсі актуальних трендів у дизайні та маркетингу.

Можна виокремити *7 ключових етапів формування комплекту рекламних матеріалів.*

*1. Визначення мети, особливостей та переваг об'єкту рекламування.* Окреслення загальної мети рекламної кампанії, куди входить створення рекламної продукції, є основою, на якій будується вся подальша стратегія для просування. Формулювання мети допомагає чітко визначити майбутній бажаний результат за допомогою комплекту рекламних матеріалів.

Загалом, мета та цілі для розробки рекламної продукції тих чи інших підприємств, установ чи організацій можуть варіюватися та конкретизуватися відповідно до галузі, до якої відноситься продукт/послуга або структура, яка їх надає. Проте до найпоширеніших цілей належать [30]:

− створення чіткої ідентифікації та розширення знань про об'єкт рекламування;

− спонукання потенційних споживачів до певних конкретних дій відносно об'єкту рекламування;

− формування позитивного іміджу та підсилення прихильності до об'єкту рекламування.

Знання особливостей та переваг продукту/послуги, або взагалі цілого бренду, компанії чи організації допомагає створити точний і привабливий образ у свідомості потенційного споживача шляхом тезисного внесення інформації в рекламну продукцію.

Під час цього етапу важливо детально описати ключові характеристики продукту/послуги: переваги, функціональність, перспективи та інші важливі деталі. Це включає в себе все, що робить продукт/послугу унікальними та відрізняє від конкурентів в певній галузі. Наприклад, освітня установа в своїх

рекламних матеріалах може запропонувати широкий спектр програм навчання, здобуття освіти з досвідченими викладачами, можливість міжнародної співпраці та програми обміну студентів та багато іншого, а також з огляду на безпекову ситуацію в Україні – безпечне середовище у вигляді зручних та обладнаних укриттів тощо.

*2. Огляд цільової аудиторії та виокремлення конкурентів.* Одним із фундаментальних визначень в рекламній та маркетинговій діяльності є поняття *цільової аудиторії.* Дане поняття описує групу людей, що об'єднані спільними вподобаннями, вимогами та в результаті будуть мати бажання ознайомитися з наданими рекламними та інформаційними матеріалами, що в свою чергу просувають певний продукт чи послугу, так як це для них є актуальним.

Для формування вичерпного переліку цільової аудиторії на сьогодні є безліч методів та можливостей. Наприклад, для бізнесових структур доцільно проводити сегментування аудиторії на основі критеріїв B2B і B2C. Але, загалом, також є і інші методи, наприклад один з яких – це огляд соціальних мереж та форумів, де може міститися інформація про актуальні потреби та вимоги серед споживачів [31], або існує метод визначення конкурентів з подальшим аналізом їх цільових споживачів. Також до дієвих методів можна віднести створення загального «портрету цільового споживача», тобто, створення повноцінного образу потенційного клієнта.

Доволі структурованим та наочним є метод під назвою «5W», що впровадив один з провідних спеціалістів з маркетингової справи Марк Шеррінгтон. Його ключовий принцип побудований на 5 питаннях [32]:

1. Що? Товар/послуга (короткий опис);

2. Хто? Імовірні споживачі (стать, вік, освіта тощо);

3. Чому? Проблема/потреба (що вирішує);

4. Коли? Період зацікавлення (наприклад, сезон);

5. Де? Місце здійснення певної очікуваної практичної дії (онлайн, певна локація тощо).

Виокремлення конкурентів є не менш важливим етапом у підготовці будьякої рекламної кампанії, оскільки це допомагає зрозуміти ринкове середовище, в якому функціонує об'єкт просування. Аналіз конкурентів може включати такі елементи: виявлення прямих і непрямих конкурентів, оцінку їх сильних і слабких сторін та стратегій, цілісне позиціонування на ринку в даній сфері, а також аналіз їх способів та вибір матеріалів для просування.

В свою чергу це дозволить виявити власні унікальні аспекти продукту або послуги, які можна підкреслити у рекламних матеріалах. Аналіз конкурентного середовища допомагає уникнути повторення провальних стратегій конкурента та залучити в свою рекламну кампанію та рекламні матеріали більш успішні методи.

Виокремлення конкурентів в рамках підготовки до розробки комплекту рекламної продукції для кафедри ЗВО є критично важливим, оскільки це дозволяє зрозуміти, як інші кафедри або освітні установи позиціонують свої навчальні програми та залучають до вступу потенційного абітурієнта.

*3. Вибір наповнення комплекту рекламних матеріалів.* Формування наповнення комплекту рекламної продукції є важливим етапом, який визначає які конкретні види рекламної продукції будуть використовуватися для досягнення поставленої мети.

Під час цього етапу слід прийняти рішення, які формати будуть брати участь та яке поєднання форматів буде більш доцільним та актуальним для цільової аудиторії в формуванні комплекту: друковані, електронні, аудіовізуальні, реклама на радіо чи використання зовнішньої реклами.

*4. Виокремлення теоретичних нюансів створення обраних видів рекламної продукції.* Детальний аналіз процесу створення обраного виду рекламних матеріалів передбачає ґрунтовне вивчення кожного типу матеріалів з урахуванням їх особливостей, специфіки та вимог. Наприклад, обраний комплект рекламних матеріалів – друковані носії та електронні носії (друковані матеріали та електронні матеріали). Тоді аспекти та нюанси кожного виду можуть виглядати наступним чином.

Для розробки обох видів матеріалів потрібно сформувати або отримати кінцевий бриф та технічне завдання проєкту з конкретними вказівками та вимогами до створення рекламної продукції.

Загалом, і для друкованого матеріалу, і для електронного слід виокремити чіткі та сучасні шрифтові рішення, актуальні колірні палітри та сформувати загальне бачення композиції готової рекламної продукції. Це можна реалізувати за допомогою основ теорії кольору, типографіки та базових принципів побудови композиції в матеріалах, а також за допомогою спеціалізованих програм та онлайн сервісів для генерування гармонійного підбору шрифтів та кольорів. Не менш важливим, особливо для друкованої продукції, є знання в області технічних правил верстання та вимог до конкретних видів верстання.

При розробці будь-якого рекламного матеріалу, використовуючи знання з типографіки, слід максимально оптимізовувати текст для користувача, зробити його більш легким для сприйняття задля створення «хорошої типографіки». Денисенко С.М. виокремлює наступне визначення даного поняття: «Хороша типографіка допомагає читачеві зосередитися на змісті тексту і не витрачати зусиль на механіку читання. Вона не є важливішою, ніж текст, але вона зробить хороший текст ще кращим» [33].

Під час вибору кольорів для використання у рекламних матеріалах важливо відштовхуватися і від психологічних аспектів підсвідомого бачення кольорів людиною. Колірні асоціації людини – це доволі складне психологічне явище, яке засноване на тому, що певні кольори викликають у людини підсвідомі образи та асоціації, певні спогади з життя, спектр позитивних чи негативних емоцій та навіть психічні стани [34].

Перед тим як отримати готовий надрукований рекламний матеріал він проходить 3 основні фази поліграфічного процесу.

*Додрукарський процес (препрес)* включає всі етапи поліграфічної технології, що здійснюються до етапу друку і передачі інформації на папір або інший носій. Дана підготовка охоплює різні етапи, починаючи з підготовки

текстів, зображень та графіки, і завершуючи створенням друкарських форм (не для цифрового друку) або передачею матеріалів на цифровий друк.

Додрукарська підготовка починається з встановлення розмірів аркуша паперу, на якому буде друкуватися матеріал. Потім визначаються розміри припусків на обрізання. Ці припуски можуть відрізнятися в залежності від типу виробу або бути відсутні зовсім. Вони необхідні, щоб уникнути білих країв у випадку неточного обрізання. Фон макета має бути розтягнутий так, щоб включати припуски на обрізання. Якщо припуски невеликі (1-2 мм), то часто збільшують розмір макета з урахуванням цих припусків. Важливо переконатися, що після обрізки виріб виглядає завершеним і жоден текст або важливий елемент не буде в результаті обрізаний.

Далі визначаються тип розкладки виробів та їх кількість на аркуші паперу. Якщо друкуються різні матеріали, враховується їх тираж. На аркуші паперу також повинні бути присутніми спеціальні технологічні елементи, такі як монтажні мітки та мітки для обрізки (рис. 2.1).

Підготовка макета до друку включає такі завдання: переведення шрифтів в криві, конвертація зображень та кольорів в колірну модель CMYK, використання роздільної здатності 300 dpi, чорний колір повинен містити домішки інших кольорів для кращої насиченості, слід прибрати усі елементи з прозорістю, наявність припусків під обріз тощо.

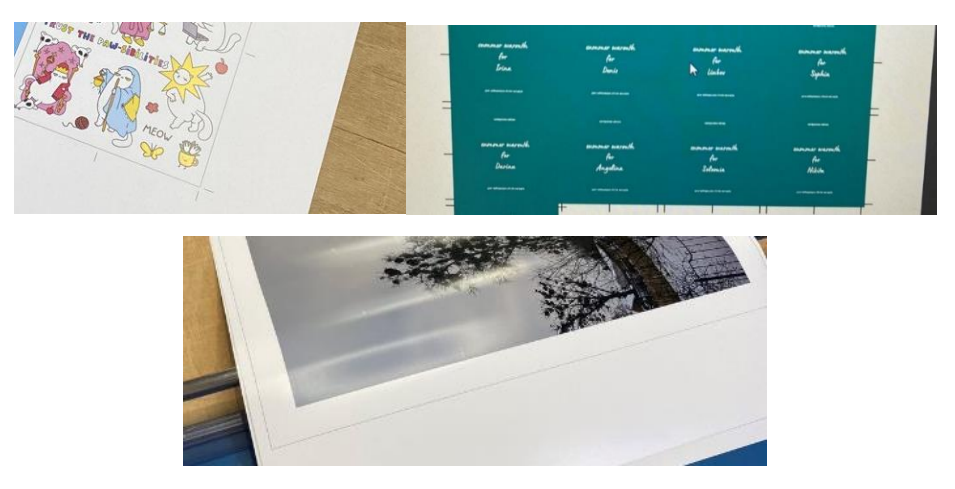

Рис. 2.1. Демонстрація міток під обріз на реальних проєктах. Джерело: складено автором

*Друкарський процес* полягає у перенесенні фарби з друкарської форми на поверхню матеріалу, що використовується для друку. Сучасна поліграфія пропонує широкий спектр методів друку, зокрема, цифровий, флексографічний, офсетний, шовкотрафаретний тощо. Підбір оптимальної технології друку безпосередньо залежить від характеристик продукції, розміру тиражу, термінів виконання замовлення та властивостей матеріалу, на який буде нанесено зображення.

При друці значних тиражів паперової та картонної продукції офсетний метод стає найоптимальнішим і вигідним рішенням, і цьому слугують такі переваги офсетного друку як відмінна якість друку, розширена палітра фарб, можливість застосування унікальної обробки безпосередньо в процесі друку тощо.

Для термінового, але в той самий час якісного виготовлення друкованої рекламної продукції підходить метод цифрового друку. Даний метод застосовують для виготовлення рекламних матеріалів, друкованих видань та інших видів друкованої продукції. Він має ряд суттєвих переваг: доступність ціни на невеликі замовлення, швидке отримання готової продукції, бездоганна якість друку протягом усього тиражу.

Більшість поліграфічних виробів вимагає *післядрукарської обробки*. Цей процес можна поділити на дві групи: основні та оздоблювальні, де основні процеси включають різання, висічку, фальцювання, брошурування та різні методи зшивання, а оздоблювальні процеси охоплюють такі методи як тиснення, ламінування, УФ-лакування та інші техніки, які впливають на дизайн і зовнішній вигляд готової друкованої рекламної продукції.

Розробляючи друковану продукцію слід розглянути особливості її проєктування. Зокрема, важливими аспектами при створені візитівки є [35]:

− інформація на візитівці повинна бути чітко структурована та читабельна, так як візитівка це невеликий рекламний матеріал, а для цього слід використовувати кегль не менше 7-8 пт та уникати використання декоративних шрифтів;

− під час створення візитівки важливо знайти баланс між інформативністю та лаконічністю;

− зрозумілий шрифт, гармонійне поєднання кольорів та доцільний ненав'язливий фон;

− візитівка повинна містити всі необхідні та актуальні контактні дані для її власника.

Залежно від оперативності та тиражу продукції візитівки можна друкувати різними способами. Цифровий друк забезпечує оперативність, дозволяючи виготовити візитівки впродовж кількох годин і є економічно вигідним для малих тиражів, наприклад, кількість яких складає 17 штук (як в комплекті рекламних матеріалів для кафедри КММТ) [15].

Особливості проєктування брошури:

− логічна структура з чітким поділом на розділи;

− використання заголовків, підзаголовків, абзаців для полегшення сприйняття значного обсягу інформації;

− так як це багатосторінкове видання, то важливим є забезпечення достатньої вільного простору для уникнення перевантаження сторінок текстом;

− акцент в тексті на основному, уникання зайвої інформації, використання коротких, чітких та зрозумілих речень;

− відображення актуальних фактів, статистики та переконливих аргументів, доповнюючи їх характерним оздобленням: виділення кольором, різними накресленнями шрифта, застосування маркерів в тексті чи додавання тематичних іконок.

Брошури можна друкувати як цифровим, так і офсетним способом. Проте, враховуючи оперативність та вигідну ціну за друк невеликих тиражів, цифровий друк є ідеальним вибором для фактичної реалізації брошури [14].

*Електронні рекламні матеріали* створюються відповідно до декількох аспектів. Спершу визначається формат матеріалів, який згодом буде поширений (PNG, JPG, PDF тощо). Наступним кроком є розробка дизайну з чітким і лаконічним візуальним виглядом з переконливими заголовками та підзаголовками, виділяючи важливу інформацію. Важливо переконатися, що матеріали будуть адаптовані до будь-яких екранів. Фінальним кроком є визначення оптимальних каналів для поширення електронних рекламних матеріалів: через вбудовування у вебсайт, через соціальні мережі, електронну пошту або шляхом надсилання індивідуального URL-посилання на макет. Важливо дотримуватися характерного для електронних матеріалів параметру, задля отримання чіткого зображення на екранах гаджетів – використовувати роздільну здатність 72 ppi та колірну модель RGB.

Особливості проєктування рекламних креативів для соціальної мережі Instagram [21]:

− текстові елементи структуровані та наявне дотримування відповідної чіткої ієрархії, розміщення ключових текстових блоків за F-патерном, заголовок та заклик до дії акцентний та виділяється за допомогою розміру шрифта, вибору різних гарнітур та кольору;

− зображення (фото/ілюстрація) якісне, креативне та відповідає тематиці креативу;

− вибір структурування креативів (рис. 2.2);

− мінімізація кількості кольорів, правильний підбір кольорів в залежності від задіяного зображення, кольорів бренду в цілому та обраної ніші;

− додавання ефектів до елементів креативу, виділення заклику, додавання певної привабливості креативу;

− визначення унікальної пропозиції, конкретних переваг продукту/послуги, які вирізняють його поміж конкурентів;

− врахування «сліпих» зон креативу (зверху та знизу не менше 150px), де при активованій рекламі буде накладатися нік та аватар профілю, а також автоматичний вбудований заклик до дії від соціальної мережі Instagram.

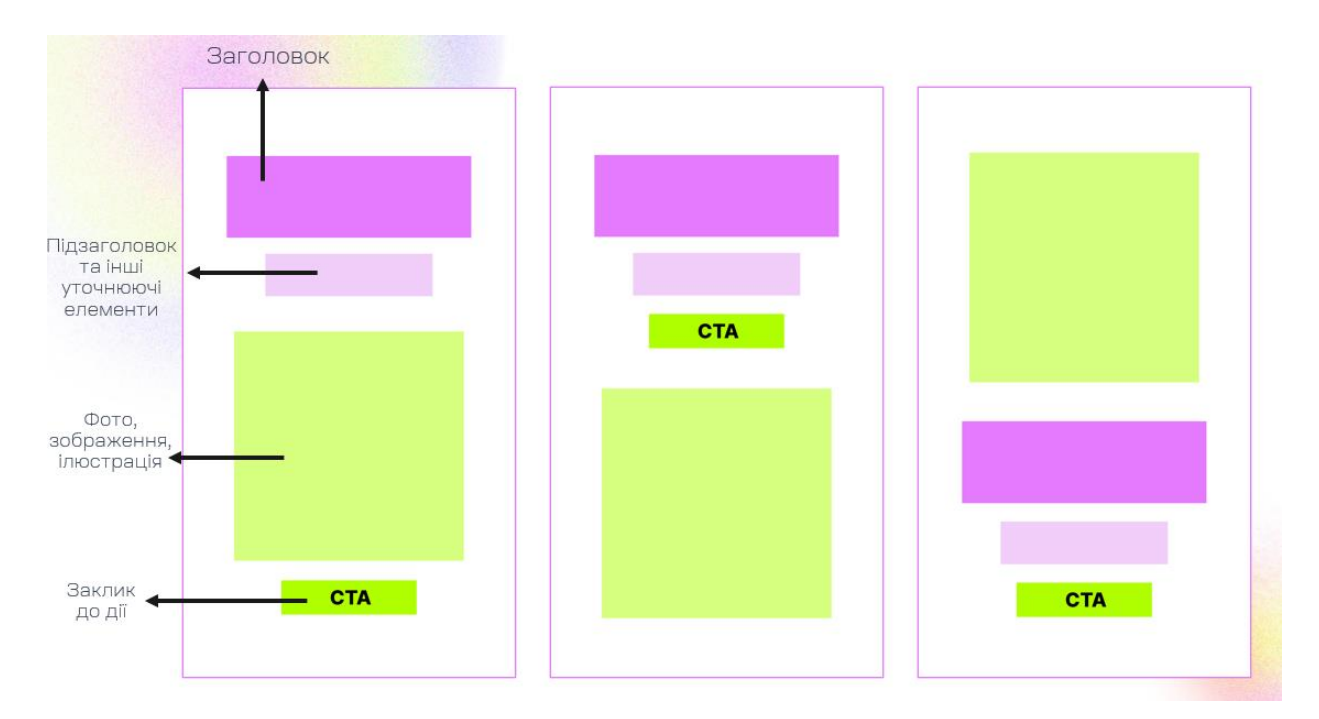

Рис. 2.2. Варіанти структурування рекламних креативів. Джерело: розроблено автором

Особливості проєктування інтерактивних плакатів:

− додавання елементів, які реагують на певні дії користувача, таких як кнопки, посилання, анімації та відео;

− забезпечення зручного та інтуїтивного користування плакатом через створення логічної структури та можливої розробки інструкції по взаємодії з плакатами;

− інформація на плакаті викладена чітко та структуровано;

− перед розповсюдженням проводиться тестування на різних пристроях і платформах для виявлення та усунення можливих проблем і помилок.

*5. Огляд актуальних трендів та створення загальної концепції.* Даний етап полягає в аналізі сучасних дизайнерських та ринкових тенденцій, і в результаті – проведення етапу розробки загальної концепції для рекламної кампанії, зокрема, для створення рекламної продукції, як одного з елементів даної кампанії.

Відстеження та прогнозування ключових тенденцій – це необхідність для будь-якого бізнесу, компанії або структури, що прагне до зростання. Цей підхід

дозволяє залишатися на крок попереду від конкурентів, приймати обґрунтовані рішення щодо дизайну та створювати продукти/послуги, які відповідають потребам сучасного ринку.

Огляд актуальних трендів – дослідження, щоб зрозуміти, які стилі, тематики та в цілому підходи популярні серед цільової аудиторії та в дизайнерській спільноті на даний момент. Аналіз сучасних трендів можливий багатьма способами, наприклад, через огляд тематичних підбірок від дизайнерів в соціальних мережах, дослідження конкурентів, огляд популярних блогів від провідних дизайнерських та маркетингових агенцій, видавництв та поліграфій та багато інших способів.

Тренди в інтернет-рекламі наразі спрямовані на активне залучення інтерактивного та використання відеоконтенту, динаміки в рекламних матеріалах. Прогнозується більш широке використання QR-кодів, штучного інтелекту (ШІ) та віртуальної і доповненої реальності, а також інтенсифікація використання ШІ та підвищення загальної його ефективності, що призведе до створення персоналізованої онлайн реклами, що враховуватиме індивідуальні потреби та бажання кожного цільового споживача, забезпечуючи більш глибоку взаємодію з аудиторією. Рекламодавці дедалі частіше звертаються до блогерів та інфлюєнсерів для онлайн просування своїх продуктів та послуг, зокрема, створюючи прості рекламні креативи засобами обраної соціальної мережі.

Трендами в графічному дизайні на 2024 і відповідно в дизайні друкованої продукції є мінімалізм, використання градієнтів та патернів, начерки та малюнки від руки, додавання до дизайну «піксельної» тематики тощо. У сфері дизайну все більшого значення надають екологічним аспектам, що знаходить відображення в застосуванні еко-стандартів в багаторазовій упаковці, матеріалів з перероблених матеріалів, а також у мінімізації використання зайвих елементів.

Розроблена концепція комплекту рекламних матеріалів повинна включати висновки з аналізу існуючої продукції на основі яких буде створюватися рекламні продукти, опис загальної мети, цільової аудиторії, аналіз об'єкту

рекламування, вибір колірних, шрифтових рішень, опис складових дизайну, що буде розроблятися, вибір форматів, матеріалів, методів друку тощо.

*6. Вибір інструментарію та програм для подальшого створення рекламних матеріалів.* Даний етап включає визначення програмного забезпечення та інших ресурсів, що необхідні для реалізації рекламних матеріалів.

В рамках розробки комплекту рекламної продукції це можуть бути програми для реалізації друкованих макетів та програми для реалізації виключно електронних макетів. Додатково можуть бути застосовані онлайн сервіси для доповнення функціоналу обраних програм.

*7. Практична реалізація продукції, розповсюдження та моніторинг.* На ключовому етапі здійснюється розробка матеріалів, погодження фінального результату і донесення даних рекламних матеріалів до цільової аудиторії.

Розповсюдження комплекту рекламних матеріалів кафедри ЗВО може здійснюватися шляхом розміщення друкованих матеріалів в середніх навчальних закладах освіти, на освітніх виставках та фестивалях, де цільова аудиторія може ознайомитися з ними. Електронні матеріали також можуть бути розміщені на сайті ЗВО та кафедри, а також у соціальних мережах установи. Результативність розповсюдження матеріалів залежить від того, хто приймає рішення щодо вступу до освітнього закладу і до кого можна звернутися за порадою (абітурієнти, батьки, поради друзів, знайомих, викладачів). Чим більше матеріалів буде доступно цим особам у різних місцях, де вони мають можливість з ними ознайомитися, тим більше шансів на успіх рекламної кампанії, що включає наявність комплекту рекламних матеріалів.

Застосування методів моніторингу можливе тільки для електронних матеріалів, і, відповідно, оцінка результатів здійснюється за допомогою спеціалізованих аналітичних платформ, спеціалізованих інструментів в соціальних мережах.

## **2.2. Обґрунтування вибору програмного забезпечення для розробки друкованої та електронної продукції**

Процес вибору програмного забезпечення є одним з ключових етапів розробки будь-якого графічного матеріалу і вимагає уваги до деталей та ретельного аналізу сучасного спеціалізованого програмного забезпечення, актуальних інтернет-ресурсів для подальшого якісного створення друкованого та електронного мультимедійного продукту.

Обрати програмне забезпечення для основної роботи – важливий крок, проте, не менш важливою є обізнаність у сервісах та програмах для опрацювання візуальних компонентів рекламних друкованих та електронних матеріалів. Візуальні компоненти, відповідно, і їх якісна обробка, спрямовані на максимально ефективне донесення інформації до споживача та формування правильного позитивного враження та іміджу.

Наприклад, редагування фотографій (робота з растровою графікою) для рекламних матеріалів охоплює низку процесів, таких як кадрування, корекція тону, контрасту та кольору, видалення фону, налаштування яскравості та експозиції, створення нових креативних ілюстрацій за допомогою інструментів програмного забезпечення або застосування ШІ для оптимізації роботи та розширення можливостей створення унікальних зображень.

Робота з векторною графікою охоплює створення та редагування геометричних фігур, які служать основою для іконок, тематичних ілюстрацій та контурів. Вона також включає трасування растрових зображень (перетворення їх у векторний формат), а також використання пензлів та заповнення площин кольором або текстурою.

*Для якісної обробки або створення візуальних компонентів слід використовувати наступне програмне забезпечення:*

− програми для роботи з фото: Adobe Photoshop (професійний графічний редактор для роботи з растровою графікою), Adobe Lightroom (програма для кольорокорекції), GIMP (безкоштовний аналог Photoshop), Snapseed (програма для обробки мобільних фотографій), PhotoDirector від CyberLink (професійний фоторедактор) тощо;

− програми для роботи з векторною графікою: Adobe Illustrator (професійний графічний редактор), CorelDRAW (аналог Illustrator), Figma (універсальна платформа для роботи графічного дизайнера в Web), Inkscape (безкоштовний редактор векторної графіки) тощо;

− онлайн-сервіси для роботи з кольором: Coolors, Adobe Color (підбір колірних палітр), Color Hunter (генерування кольорів з зображення);

− онлайн-сервіси з підбору шрифтів: Font Space, MyFonts, Google Fonts – підбір шрифтів; Font Joy, FontPair, Typotheque (підбір комбінації різних шрифтів);

− онлайн-сервіси для генерування QR-кодів: QRcode-Monkey, Qrfy, QR Code Generator Websiteplanet тощо;

− поліпшення фотографій за допомогою алгоритмів штучного інтелекту може мати місце в безкоштовних онлайн-сервісах Zyro AI Image Upscaler, Let's Enhance або SnapEdit;

− створення інтерактивних макетів: FlipHTML5, ISSUU тощо.

На сьогодні створено безліч спеціалізованих програм для верстання різнопланової друкованої продукції, зокрема, і для створення брошури: від верстки книг до верстки друкованої продукції з невеликою кількістю сторінок та компонентів. Вибір програмного забезпечення залежить від виду видання, що розробляється, а також ґрунтується на досвіді дизайнераверстальника.

Найпопулярнішим програмним забезпеченням для верстки є Adobe InDesign (попередником якого був PageMaker). Ця програма, призначена для дизайнерської верстки, пропонує широкий спектр різноманітних ефектів.

У минулому популярною серед професіоналів, які працювали над створенням наукових статей та документів, книг та різноманітних технічних публікацій (видань із складною структурою) видавничою системою з

автоматизованою версткою була програма Adobe FrameMaker, але з часом InDesign отримав майже ті самі функції, що і FrameMaker. Наразі програми є взаємозамінними, хоча перевагу в усіх порівняльних характеристиках отримує саме InDesign (рис. 2.3).

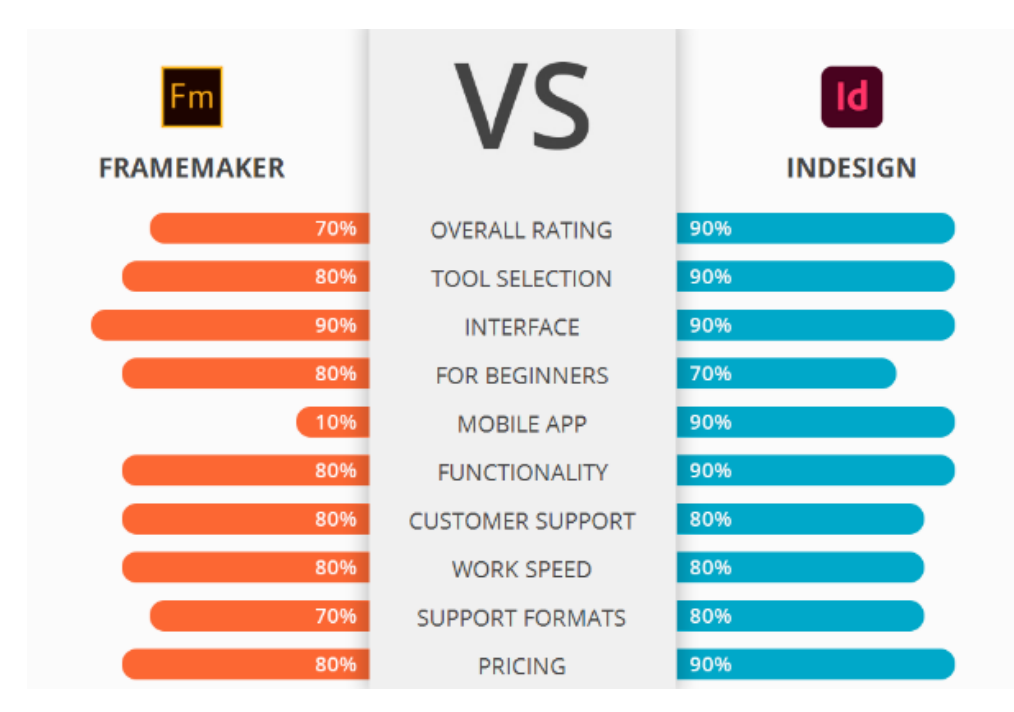

Рис. 2.3. Порівняння можливостей Adobe FrameMaker та Adobe InDesign [36]

Іншою популярною програмою є QuarkXPress від розробника Quark, Inc., яка як і Adobe InDesign є програмою для дизайнерської верстки та є її конкурентом (рис. 2.4).

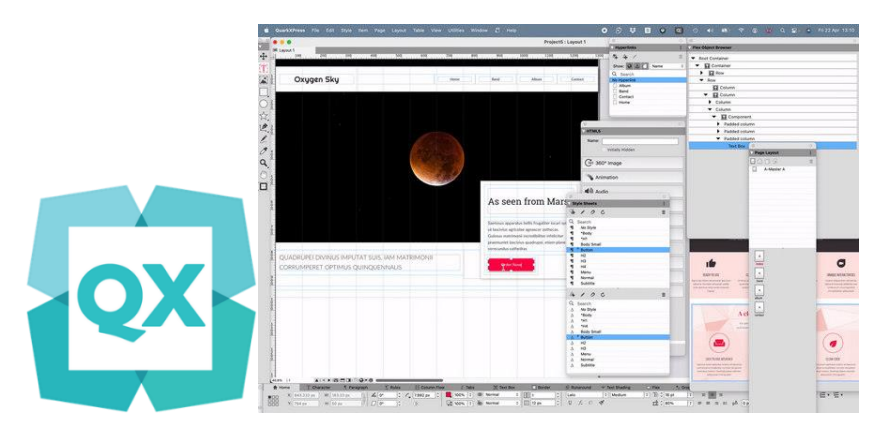

Рис. 2.4. Логотип QuarkXPress [37]

Менш популярними програмами для верстки є Scribus (безкоштовний і вільний кросплатформений додаток із відкритим вихідним кодом) (рис. 2.5) та Microsoft Office Publisher (настільна видавнича система, що входить до складу пакету Microsoft Office) (рис. 2.6).

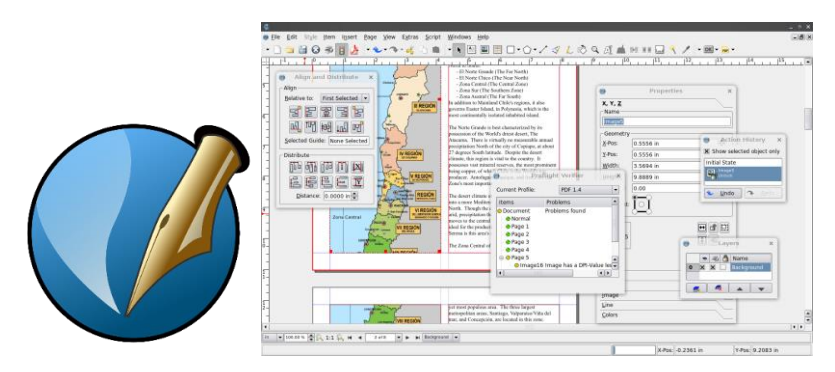

Рис. 2.5. Логотип та робочий простір Scribus [38]

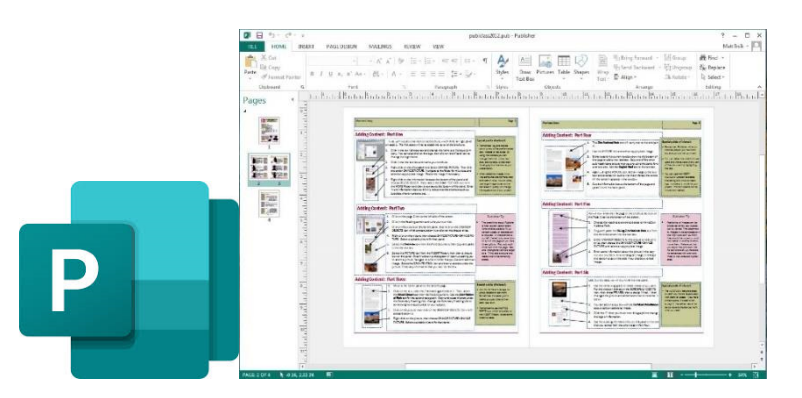

Рис. 2.6. Логотип та робочий простір Microsoft Office Publisher [39]

Для створення візитівок існує багато програм, як відомих, так і менш популярних. Наприклад, CorelDraw часто використовується для традиційного дизайну візитівок, тоді як Canva є популярним інструментом для створення електронних візитівок. Крім того, існує багато онлайн-конструкторів при друкарнях, що пропонують швидко та просто розробити візитівки та відразу відправити їх на друк.

Проте, незамінним і найкращим вибором залишається *Adobe Illustrator,* який пропонує професійні інструменти для зручного та інтуїтивного створення дизайнів, дозволяючи працювати з векторною графікою на найвищому рівні (рис. 2.7).

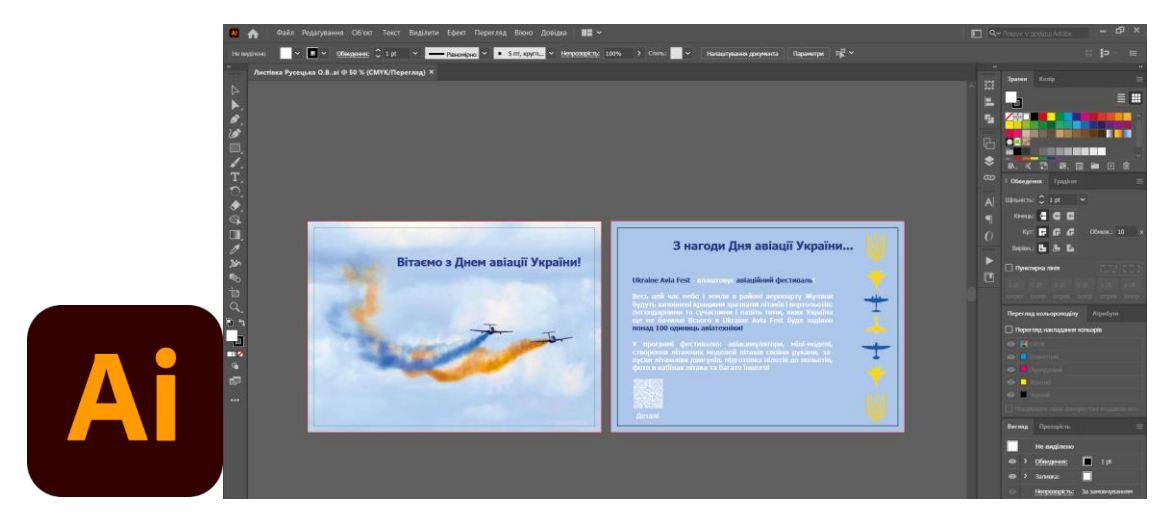

Рис. 2.7. Логотип та робочий простір Adobe Illustrator [40]

Одним з головних критеріїв вибору ресурсу для створення інтерактивного плакату є *базові функціональні можливості обраного ресурсу:*

− вбудована бібліотека доступних шрифтів та інструментарій для оздоблення тексту;

− можливість налаштування кольору різними способами (за допомогою палітри кольорів, додавання коду кольору, використання інструменту «Піпетка» та налаштування прозорості кольору тощо);

− бібліотека ресурсів (фото, ілюстрації, іконки, геометричні форми, фони, таблиці, шаблони тощо).

Так як робота спрямована на створення інтерактивних плакатів слід виокремити критерії наявності повного спектру інструментів для створення інтерактивних елементів, додавання анімаційних переходів та анімації об'єктів, а також можливість експорту та подальшого збереження матеріалу (можливість ділитися посиланням або вбудовувати розроблені інтерактивні матеріали на сайтах через код, а також здатність зберігання готових робіт у різних форматах, наприклад в PDF).

Також важливою є зручність та інтуїтивно зрозумілий інтерфейс вебресурсу. Користувачам набагато комфортніше працювати з інструментами, які легко знайти, зрозуміти та використовувати без труднощів.

Проводячи огляд найпопулярніших онлайн-ресурсів, стає зрозуміло, що Canva є одним з найпопулярніших інструментів для проєктування та створення графічних матеріалів. Canva – це вебсервіс та онлайн-платформа для графічного дизайну, що дозволяє користувачам створювати різноманітний візуальний контент, включаючи інтерактивні плакати (рис. 2.8). Платформа безкоштовна (але є можливість преміум підписки) та пропонує широкий вибір шаблонів, зображень, шрифтів та ілюстрацій, а також має багатомовний інтерфейс, який доступний як з веббраузера, так і з мобільних пристроїв.

Дана платформа має достатній функціонал додавання інтерактивності та мультимедійності до роботи. Вона налічує змогу додавання анімації до всієї робочої сторінки або ж до окремих її елементів, змога прив'язки посилань на інші сторінки, додавання відео та аудіо (як власних, так і з відкритих джерел). Значно розширюють можливості платформи додатки, які мають корисні вбудовані функції (створення QR-коду, мокапи і т.д) та навіть додатки на основі штучного інтелекту.

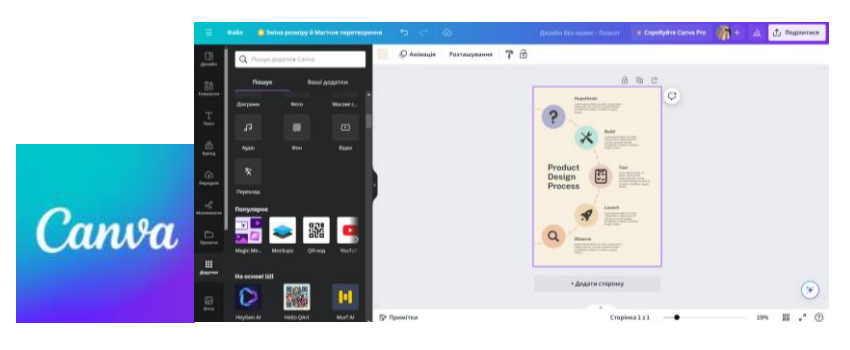

Рис. 2.8. Логотип та вигляд робочого простору платформи Canva [41]

Piktochart – це безкоштовний інтерактивний онлайн-сервіс (є наявність преміум підписки), що схожий за принципом дії на Canva, але є менш популярним серед користувачів, має меншу бібліотеку ресурсів (рис. 2.9). Однією з найкорисніших функцій є додавання інтерактивної мапи світу або окремих материків, де при наведенні курсору на області буде відображатися інформація запропонована автором (є мапа України). Є можливість додавання посилань до об'єктів, діаграм та графіків.

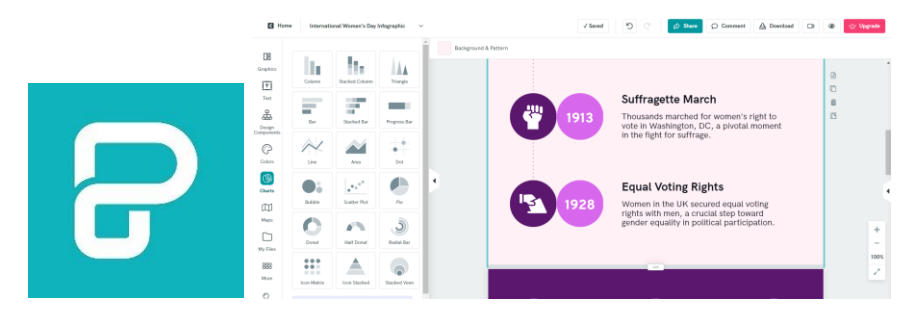

Рис. 2.9. Логотип та вигляд робочого простору платформи Piktochart [42]

Thingling – платформа, яка дозволяє розміщувати клікабельні інтерактивні позначки на певному фоні з посиланням на різноманітні сторінки, текст, зображення та відео. За допомогою даного ресурсу можна робити спрощені інтерактивні плакати. Інтерактивні мітки з анімаційними елементами, які створюють ефект «блимання» під час перегляду, допомагають користувачеві легко їх помітити на фоні (рис. 2.10).

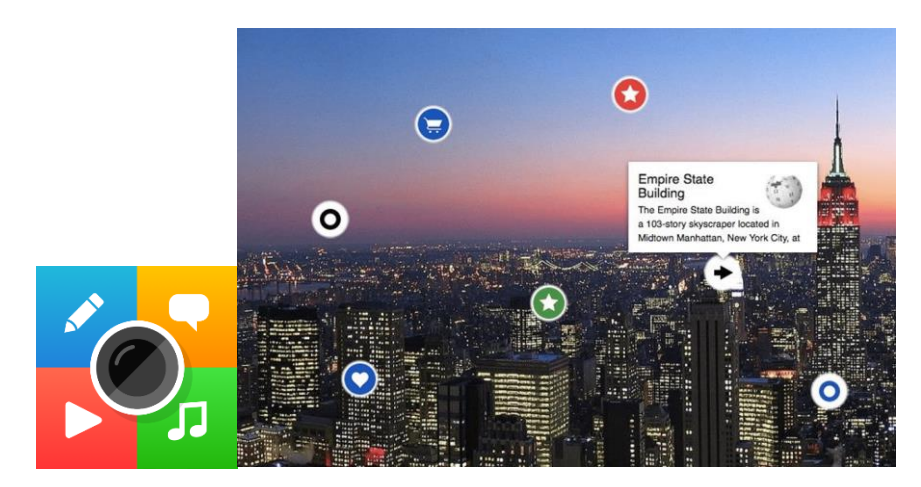

Рис. 2.10. Логотип та вигляд інтерактивного плакату Thingling [43]

Genially – це універсальний безкоштовний (є можливість преміум підписки) інтернет-сервіс, який дозволяє створювати різноплановий інтерактивний контент, зокрема, і інтерактивні плакати (рис. 2.11). Сервіс схожий за функціоналом на Canva та Piktochart, але має більше мультимедійних та інтерактивних елементів для додавання. Має великий базовий функціонал та готову бібліотеку шаблонів.

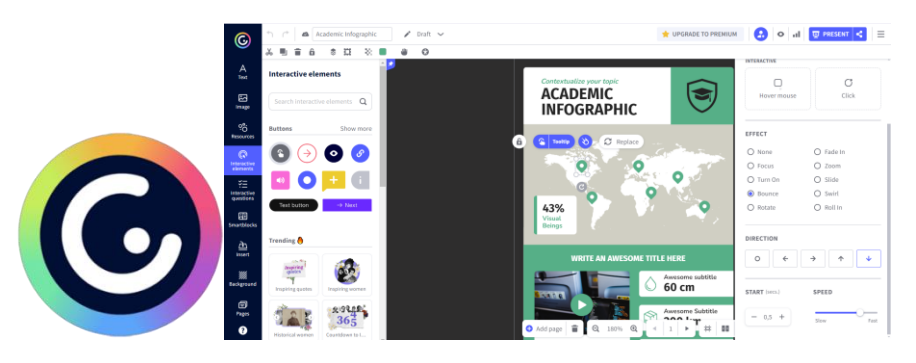

Рис. 2.11. Логотип та вигляд робочого простору платформи Genially [20]

Розробка креативів доступна у будь-якому інструменті для графічного дизайну. Canva популярна серед початківців та аматорів, тоді як професіонали частіше використовують Adobe Photoshop, Illustrator та Figma, комбінуючи їх для різних завдань.

Наприклад, Photoshop відмінно підходить для високоякісної роботи з фото, включаючи ретуш, корекцію кольору, налаштування освітлення та додавання ефектів. Для інших видів робіт, таких як створення ілюстрацій або макетів, зручно використовувати Illustrator або Figma. Деякі дизайнери можуть обрати один із цих редакторів залежно від специфіки проєкту та своїх особистих уподобань [21].

*При створенні комплекту рекламних матеріалів для кафедри КММТ НАУ буде застосовано наступне програмне забезпечення. Загальне* для усіх матеріалів: Adobe Photoshop (обробка фотографій), SnapEdit (додаткове покращення фото), Coolors (підбір палітри кольорів), Websiteplanet QR Code Generator (генерування QR-кодів), Google Fonts (сервіс по підбору шрифтів), FlipHTML5 (сервіс створення інтерактивних макетів).

*Основне програмне забезпечення* для окремих матеріалів: Adobe InDesign (для макетування та верстки брошури), Adobe Illustrator (розробка серії візитівок), Genially (розробка плакату та його інтерактивних елементів), Figma (розробка рекламних креативів).

Даний вибір програмного забезпечення для розробки рекламних матеріалів ґрунтувався на основі власного досвіду і отриманих навичок роботи в даних програмах та сервісах, вибір аргументований актуальністю та популярністю програмних продуктів на сьогоднішній день, а також зручністю інтерфейсу.

*Перевагами Genially* є зручний та естетичний дизайн, можливості інтерактивності та анімації, інтеграція сервісу з класичним Google Classroom, розширена бібліотека шаблонів, що дозволяє швидко створювати нові проєкти, інтуїтивний і легкий у використанні інтерфейс. *Недоліками* є обмежені можливості безкоштовної версії, що може стати певною перешкодою (але безкоштовного функціоналу теж вистачить для розробки інтерактивного матеріалу) та відсутність української версії сервісу, що ускладнює роботу для україномовних користувачів (але в браузері доступна можливість автоматичного перекладу вебсторінок українською мовою) [44].

Використання *Adobe InDesign* має *декілька переваг*, включаючи широкий спектр інструментів для зручної роботи зі сторінками та текстом, сумісність з іншими програмами від Adobe, можливість професійної підготовки файлів до друку, доступність шаблонів для сторінок, наявність різноманітних додаткових плагінів та утиліт для полегшення роботи в програмі тощо.

*Перевагами* використання *Adobe Illustrator* є розмаїтість інструментів для роботи з векторною графікою, сумісність з іншими програмами Adobe та широкий спектр застосувань, таких як створення інфографіки, рекламних матеріалів, макетів для друку, логотипів і багато іншого.

*Figma* – це онлайн платформа, за допомогою якої можна створювати та редагувати графіку, векторні об'єкти, використовувати різноманітні шрифти та застосовувати ефекти. Це зручний графічний редактор, у якому можна одночасно створювати і матеріали для соціальних мереж, і прототипи вебсайтів та додатків, окремі елементи інтерфейсу [45].

*Переваги* Figma: простий для розуміння інтерфейс, співпраця в реальному часі та контроль історії змін, можливість користуватися платформою безкоштовно, можливість використання плагінів, робота з платформою онлайн з будь-якого девайсу та збереження проектів у хмарному сховищі тощо.

## **Висновки до розділу 2**

В рамках 2-го розділу розглянуто ключові підходи до проектування комплекту рекламної продукції. Чітко структурована стратегія розробки рекламних матеріалів, що охоплює різні канали та носії рекламного контенту, є ключовим фактором досягнення результативності рекламних компаній для ЗВО.

Процес розробки комплекту рекламних матеріалів поділена на 7 ключових етапів, які включають: аналіз мети, особливості та унікальних пропозицій, аналіз цільової аудиторії та конкурентів, підбір елементів комплекту рекламних матеріалів, теоретичні основи створення обраних видів рекламної продукції, аналіз трендів та значення розробки концептуальної стратегії, огляд та вибір інструментів для створення та редагування рекламних матеріалів, розробка, розповсюдження та аналіз результатів рекламної компанії.

В одному з наведених етапів детально проаналізовано основні фази створення друкованої та електронної продукції. Зокрема, виділено основні аспекти проектування брошури, візитівок, рекламних креативiв для соціальної мережі Instagram та інтерактивних плакатів.

Даний розділ кваліфікаційної роботи також присвячений порівняльному аналізу та обґрунтуванню фінального вибору програмного забезпечення для розробки компонентів комплекту рекламних матеріалів для кафедри КММТ НАУ.

Зокрема, виділено основне програмне забезпечення для кожного з окремих видів матеріалів та загальні програми та сервіси для обробки візуальних компонентів обраних матеріалів, наведено їх ключові переваги. Для виконання брошури було обрано Adobe InDesign, для візитівок – Adobe Illustrator, для інтерактивних плакатів – Genially та для розробки рекламних креативів для соціальної мережі Instagram – Figma.

## **РОЗДІЛ 3**

## **РОЗРОБКА КОМПЛЕКТУ РЕКЛАМНИХ МАТЕРІАЛІВ КАФЕДРИ КОМП'ЮТЕРНИХ МУЛЬТИМЕДІЙНИХ ТЕХНОЛОГІЙ**

## **3.1. Розробка концепції комплекту рекламних матеріалів**

На основі порівняльного аналізу існуючих рекламних матеріалів кафедр ЗВО України та закордонних ЗВО можна виокремити наступні висновки:

− для комплекту слід створити лаконічний стиль подачі інформації та використати мінімалістичне оформлення без надмірної кількості візуальних елементів;

− слід застосовувати елементи доповненої реальності (QR-код) з метою зменшення обсягу інформації, зокрема, на сторінках брошури;

− при виборі фотографій з фотостоку (за такої потреби) слід надавати перевагу зображенням, що характеризуються природністю та реалістичністю, уникаючи штучних емоцій на зображеннях людей;

− інтерактивні плакати повинні стати повноцінним джерелом інформації з заданої тематики, що досягається за рахунок використання різноманітних мультимедійних та інтерактивних елементів.

*Мета розробки комплекту рекламної продукції:* створення ефективних рекламних матеріалів для популяризації освітніх послуг, які надає кафедра комп'ютерних мультимедійних технологій (КММТ) Національного авіаційного університету, а також для інформування та загального підвищення обізнаності про кафедру серед потенційних студентів, їхніх батьків та інших зацікавлених сторін.

*Переваги навчання на кафедрі КММТ:* знання та професіоналізм викладацького складу гарантують якісну підготовку кваліфікованих спеціалістів, цікаві та сучасні дисципліни, дослідницька діяльність кафедри сфокусована на інноваційних мультимедійних технологіях, які знаходять застосування у різних сферах, співпраця з провідними компаніями та установами, можливості для стажування та працевлаштування, участь у міжнародних проєктах і наукових конференціях, проведення дослідження за напрямками: впровадження мультимедійних технологій у видавничу справу, розробка мультимедійних проєктів для різних сфер, розробка мультимедійних навчальних комплексів та моделювання складних систем та процесів тощо [46].

*Цільова аудиторія* – потенційні студенти (випускники закладів освіти, які зацікавлені у сфері комп'ютерних технологій, мультимедіа, видавничої справи та дизайну), батьки, професійна спільнота видавців та поліграфістів, дизайнерів, потенційні роботодавці випускників ЗВО.

*Потенційні конкуренти* – ЗВО та їхні структурні підрозділи, які пропонують схожі освітні програми в галузі комп'ютерних технологій, мультимедіа, видавничої справи та дизайну.

*Основний шрифт* – Inter та його різноманітні накреслення, який можна використовувати у комерційній та некомерційній діяльності (рис. 3.1). Завдяки своїй чіткій геометрії, лаконічності та широкому спектру накреслень, шрифт Inter став одним із популярних інструментів у різних галузях дизайну та веброзробки. Шрифт Inter вирізняється читабельністю як на екранах, так і у друкованих матеріалах.

#### Thin.

AaBbDdEeGgMmOoRrSs 1234567890 !?()[]{}@\$#%<br>AaBbDdEeGgMmOoRrSs<br>1234567890 !?()[]{}@\$#%

#### Regular

AaBbDdEeGgMmOoRrSs<br>1234567890 !?()[]{}@\$#% AaBbDdEeGgMmOoRrSs 1234567890 120110@\$#%

#### Bold

AaBbDdEeGgMmOoRrSs<br>1234567890 !?()[]{}@\$#% **AaBbDdEeGgMmOoRrSs** 1234567890 !?()[]{}@\$#%

#### Extra Light

AaBbDdEeGgMmOoRrSs 1234567890 17()[]{}@\$#% AaBbDdEeGgMmOoRrSs<br>1234567890 !?()[]{}@\$#%

### Medium

AaBbDdEeGgMmOoRrSs<br>1234567890 !?()[]{}@\$#% AaBbDdEeGgMmOoRrSs 1234567890 !?()[]{}@\$#%

#### **Extra Bold**

AaBbDdEeGgMmOoRrSs 12345678901?0000\$#% **AaBbDdEeGaMmOoRrSs** 1234567890 !?()[]{}@\$#%

#### Light

AaBbDdEeGgMmOoRrSs 1234567890 !?()[]{}@\$#% AaBbDdEeGgMmOoRrSs 1234567890 !?()[]{}@\$#%

#### Semi Bold

AaBbDdEeGgMmOoRrSs<br>1234567890 !?()[]{}@\$#% AaBbDdEeGgMmOoRrSs 1234567890 !?()[]{}@\$#%

#### **Black**

AaBbDdEeGgMmOoRrSs 123456789012000\$#% **AaBbDdEeGaMmOoRrSs** 1234567890 1?()口ひ@\$#%

Рис. 3.1. Варіації накреслень Inter. Розробник – Rasmus Andersson [47]

Для оформлення рекламних матеріалів було обрано наступну кольорову палітру (рис. 3.2).

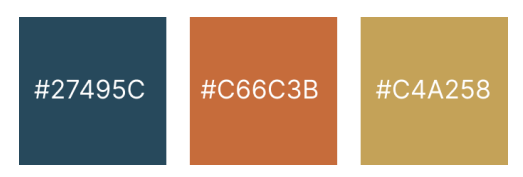

Рис. 3.2. Обрані кольори.

За рахунок того, що кольори затемнені, вони виглядають стриманими, але в цей же час цікавими та контрастними*. #27495c* – асоціюється зі стабільністю та професіоналізмом (CMYK (58%, 21%, 0%, 64%)), *#c66c3b* – асоціюється з енергією та креативністю CMYK (0%, 46%, 70%, 22%), а *#c4a258 (додатковий колір)* – асоціюється зі свіжими ідеями та інноваціями CMYK (0%, 17%, 55%, 23%).

*Колірна модель для перегляду на екранах* – RGB та роздільна здатність 72 ppi.

*Колірна модель для друку* – CMYK та роздільна здатність 300 dpi. *Вид друку для друкованих матеріалів* – цифровий (лазерний) друк.

**Макет брошури.** Брошура буде складати 7 розділів – розділ з загальною інформацією про спеціальність, історією кафедри, розділ з актуальним викладацьким складом, науковою діяльністю та матеріально-технічною базою, розділ з переліком дисциплін, що вивчаються, можливостями до працевлаштування та контакти.

Майже в усіх розділах буде розміщено QR-коди, що надають доступ до повної або додаткової інформації згідно розділу.

Для оформлення обкладинки та сторінок буде використано прямокутні форми. «Квадрат, прямокутник – це знайомі та надійні форми. Символізують чесність, довіру, порядок, раціональність і формальність. Уособлюють стабільність, рівність, миролюбність, солідність і безпеку. Є найбільш поширеними формами в дизайні», зазначено в джерелі [48].

*Формат* брошури – А5 (148х210 мм).

Буде розроблено 4 смуги обкладинки та 24 смуги основного блоку. Всього буде створено 14 розворотів (з врахуванням обкладинки).

*Фотографічний матеріал* для брошури – з офіційного сайту кафедри КММТ та стокового сервісу Freepik.

За допомогою сервісу *FlipHTML5* буде створено інтерактивний макет брошури для перегляду її на екранах, де перегортання сторінок брошури буде супроводжуватися відповідним звуковим ефектом.

*Папір, що буде використаний для друку брошури:* Mondi Color print DNS G 160 г/м<sup>2</sup>.

*Післядрукарська обробка брошури:* глянцева ламінація обкладинки, порізка, бігування/фальцювання, брошурування на скобу.

**Макети візитівок.** Візитівки будуть двосторонніми і створені для викладацького складу кафедри (17 шт.). Зовнішня сторона – загальна для усіх, внутрішня сторона – персоналізована, де буде розміщена така контактна інформація: ПІБ, вчене звання, фото та актуальні адреси електронної пошти. Зовнішня сторона усіх візитівок буде містити mesh-градієнт, логотип та текст з назвою кафедри.

*Формат:* стандартні візитівки 90х50 мм. Для створення єдиного стилю у всьому комплекті рекламних матеріалів, для візитівок відповідно до брошури буде використано прямокутні форми, шрифт Inter, кольори *#27495c* та *#c66c3b*, без використання додаткового *#c4a258.*

*Папір, що буде використаний для друку візитівок:* Mondi Color print DNS G 300 г/м<sup>2</sup>.

*Післядрукарська обробка візитівок:* глянцева ламінація, порізка.

**Макети інтерактивних плакатів.** *Перший макет інтерактивного плакату* буде присвячений темі 20-річчя кафедри: представлення кафедри «у цифрах», створення елементу спрощеної горизонтальної timeline-інфографіки для відображення історії кафедри, додавання звукового та відео матеріалу, формування невеликого інтерактивного фотоальбому з можливостю перегортання і збільшення фотографії та додавання різноманітних інтерактивних

областей, кнопок та QR-кодів, з якими користувач зможе взаємодіяти при наведенні курсору на ці елементи або здійснюючи «клік» на відповідний елемент або скануючи QR-код за допомогою смартфону.

*Другий макет інтерактивного плакату* буде мати на меті інформування зацікавленого користувача щодо викладацького складу кафедри та наявними силабусами дисциплін спеціальності та буде складатися з 2 сторінок, які будуть перемикатися кнопкою. Структура даного плакату буде зорієнтована вертикально, з інтерактивною подачею загальної інформації через натискання на інтерактивний елемент і перенаправлення користувача у нову область (вікно).

Для обох плакатів характерними геометричними елементами було обрано круг з метою оформлення кнопок, іконок, елементів схеми тощо.

Згідно джерела [48]: «Круг – це про завершеність, цілісність і комфорт. Даний геометричний об'єкт символізує безпеку та зв'язок. Застосовується у дизайні задля привертання та акцентування уваги на ключових моментах».

Інтерактивні плакати вимагають більш сучасного та специфічного дизайну, який краще відображається з іншими шрифтовими парами. Тому для оформлення текстової частини інтерактивних плакатів буде використано пару вбудованих в платформу Genially сучасних шрифтів без засічок – *Unbounded*  (для заголовків, підзаголовків) та *Nunito Sans* (основний текст) (рис. 3.3).

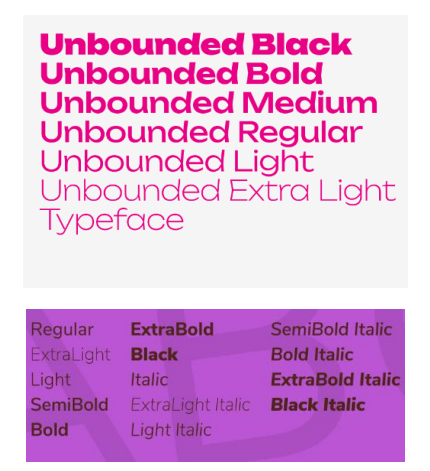

Рис. 3.3. Варіації накреслень Unbounded та Nunito Sans відповідно Розробник Unbounded – NaN, розробник Nunito Sans – Vernon Adams [49; 50]

*Колірна палітра* – основна для комплекту рекламних матеріалів. На першому макеті будуть також присутні червоні відтінки через те, що ключова фотографія плакату та відео мають червоні та багряні відтінки.

*Основна мета інтерактивних плакатів* –зацікавити та спонукати користувачів до ознайомлення та інтерактивної взаємодії з інформацією щодо КММТ НАУ та в результаті запам'ятати необхідну інформацію.

*Формат першого макету* інтерактивного плакату налічує одну сторінку і має розміри – 800x1700 px, *другий макет* має 2 сторінки, де кожна сторінка має формат 800x2200 px. Зображення іконок з першого інтерактивного плакату було взято зі стоку дизайнерських матеріалів *Freepik,* а основну текстову частину плакатів було сформовано на основі інформації з офіційного сайту кафедри.

**Макети рекламних креативів для соціальної мережі Instagram.**  Всього буде розроблено 3 статичні варіації рекламних креативів з ресайзами (Instagram-story, Instagram-post). Креатив №1 – запрошення до навчання, перелік ключових дисциплін кафедри, креатив №2 – повідомлення про наявність таких джерел інформації про кафедру як офіційний сайт та телеграм-канал, креатив №3 – запрошення до навчання, де основний рекламний заклик розміщується на обкладинці книги.

*Формат* для story 1080x1920 px зі співвідношенням 9:16, для post 1080x1080 px зі співвідношенням 1:1.

Характерним буде використання кубічного патерну, що накладається на білий фон, мокапи та такі елементи, як овальні форми, лінійні та інші фігури. Елемент, що наявний в усіх 3 варіантах креативів – стрілка. Це дозволить максимально зосередити увагу на потрібних областях креативу та керувати траєкторією погляду користувача. Для креативів №1 та 2 характерними елементом є мокапи гаджетів та книги.

*Шрифт* – Inter, *колірна палітра* з кольорів *#27495c* та *#c66c3b*, без використання додаткового *#c4a258.*

## **3.2. Програмна реалізація друкованої продукції**

Після визначення основної концепції та усіх важливих аспектів, слід приступити до реалізації макетів комплекту рекламних матеріалів в обраному програмному забезпеченні.

**Створення макету брошури** починається від відкриття нового документу в Adobe InDesign та надання йому потрібних значень, таких як метод (друк, web, мобільний), кількість сторінок, формат та поля під обріз беремо (5 мм) (рис. 3.4). В панелі Сторінки в налаштуваннях було знято галочки з нижче поданих параметрів (для того, щоб в подальшому вільно переміщати сторінки).

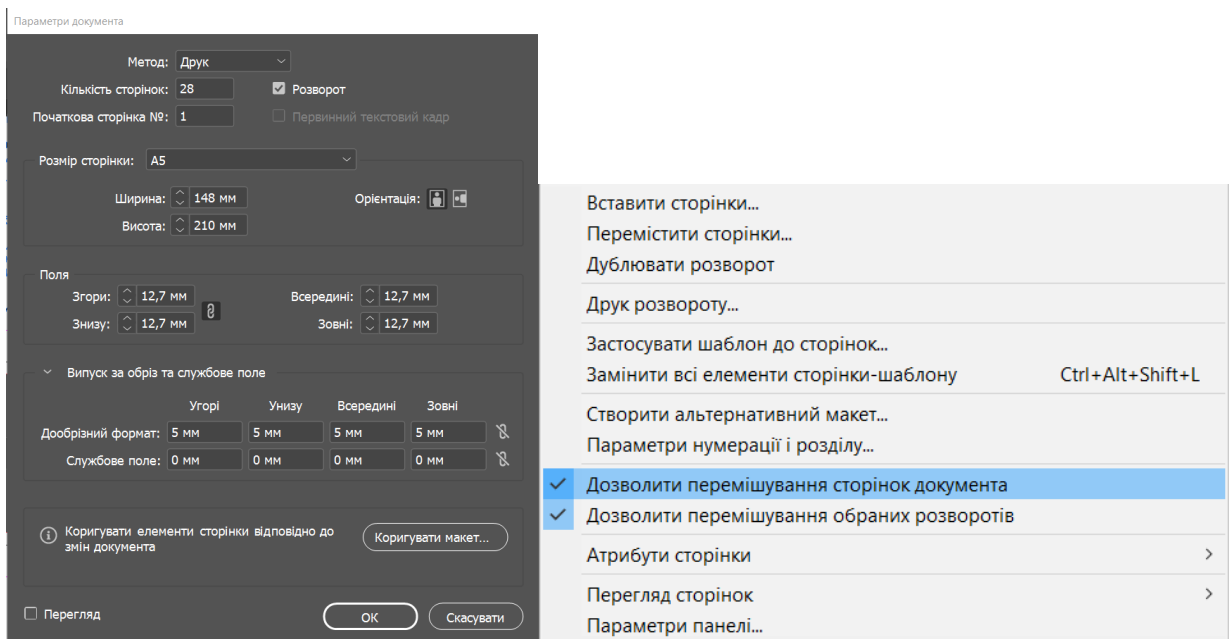

Рис. 3.4. Налаштування проєкту брошури

За допомогою *інструменту «Прямокутник»* створено квадрати, прямокутники для формування областей, для назви розділу, для фонового оформлення сторінки з викладачами тощо.

Кожен розворот має свій колір відповідно до обраної колірної палітри в концепції (рис. 3.5). Текст на білому фоні на окремих розворотах буде мати кольорове виділення в колір даного розвороту.

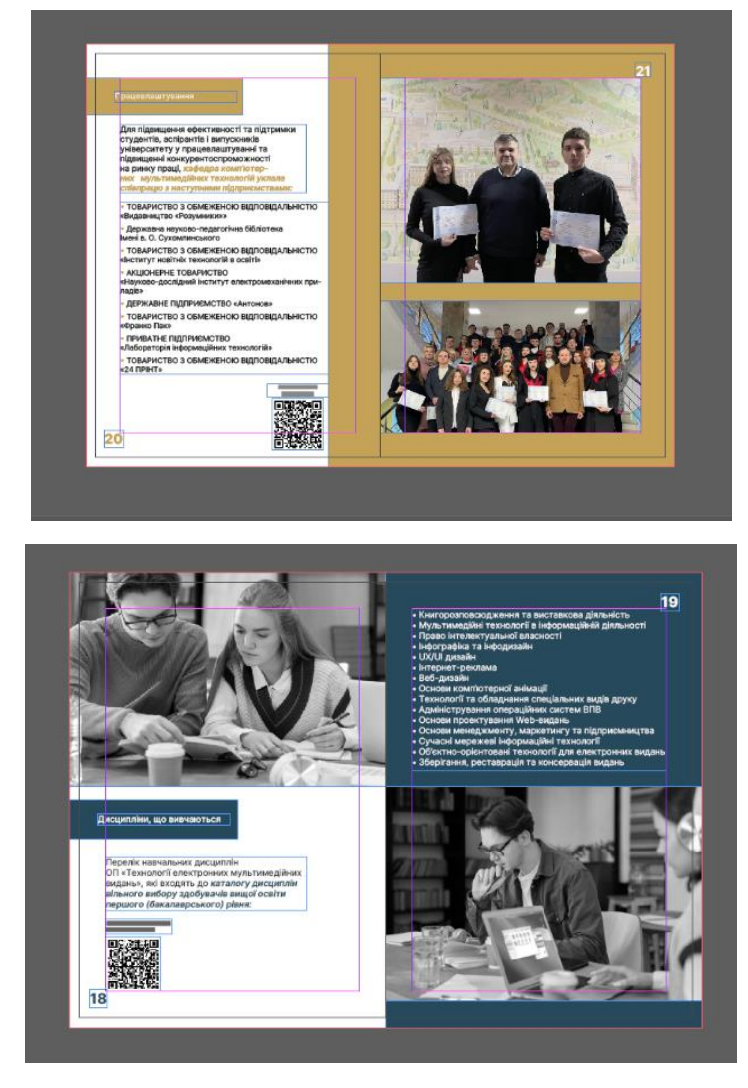

Рис. 3.5. Оздоблення розворотів брошури кольором

Заздалегідь підготувавши відредагований текст для кожної сторінки та зображення, було сформовано обкладинку та основний блок брошури, розміщено на сторінках згенеровані QR-коди з текстовим уточненням куди користувача спрямує даний QR-код (рис. 3.6), проставлено нумерацію.

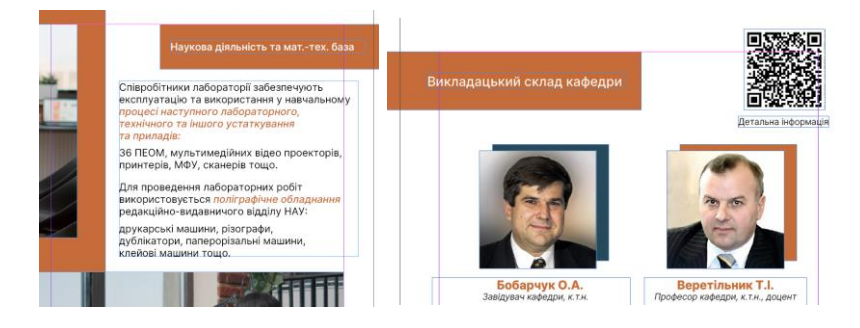

Рис. 3.6. Формування сторінок брошури та розміщення QR-кодів

Для розділу «Історія кафедри» сформовано в Adobe Illustrator невелику та просту інфографіку та перенесено її у створений проєкт в InDesign (рис. 3.7).

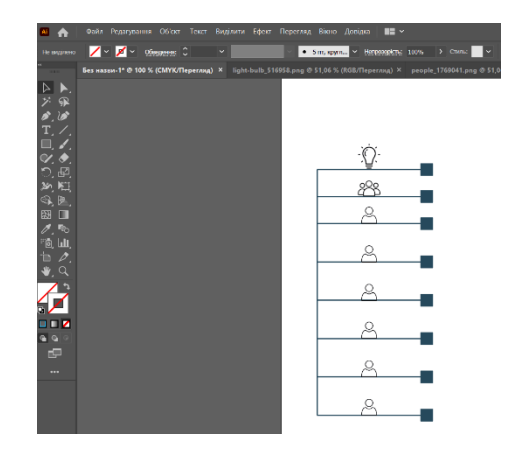

Рис. 3.7. Застосування Adobe Illustrator

Деякі фотографії, зокрема портрети викладачів, було відкореговано в Adobe Photoshop (для усього комплекту рекламних матеріалів). Здійснено прибирання почервонінь за допомогою функції *«Вибіркова корекція кольору»*, налаштовано тон, контраст та насиченість кадру. Після коригувань параметрів в Adobe Photoshop було покращено якість портретів за допомогою сервісу SnapEdit з використанням технологій штучного інтелекту (рис. 3.8).

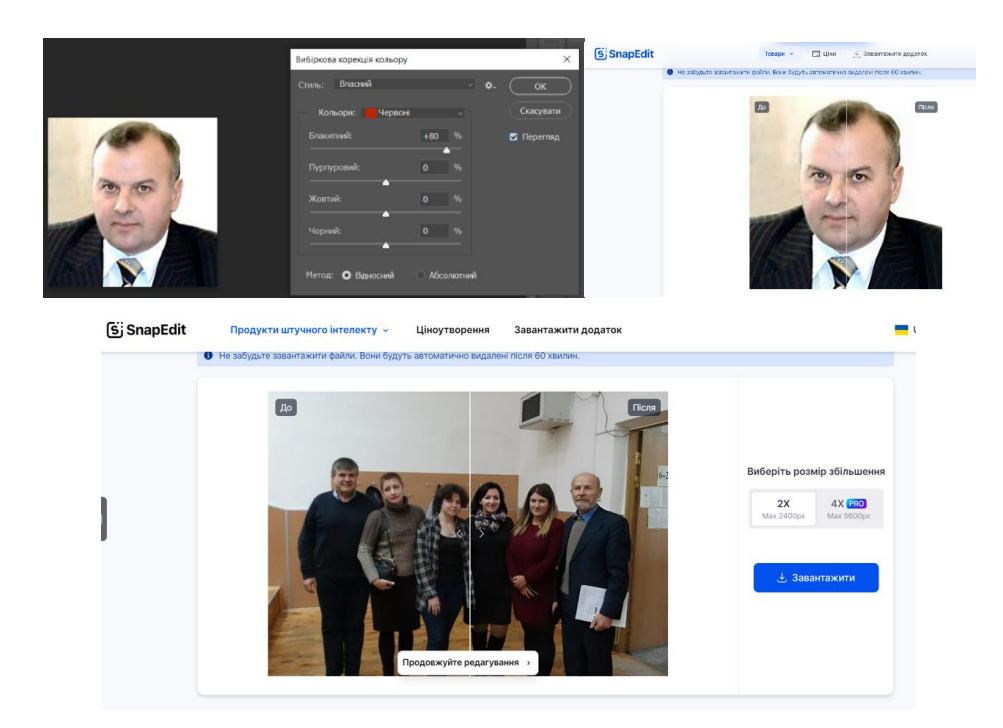

Рис. 3.8. Застосування Adobe Photoshop та сервісу SnapEdit
Готова брошура збережена у 2 варіантах: у вигляді сторінок та розворотів. Була проведена робота над текстом брошури, прибирання «хвостів» (прийменики, сполучники, частки тощо) з кінців рядка тощо. Була проведена базова додрукарська підготовка макету, всі зображення переведено в режим CMYK, проведена робота з вбудовуванням зображень та зв'язками, переведено текст в криві тощо.

Також було сформовано інтерактивний макет за допомогою сервісу FlipHTML5 (рис. 3.9). Переглянути роботу можна за посиланням: <https://online.fliphtml5.com/kbavo/jndz/>

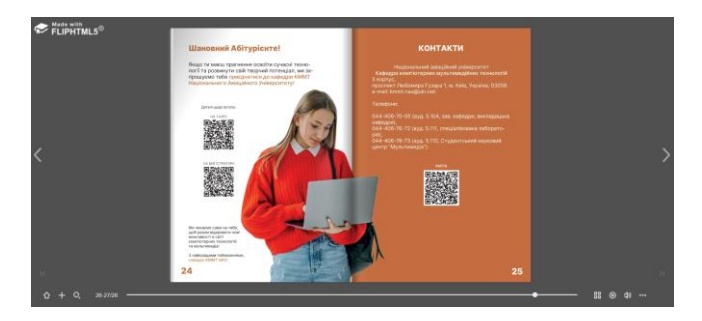

Рис. 3.9. Інтерактивна брошура кафедри КММТ

Обкладинка та деякі сторінки з макету брошури наведено в додатку А. **Створення макету візитівок** починається від відкриття нового документу в Adobe Illustrator та надання йому потрібних значень (рис. 3.10).

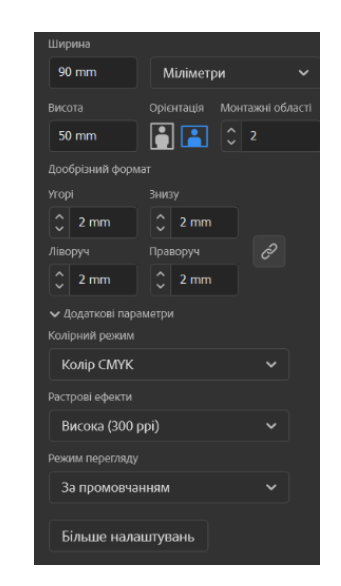

Рис. 3.10. Налаштування проєкту візитівок

Так як візитівки двосторонні, робота відбувалася на основі редагування монтажних областей. Використання монтажних областей значно покращує процес проєктування, роблячи його більш гнучким та зручним. Для безпечного розміщення усієї важливої інформації, щоб надалі під час післядрукарської обробки основні елементи візитівок не були обрізані, створено «безпечну зону» (80x40 px). Для правильного та рівного розміщення елементів на усіх візитівках було використано напрямні (рис. 3.11).

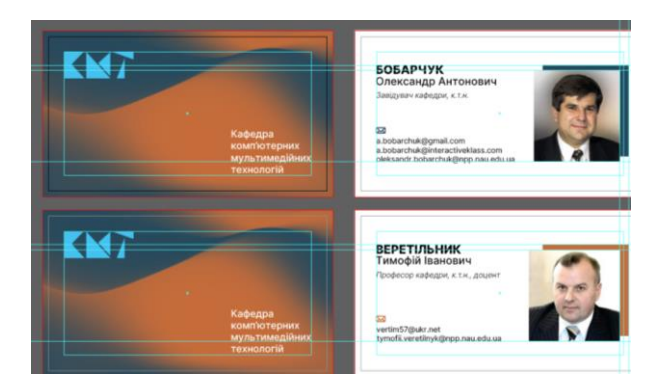

Рис. 3.11. Процес роботи над візитівками

Також була проведена базова додрукарська підготовка макетів: вбудовування зображень (робота зі зв'язками), переведення тексту в криві, растрування градієнту тощо.

Макети деяких візитівок наведено в додатку Б.

## **3.3. Програмна реалізація електронної продукції**

*Створення першого інтерактивного плакату «До 20-річчя КММТ»*. В просторі Genially було створено новий документ та задано відповідний формат сторінки. Додано «плашки» зверху (з логотипом кафедри) та знизу сторінки (зазначено назву спеціальності та освітньо-професійної програми, додано текст «© 2024 КММТ») та задано колір фону всієї сторінки. Для того щоб зменшити контрастність деяких елементів було зменшено значення непрозорості.

До верхньої частини плакату було додано заголовок і підзаголовок, що інформують користувача про головну мету плакату (рис. 3.12).

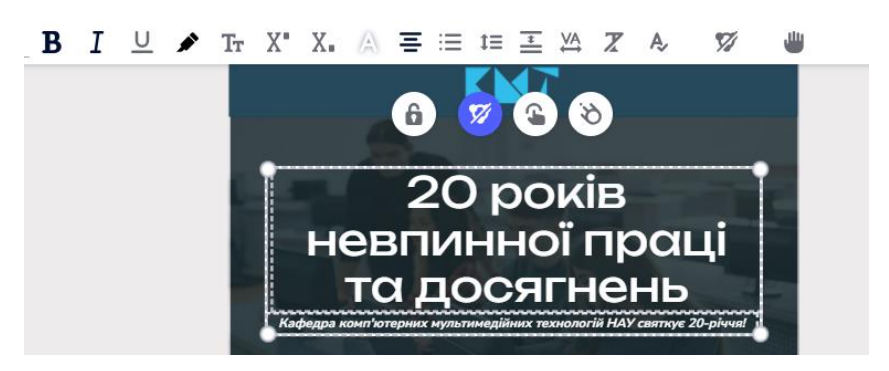

Рис. 3.12. Основний заголовок та підзаголовок плакату

Далі плакат було умовно поділено на 3 частини:

− представлення кафедри «у цифрах»;

− розміщення елементу спрощеної горизонтальної timeline-інфографіки;

− розміщення мультимедійних елементів щодо кафедри (відео-реклама кафедри, інтерактивний фотоальбом).

До частини «Кафедра «у цифрах»» було додано зображення, а інформацію подано у вигляді списків з іконками. Також було реалізовано інтерактивні області через функцію *Interactive area*, що розміщуються над ключовим текстом і перенаправляють користувача у випадку здійснення «кліку» до нового вікна відразу на плакаті (функція *Window*) (рис. 3.13). До ряду вікон додано QR-коди та гіф-анімацію.

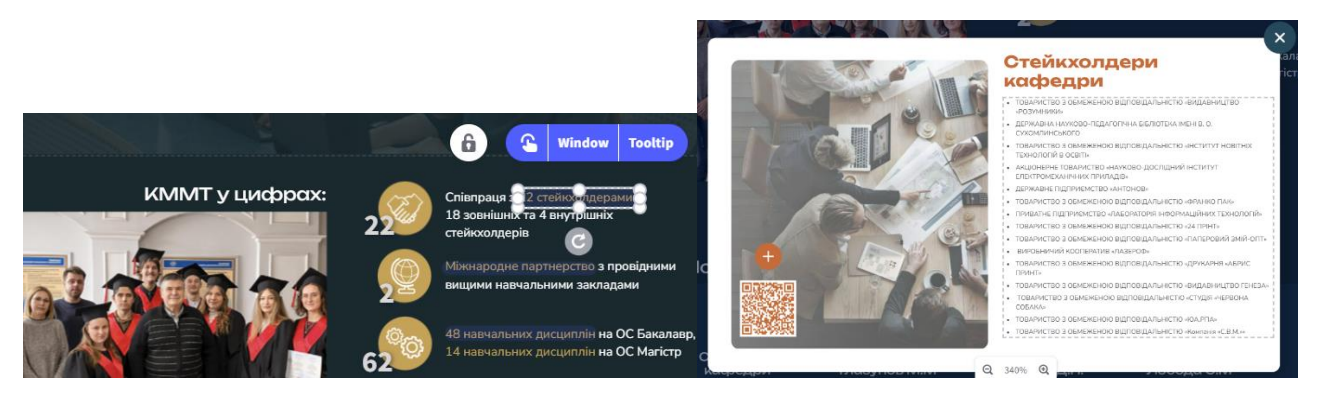

Рис. 3.13. Інтерактивна область і відкрите нове вікно після здійснення «кліку»

Якщо не здійснювати «клік», а просто навести курсор на цю область, то з'явиться текстовий підкажчик «Детальніше…». Це було реалізовано за допомогою функції *Tooltip* (рис. 3.14).

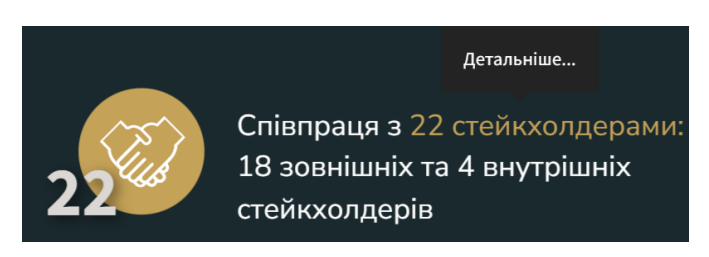

Рис. 3.14. Наведення курсору на інтерактивну область

Наступним кроком було розміщення елементу спрощеної горизонтальної timeline-інфографіки на тему історії кафедри. По аналогії з попередньою частиною до кожного елементу було застосовано функцію *Tooltip* (рис. 3.15)*.*

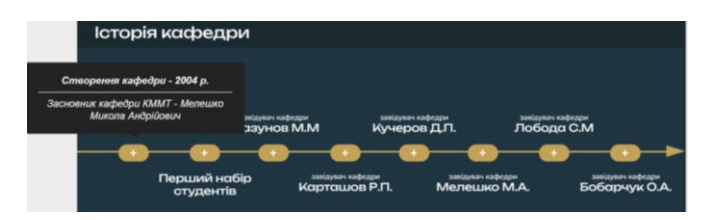

Рис. 3.15. Показ додаткової інформації щодо історії кафедри

Для 3 частини було додано рекламу спеціальності (посилання через YouTube) і застосовано функцію *Autoplay* та сформовано інтерактивний фотоальбом (*Interactive element – Widgest*). Додатково було додано посилання на сайт кафедри у вигляді QR-коду та інтерактивні кнопки «Репозитарій КММТ», «Мапа», «Email» (рис. 3.16).

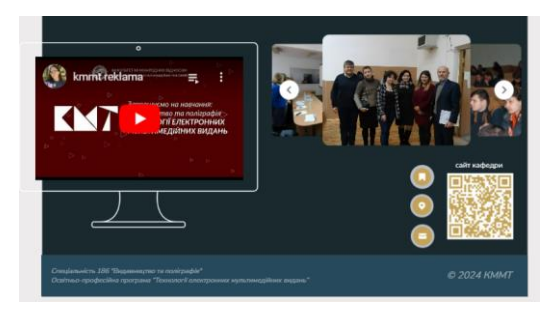

Рис. 3.16. Реалізація мультимедійної частини плакату

Додатково до усіх елементів та частин плакату було додано анімацію появи, а для деяких елементів – постійну анімацію руху (пульсація). Також було залучено аудіовізуальний компонент у вигляді власного записаного голосу (рис. 3.17).

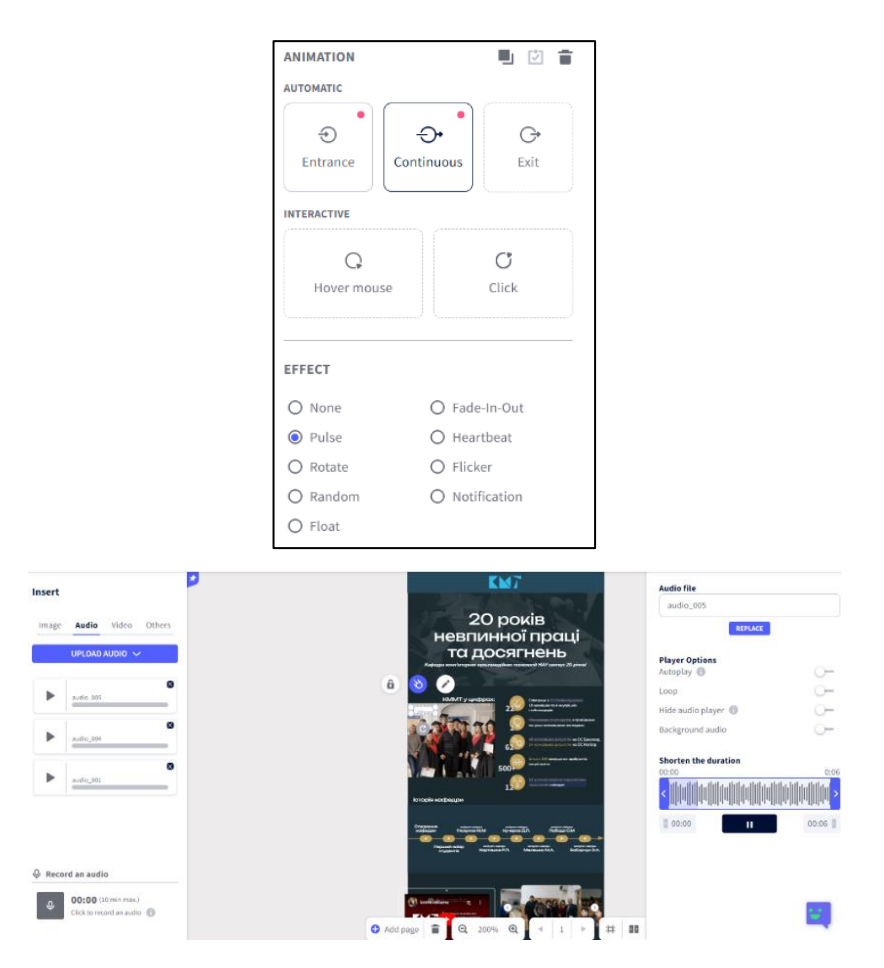

Рис. 3.17. Спосіб застосування анімації до елементів та редагування голосу

Для публікації плакатів, а саме отримання доступного посилання на даний, слід натиснути в правому верхньому куті *Present – Public online – All set.*

*Створення другого інтерактивного плакату «Викладацький склад кафедри».* Було змінено формат плакату відповідно плану. До фотографій викладачів було застосовано маску для того, щоб придати світлинам форму круга. Сформована схема має вертикальну орієнтацію та клікабельні малі «кружечки». Для викладача і «кружечків» обрано свій колір.

При натисканні на «кружечки» за допомогою функції *Window* відкривається вікно зі списком дисциплін, які веде обраний викладач.

Для дисциплін де наявний силабус є виділення відповідним кольором, і при натисканні на відповідну дисципліну, користувача перенаправляє за допомогою функції *Link* на файл силабусу (рис. 3.18).

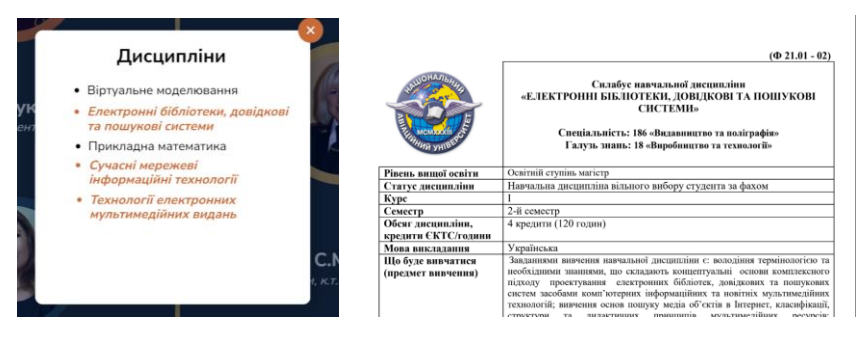

Рис. 3.18. Перехід до силабусів дисциплін

Аналогічно до першого плакату було додано анімацію появи до усіх елементів плакату з певною затримкою, для того щоб елементи з'являлися поступово, а для деяких елементів – постійну анімацію руху (пульсація) (рис. 3.19).

*Переглянути перший інтерактивний плакат можна за посиланням:* [https://view.genial.ly/65f2016e4f8e2d00146eb7e5/interactive-content-plakat-do-20](https://view.genial.ly/65f2016e4f8e2d00146eb7e5/interactive-content-plakat-do-20-richchya-kmmt) [richchya-kmmt](https://view.genial.ly/65f2016e4f8e2d00146eb7e5/interactive-content-plakat-do-20-richchya-kmmt)

*Переглянути другий інтерактивний плакат можна за посиланням:* [https://view.genial.ly/65f34c26631fe6001383fb9c/interactive-content-plakat-pro](https://view.genial.ly/65f34c26631fe6001383fb9c/interactive-content-plakat-pro-vikladachiv-kmmt)[vikladachiv-kmmt](https://view.genial.ly/65f34c26631fe6001383fb9c/interactive-content-plakat-pro-vikladachiv-kmmt)

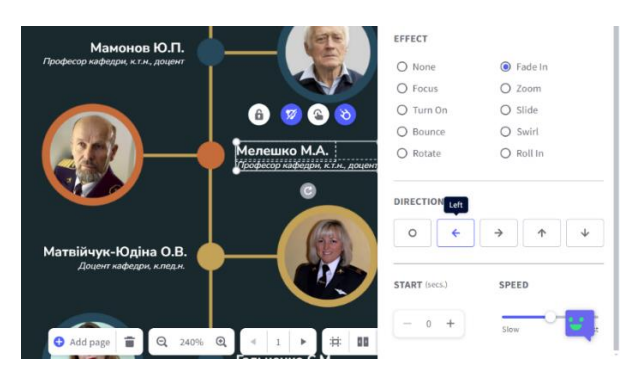

Рис. 3.19. Додавання анімації до плакату

Макети інтерактивних плакатів наведено в додатку В.

*Інструкція до взаємодії з інтерактивними плакатами. Плакат №1 «До 20-річчя КММТ».* Спочатку перейдіть за посиланням до платформи Genially, після завантаження сторінки увімкніть звук, натиснувши на кнопку в правому нижньому куті (рис. 3.20);

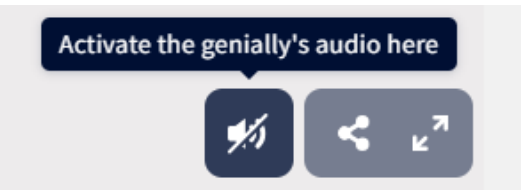

Рис. 3.20. Увімкнення звуку

Після прослуховування голосу автора перейдіть у повноекранний режим, натискаючи *Full screen* в правому нижньому куті. Після цього натисність *Show interactive elements*, щоб показати на плакаті усі інтерактивні клікабельні елементи (рис. 3.21).

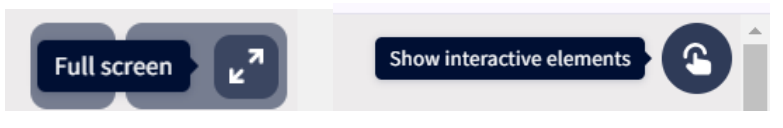

Рис. 3.21. Налаштування перегляду плакату

Для зручного перегляду вмісту плаката збільшіть (*Zoom in*) масштаб (рис. 3.22).

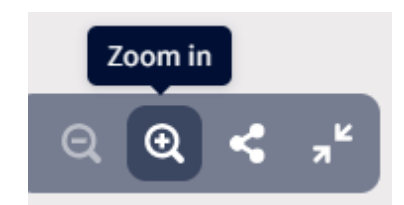

Рис. 3.22. Налаштування перегляду плакату

*Плакат №2 «Викладацький склад кафедри».* Для перегляду другого плакату виконайте попередні аналогічні дії, пропустивши пункт увімкнення звуку та прослуховування голосу автора.

*Створення макетів рекламних креативів* починається від відкриття нового дизайн-файлу в Figma. Було додано потрібні фрейми *(клавіша F),* тобто артборди, які є робочими областями для майбутніх креативів.

Попередньо підготовлений текст та зображення почергово оформлюються. Для усіх варіацій креативів було задіяно наступну структуру: заголовок – підзаголовок та інші уточнюючі елементи – фото/ілюстрація – заклик до дії. Схожим чином, оформлюються і ресайзи до даних креативів (рис. 3.23).

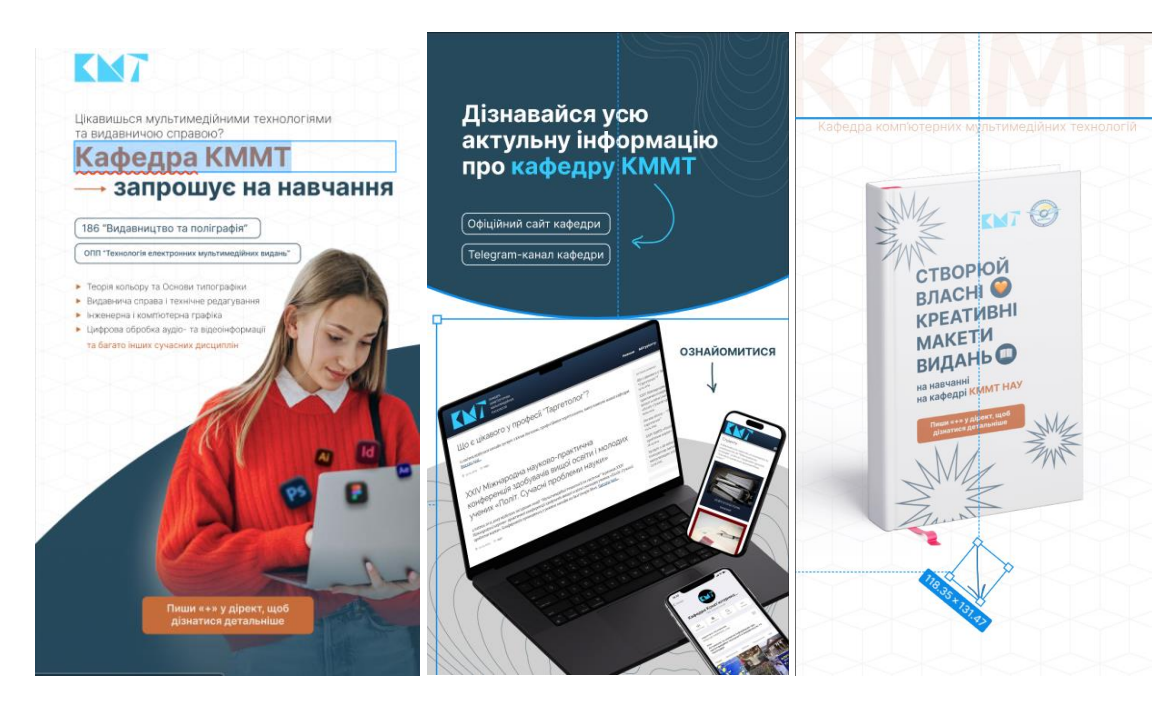

Рис. 3.23. Процес розробки креативів для Instagram-story

Для додавання більшої привабливості були задіяні *ефекти Layer Blur*, лінійний градієнт, коригування прозорості, створені різноманітні геометричні фігури, лінії, півкола, овали, зірки, лінії тощо.

Для створення мокапу до креативу №2 було задіяно плагін під назвою Mockup Plugin і як шаблон обрано варіант з ноутбуком та смартфонами. Далі були зроблені відповідні скріншоти з сайту та телеграм-каналу кафедри і розміщено на обраному мокапі.

Для створення мокапу до креативу №3 також задіяно плагін Mockup Plugin, але як шаблон обрано варіант з книгою. Задля розміщення потрібного

зображення на обкладинці книги було окремо створено додатковий креатив (рис. 3.24).

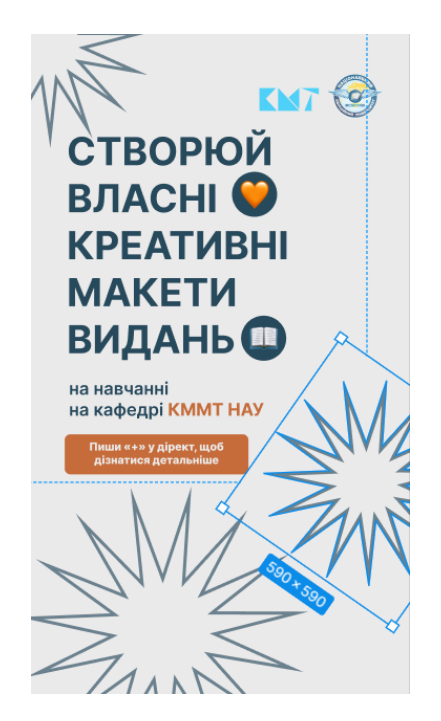

Рис. 3.24. Креатив для розміщення на обкладинці книги

Макети рекламних креативів наведено в додатку Д.

## **Висновки до розділу 3**

У третьому розділі сформовано загальну концепцію комплекту рекламних матеріалів кафедри та окремих її елементів.

Виокремлено мету розробки, переваги та особливості кафедри як конкурентноспроможного структурного підрозділу ЗВО, визначено цільову аудиторію та потенційних конкурентів.

Розробка концепції складалася з врахуванням сформованих висновків на основі аналізу існуючих рекламних матеріалів ЗВО. В результаті детально описано програмну реалізацію друкованої та електронної продукції згідно концепції, а саме розробку брошури, візитівок, інтерактивних плакатів та рекламних креативів.

## **ВИСНОВКИ**

В ході виконання кваліфікаційної роботи було досягнуто поставленої мети та в результаті виконано всі визначені завдання стосовно розробки комплекту рекламних матеріалів кафедри КММТ НАУ.

1. Проведено аналіз формулювання завдання та визначено ключові фактори, які необхідно врахувати при його реалізації. Проаналізований термінологічний апарат дослідження та сформоване загальне і актуальне значення реклами та її продукції дозволило зробити висновок, що сучасне суспільство занурене в постійний потік рекламної інформації, яка чинить на нас значний вплив, що може бути як позитивним так і мати певні негативні аспекти.

Зважаючи на різноманіття позитивних та негативних аспектів, позитивні сторони реклами значно переважають, а можливі негативні аспекти можуть бути мінімізовані.

2. У процесі проведення дослідження згідно тематики роботи здійснено аналіз поняття рекламних матеріалів як дієвого інструменту просування та інформування кафедр ЗВО. Встановлено, що рекламні матеріали можуть бути розроблені як для ЗВО, так і для їх структурних підрозділів. У сучасному університетському середовищі спостерігається значна активність у рекламуванні ЗВО та його факультетів. Проте рекламування окремих кафедр, які є ключовими структурними підрозділами університету, залишається на другому плані та не отримує відповідної уваги.

У зв'язку з важливістю рекламної діяльності ЗВО активне просування окремих кафедр може значно підвищити ефективність загальної рекламної кампанії. Правильне використання якісних рекламних матеріалів може сприяти покращенню впізнаваності, репутації та конкурентних позицій кафедр ЗВО, а також забезпечити збільшення кількості абітурієнтів. В ході дослідження було проаналізовано важливість комплексного підходу до створення рекламної продукції, що підтверджено відповідними статистичними даними.

3. Проведено соціальне опитування щодо доцільності впровадження рекламних матеріалів кафедрами ЗВО. Вивчення результуючих даних дало змогу зробити висновок, що переважна більшість респондентів мала досвід використання рекламних та інформаційних матеріалів в рамках рекламування кафедр ЗВО та вважає доцільним впровадження даних матеріалів і надалі. В ході опитування було визначено бажану рекламну продукцію, з якою хотіли б ознайомитися респонденти. Ті матеріали, що набрали найбільшу кількість голосів були обрані для розробки комплекту рекламних матеріалів кафедри КММТ НАУ. Проведено аналіз специфіки та особливостей обраних матеріалів.

4. Проведено порівняльний аналіз існуючих рекламних матеріалів кафедри системного аналізу та інформаційно-аналітичних технологій при ННІ Комп'ютерних наук та інформаційних технологій НТУ «ХПІ», кафедри економіки підприємства та інвестицій при Інституті економіки і менеджменту НУ «Львівська політехніка» та двох закордонних ЗВО – Варшавського університету (Польща) та Технологічного Університету Онтаріо (Канада). Даний аналіз дозволив зробити висновки та додати доцільні корективи в концепцію власних рекламних матеріалів.

5. Детально досліджено 7 ключових етапів формування повноцінного комплекту рекламних матеріалів, серед яких наявна друкована та електронна продукція. На основі цих етапів було розроблено комплект рекламних матеріалів кафедри КММТ НАУ.

6. Обґрунтувано вибір сучасного програмного забезпечення для розробки обраних рекламних матеріалів. Було залучено можливості програм Adobe InDesign, Adobe Illustrator, Genially та Figma, а також інших програм та онлайнсервісів для обробки важливих візуальних компонентів рекламних матеріалів. Сформульовано концепцію та програмно реалізовано комплект рекламних матеріалів, що складає брошуру, візитівки, інтерактивні плакати та рекламні креативи для кафедри КММТ НАУ.

## **СПИСОК БІБЛІОГРАФІЧНИХ ПОСИЛАНЬ ВИКОРИСТАНИХ ДЖЕРЕЛ**

1. World Advertising Spend/Revenue Statistics. URL[:https://www.voicebookin](https://www.voicebooking.com/en/world-advertising-industry-spend-revenue-statistics) [g.com/en/world-advertising-industry-spend-revenue-statistics](https://www.voicebooking.com/en/world-advertising-industry-spend-revenue-statistics)

(дата звернення:13.05.2024)

2. Попова Н. В. Основи реклами: навчальний посібник. Харків: Вид-во ВДЕЛЕ, 2016. 145 с.

3. ДСТУ 3017:2015 Видання. Основні види. Терміни та визначення понять. [На заміну ДСТУ 3017-95; чинний від 2016-07-01]. Вид. офіц. Київ, 2016. 38 с. (Інформація та документація)

4. Понад пів мільйона українських дітей стали вимушеними переселенцями за кордон – МОН. URL: [https://life.pravda.com.ua/society/2023/02/](https://life.pravda.com.ua/society/2023/02/22/253002/) [22/253002/](https://life.pravda.com.ua/society/2023/02/22/253002/) (дата звернення: 13.05.2024)

5. Понад 14,5 мільйона українців виїхали за кордон від початку повномасштабного наступу Росії. URL: [https://tsn.ua/ukrayina/ponad-14-5](https://tsn.ua/ukrayina/ponad-14-5-milyona-ukrayinciv-viyihali-za-kordon-vid-pochatku-povnomasshtabnogo-nastupu-rosiyi-2214181.html) [milyona-ukrayinciv-viyihali-za-kordon-vid-pochatku-povnomasshtabnogo-nastupu](https://tsn.ua/ukrayina/ponad-14-5-milyona-ukrayinciv-viyihali-za-kordon-vid-pochatku-povnomasshtabnogo-nastupu-rosiyi-2214181.html)[rosiyi-2214181.html](https://tsn.ua/ukrayina/ponad-14-5-milyona-ukrayinciv-viyihali-za-kordon-vid-pochatku-povnomasshtabnogo-nastupu-rosiyi-2214181.html) (дата звернення: 13.05.2024)

6. Вплив війни на молодь в Україні. URL: [https://ukraine.unfpa.org/uk/state](https://ukraine.unfpa.org/uk/state%20of%20youth%20survey) [%20of%20youth%20survey](https://ukraine.unfpa.org/uk/state%20of%20youth%20survey) (дата звернення: 14.05.2024)

7. Покровецька М., Федушко С. Популяризація закладів вищої освіти за допомогою інформаційно-комунікаційних технологій: Інформація, комунікація, суспільство 2021. Збірник матеріалів 10-ї Міжнар. наук. конф. Львів, 20- 22 травня 2021 р. С. 43-44.

8. Корчинська О. Сучасні тенденції маркетингової діяльності закладів вищої освіти України. Економічний дискурс, 2019. №1 – С. 87–94. URL: <https://doi.org/10.36742/2410-0919-2019-1-10> (дата звернення: 14.05.2024)

9. У Полтавському національному університеті пройшов день відкритих дверей. URL: https://ptv.ua/v2/news/u-poltavskomu-natsionalnomu-universitetiproishov-den-vidkritikh-dverei (дата звернення: 14.05.2024).

10. Антонова О. М. Реклама як інструмент формування бренду закладів вищої освіти в сучасних умовах. Часопис Київського університету права. Київ, 2023. №2. C. 89-99. URL: <https://doi.org/10.36695/2219-5521.2.2023.19> (дата звернення: 14.05.2024)

11. Print Materials University of Central Florida Brand Guide. URL: <https://www.ucf.edu/brand/applying-our-brand/print-materials/> (дата звернення: 14.05.2024)

12. Голубник Т. С. Друкована реклама як вид поліграфічної продукції. Наукові записки Української академії друкарства. Львів, 2016. №2. С. 105-111.

13. Timmers S. Digital vs. Print Ad: Which Should You Put Your Money On? URL: <https://www.manypixels.co/blog/print-design/effectiveness-of-a-print-ad> (дата звернення: 14.05.2024)

14. Брошури 24print URL: [https://www.24print.ua/ua/vydy](https://www.24print.ua/ua/vydy-produkciyi/broshury)[produkciyi/broshury](https://www.24print.ua/ua/vydy-produkciyi/broshury) (дата звернення: 15.05.2024)

15. Візитівки 24print URL: [https://www.24print.ua/ua/vydy](https://www.24print.ua/ua/vydy-produkciyi/vizitivki)[produkciyi/vizitivki](https://www.24print.ua/ua/vydy-produkciyi/vizitivki) (дата звернення: 15.05.2024)

16. Філіпова Л., Шелестова А. Цифрові інструменти рекламування закладів вищої освіти. Наука і техніка сьогодні №3 (31). 2024. URL: [https://doi.org/10.520](https://doi.org/10.52058/2786-6025-2024-3(31)-1003-1016) [58/2786-6025-2024-3\(31\)-1003-1016](https://doi.org/10.52058/2786-6025-2024-3(31)-1003-1016) (дата звернення: 15.05.2024)

17. У пріоритеті – доречність та ефективність. Як правильно рекламувати бізнес під час війни. URL[:https://forbes.ua/innovations/u-prioriteti-dorechnist-ta](https://forbes.ua/innovations/u-prioriteti-dorechnist-ta-efektivnist-yak-pravilno-reklamuvati-biznes-pid-chas-viyni-14032023-11925)[efektivnist-yak-pravilno-reklamuvati-biznes-pid-chas-viyni-14032023-](https://forbes.ua/innovations/u-prioriteti-dorechnist-ta-efektivnist-yak-pravilno-reklamuvati-biznes-pid-chas-viyni-14032023-11925)

[11925](https://forbes.ua/innovations/u-prioriteti-dorechnist-ta-efektivnist-yak-pravilno-reklamuvati-biznes-pid-chas-viyni-14032023-11925) (дата звернення: 15.05.2024)

18. Осіна Н. Інтернет на користь. Інтерактивні плакати. URL[:https://sites.google.com/view/osina-zp/інтерактивні-плакати](https://sites.google.com/view/osina-zp/інтерактивні-плакати) (дата звернення: 16.05.2024)

19. ДСТУ 7157:2010. Видання електронні. Основні види та вихідні відомості. [Чинний від 2010-07-01]. Вид. офіц. Київ, 2010. 14 с. (Інформація та документація).

20. Genially, the platform for interactive animated content. URL: <https://genially.com/> (дата звернення: 16.05.2024)

21. Русецька О.В. Особливості проєктування рекламних креативів. Мультимедійні технології в освіті та інших сферах діяльності: матеріали ХІV Міжнар. наук.-практ. конф. Київ, 10 лист. 2023 р.

22. Sellers A. The AIDA Model: A Proven Framework for Converting Strangers Into Customers. URL: [https://blog.hubspot.com/marketing/aida-](https://blog.hubspot.com/marketing/aida-model#:~:text=The%20AIDA%20model%20describes%20the,,%20and%20Action%20(AIDA).)

[model#:~:text=The%20AIDA%20model%20describes%20the,,%20and%20Action%](https://blog.hubspot.com/marketing/aida-model#:~:text=The%20AIDA%20model%20describes%20the,,%20and%20Action%20(AIDA).) [20\(AIDA\).](https://blog.hubspot.com/marketing/aida-model#:~:text=The%20AIDA%20model%20describes%20the,,%20and%20Action%20(AIDA).) (дата звернення: 16.05.2024)

23. Дослідження: де вигідніше розмістити рекламне оголошення? URL: [https://web-promo.ua/ua/blog/issledovanie-gde-vygodnee-razmestit](https://web-promo.ua/ua/blog/issledovanie-gde-vygodnee-razmestit-reklamnoe-obyavlenie/)[reklamnoe-obyavlenie/](https://web-promo.ua/ua/blog/issledovanie-gde-vygodnee-razmestit-reklamnoe-obyavlenie/) (дата звернення: 17.05.2024)

24. Top Print Advertising Statistics and Effectiveness URL: <https://topmediadvertising.co.uk/top-print-advertising-statistics/> (дата звернення: 17.05.2024)

25. Русецька О.В. Методи формування QR-кодів в друкованих виданнях. Політ. Сучасні проблеми науки: матеріали ХХІII Міжнар. наук.-практ. конф. здобувач. вищ. освіти і молод. учених, м. Київ, 4-7 квітня 2023 р. С. 372-374.

26. Кафедра системного аналізу та інформаційно-аналітичних технологій – Навчально-науковий інститут комп'ютерних наук та інформаційних технологій НТУ «ХПІ» URL: [https://web.kpi.kharkov.ua/say/uk/ua](https://web.kpi.kharkov.ua/say/uk/uaabout/) [about/](https://web.kpi.kharkov.ua/say/uk/uaabout/) (дата звернення: 17.05.2024).

27. Кафедра економіки підприємства та інвестицій. Національний університет «Львівська політехніка». URL: <https://old.lpnu.ua/epi> (дата звернення: 17.05.2024)

28. Strona główna. Uniwersytet Warszawski. URL: <https://www.uw.edu.pl/> (дата звернення: 17.05.2024).

29. Ontario Tech University. URL: https://ontariotechu.ca/ (дата звернення: 17.05.2024).

30. Як розробити рекламну стратегію: основні етапи URL: <https://wezom.com.ua/ua/blog/kak-razrabotat-reklamnuyu-strategiyu> (дата звернення: 17.05.2024)

31. Як визначити цільову аудиторію – Блог Idea Digital. URL: <https://ideadigital.agency/blog/yak-viznachiti-tsilovu-auditoriyu/> (дата звернення: 17.05.2024)

32. Небилиця О.А., Бондаренко К.С. Узагальнення основних методів оцінки та аналізу цільової аудиторії як ключового фактору ефективності діяльності підприємства. Конкурентоспроможність та інновації: проблеми науки та практики : матеріали Міжнар. наук.-практ. інтернет-конф. (м. Харків 19 лист. 2021). Харків, 2021. С. 261-265

33. Денисенко С. М. Типографіка. [Електронний ресурс] / Денисенко С. М. К: НАУ, 2021. 60 с.

34. Денисенко С. М. Теорія кольору. Навчальний посібник. Денисенко С. М.; К.: Вид-во Нац. Авіац.ун-ту «НАУ-друк». Київ: НАУ, 2021. 154 с. URL:https://er.nau.edu.ua/bitstream/NAU/53249/1/Теорія%20кольору\_Денисенко. pdf (дата звернення 20.05.2024 р.)

35. Візитка – рекламна чи ділова поліграфія? URL[:https://kremdruk.com.ua/](https://kremdruk.com.ua/ru-vizitka-reklamnaja-ili-delovaja-poligrafija-ua-vizitka-reklamna-chi-dilova-poligrafija/) [ru-vizitka-reklamnaja-ili-delovaja-poligrafija-ua-vizitka-reklamna-chi-dilova](https://kremdruk.com.ua/ru-vizitka-reklamnaja-ili-delovaja-poligrafija-ua-vizitka-reklamna-chi-dilova-poligrafija/)[poligrafija/](https://kremdruk.com.ua/ru-vizitka-reklamnaja-ili-delovaja-poligrafija-ua-vizitka-reklamna-chi-dilova-poligrafija/) (дата звернення: 20.05.2024)

36. FrameMaker vs InDesign Battle: What to Choose? URL: <https://fixthephoto.com/framemaker-vs-indesign.html> (дата звернення: 20.05.2024)

37. QuarkXPress. URL: https://www.quark.com/products/quarkxpress (дата звернення: 20.05.2024)

38. Scribus – Вікіпедія. URL: <https://uk.wikipedia.org/wiki/Scribus> (дата звернення: 20.05.2024)

39. Microsoft Publisher. URL: [https://www.microsoft.com/uk-ua/microsoft-](https://www.microsoft.com/uk-ua/microsoft-365/publisher)[365/publisher](https://www.microsoft.com/uk-ua/microsoft-365/publisher) (дата звернення: 20.05.2024).

40. Adobe Illustrator. URL: https://www.adobe.com/ua/products/illustrator.htm l (дата звернення: 20.05.2024)

41. Canva. URL: [https://www.canva.com](https://www.canva.com/) (дата звернення: 20.05.2024).

42. Infographic Maker Trusted By 11 Million Users – Piktochart. URL: <https://piktochart.com/> (дата звернення: 20.05.2024)

43. ThingLink: Create unique experiences with interactive images, videos & 360° media. URL: <https://www.thinglink.com/> (дата звернення: 20.05.2024)

44. Все дженіально просто: що таке сервіс Genially. URL: [https://znayshov.com/News/Details/vse\\_dzhenialno\\_prosto\\_shcho\\_take\\_servis\\_genia](https://znayshov.com/News/Details/vse_dzhenialno_prosto_shcho_take_servis_genially) [lly](https://znayshov.com/News/Details/vse_dzhenialno_prosto_shcho_take_servis_genially) (дата звернення: 20.05.2024)

45. Що таке Figma: функції, інструменти та переваги. URL: [https://wezom.academy/ua/chto-takoe-figma-funktsii-instrumenty](https://wezom.academy/ua/chto-takoe-figma-funktsii-instrumenty-ipreimuschestva/)[ipreimuschestva/](https://wezom.academy/ua/chto-takoe-figma-funktsii-instrumenty-ipreimuschestva/) (дата звернення: 20.05.2024)

46. Кафедра KMMT НАУ – Comuter Multimedia Technology Dpt. URL: <http://kmmt.nau.edu.ua/> (дата звернення: 22.05.2024)

47. Inter Font Free by Rasmus Andersson. Font Squirrel. URL: <https://www.fontsquirrel.com/fonts/inter> (дата звернення: 22.05.2024)

48. Елементи і принципи дизайну [Електронний ресурс]: довідник / укладач Денисенко С. М. Київ: НАУ, 2021. 44 с.

49. Unbounded Polkadot. URL: <https://unbounded.polkadot.network/> (дата звернення: 22.05.2024)

50. 1001 Fonts. URL: [https://www.1001fonts.com/medium+verdana](https://www.1001fonts.com/medium+verdana-fonts.html)[fonts.html](https://www.1001fonts.com/medium+verdana-fonts.html) (дата звернення: 22.05.2024)

# **ДОДАТКИ**

Додаток А

# **Макет брошури кафедри КММТ НАУ**

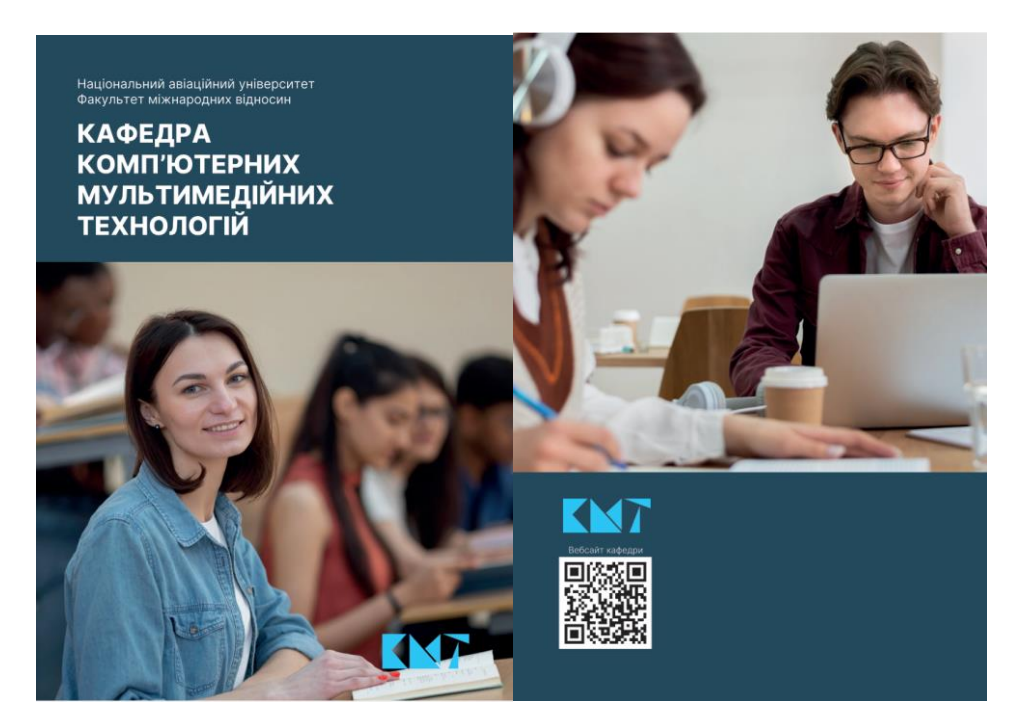

Рис. А.1. Обкладинка брошури

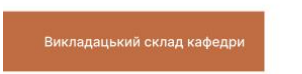

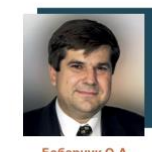

ня MI;<br>torii в Ц<u>і;</u><br>culteruli Тех<br>Цифт

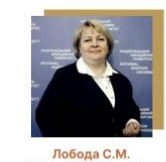

Дисципліни:<br>идавнича справа і технічне редагуван<br>Дидактичні основи розробки МВ;<br>Методи прикладних досліджень ВП;<br>Проєктування меліаконтечти

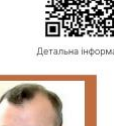

.<br>ня СВД

ципліни:<br>идавничі системи;<br>логії ВПВ;

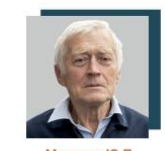

**Мамонов Ю.П.**<br>есор кафедри, к.т.н., д - професси надежники<br>- Друкарські і електронні засоби інформ<br>- Неформатика ВПВ;<br>- Мультимедійне видавництво

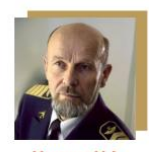

Мелешко М.А

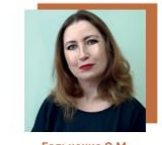

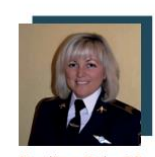

Дис<br>Вес

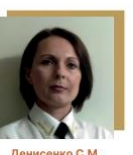

Ди ної графіки;<br>і дизайну; дисции и проектно<br>технічної естетики і<br>Основи типографіки<br>Теорія кольору;<br>рографіка та інфодиз  $\frac{0}{0}$ 

## Продовження додатку А

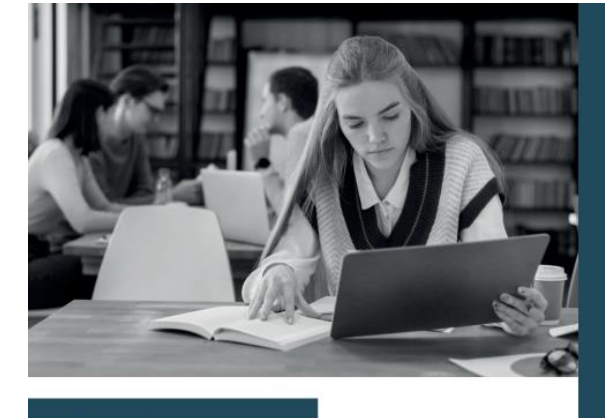

# Дисципліни, що вивчаються

Обов'язкові навчальні дисципліни ОП «Технології електронних мультимедійних видань» підготовки здобувачів першого (бакалаврського) рівня вищої освіти:

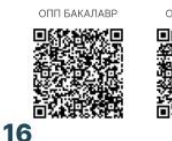

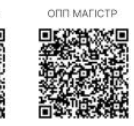

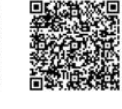

# • Видавнича справа і технічне редагування<br>• Видавничо-поліграфічні матеріали<br>• Вища математика<br>• Вступ до спеціальності<br>• Ділова українська мова

- 
- 
- 
- Додрукарське опрацювання інформації<br>• Друкарські і електронні засоби інформації<br>• Інженерна і комп'ютерна графіка<br>• Інформатика
- 
- 
- 
- Інформатика<br>• Інформатика (видавничо-поліграфічні виробництва)<br>• Історія української державності та культури<br>• Економіка підприємств видавничо-поліграфічної галузі<br>• Комп'ютерні видавничі системи<br>• Обладнання видавничо-
- 
- 
- 
- 
- 
- 
- Основи типографіки<br>• Основи типографіки<br>• Охорона праці<br>• Прикладна математика<br>• Стандартизація та управління якістю
- 
- Стандартизація та управління якістю<br>• Теорія кольору<br>• Технології видавничо-поліграфічного виробництва<br>• Технології електронних мультимедійних видань<br>• Технологія фотореєстраційних процесів<br>• Фізичне виховання та самовд
- 
- 
- 
- 
- Філософія<br>• Хімічні основи поліграфії<br>• Цифрова обробка аудіо- та відеоінформації
- 
- А також.
- ~ 1 ак∪ж...<br>• Фахово-ознайомлювальна практика<br>• Інформаційно-технологічна практика<br>• Технологічна практика<br>• Переддипломна практика
- 
- 

 $17$ 

### Шановний Абітурієнте!

.<br>Деталі щодо вступу: **HA 1 KVD 見越過の** 

enne<br>Rođen

Ми чекаємо саме на тебе,<br>щоб разом відкривати нові<br>можливості в світі<br>комп'ютерних технологій<br>та мультимедіа!

3 найкращими побажаннями<br>кафедра КММТ НАУ!

24

Якщо ти маєш прагнення освоїти сучасні техно-<br>логії та розвинути свій творчий потенціал, ми запрошуємо тебе приєднатися до кафедри КММТ<br>Національного Авіаційного Університету!

### **КОНТАКТИ**

Національний авіаційний університет<br>Кафедра комп'ютерних мультимедійних технологій

5 корпус,<br>проспект Любомира Гузара 1, м. Київ, Україна, 03058.<br>e-mail: kmmt.nau@ukr.net

#### Телефони

ода-406-76-72 (ауд. 5.111, спеціалізована лаборато-

.<br>044-406-76-73 (ауд. 5.110, Студентський науковий<br>центр "Мультимедіа").

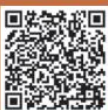

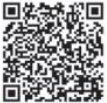

25

Рис. А.2. Деякі розвороти брошури кафедри КММТ

# **Макети візитівок для викладацького складу кафедри КММТ НАУ**

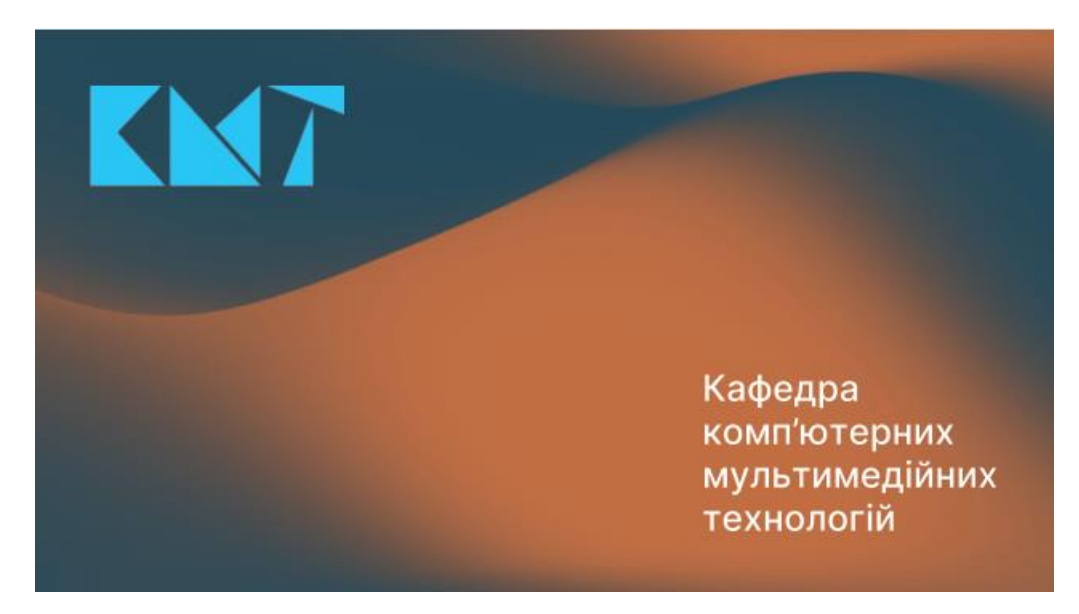

Рис. Б.1. Зовнішня сторона візитівки (однакова для всіх)

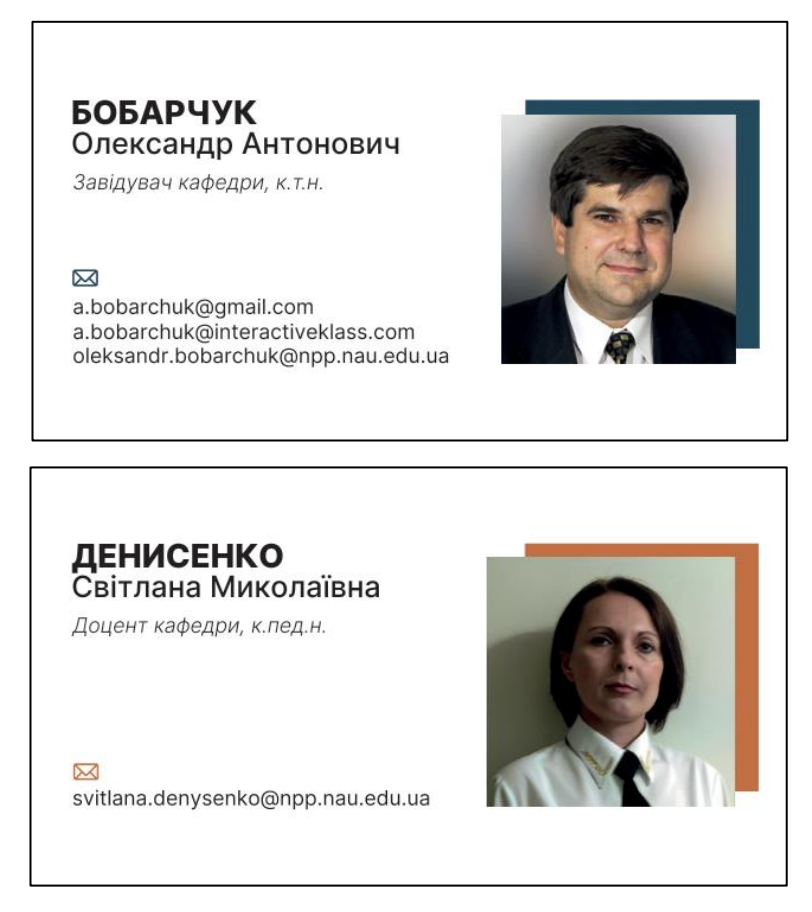

Рис. Б.2. Внутрішня сторона візитівки (персоналізована)

# **Макети інтерактивних плакатів кафедри КММТ НАУ**

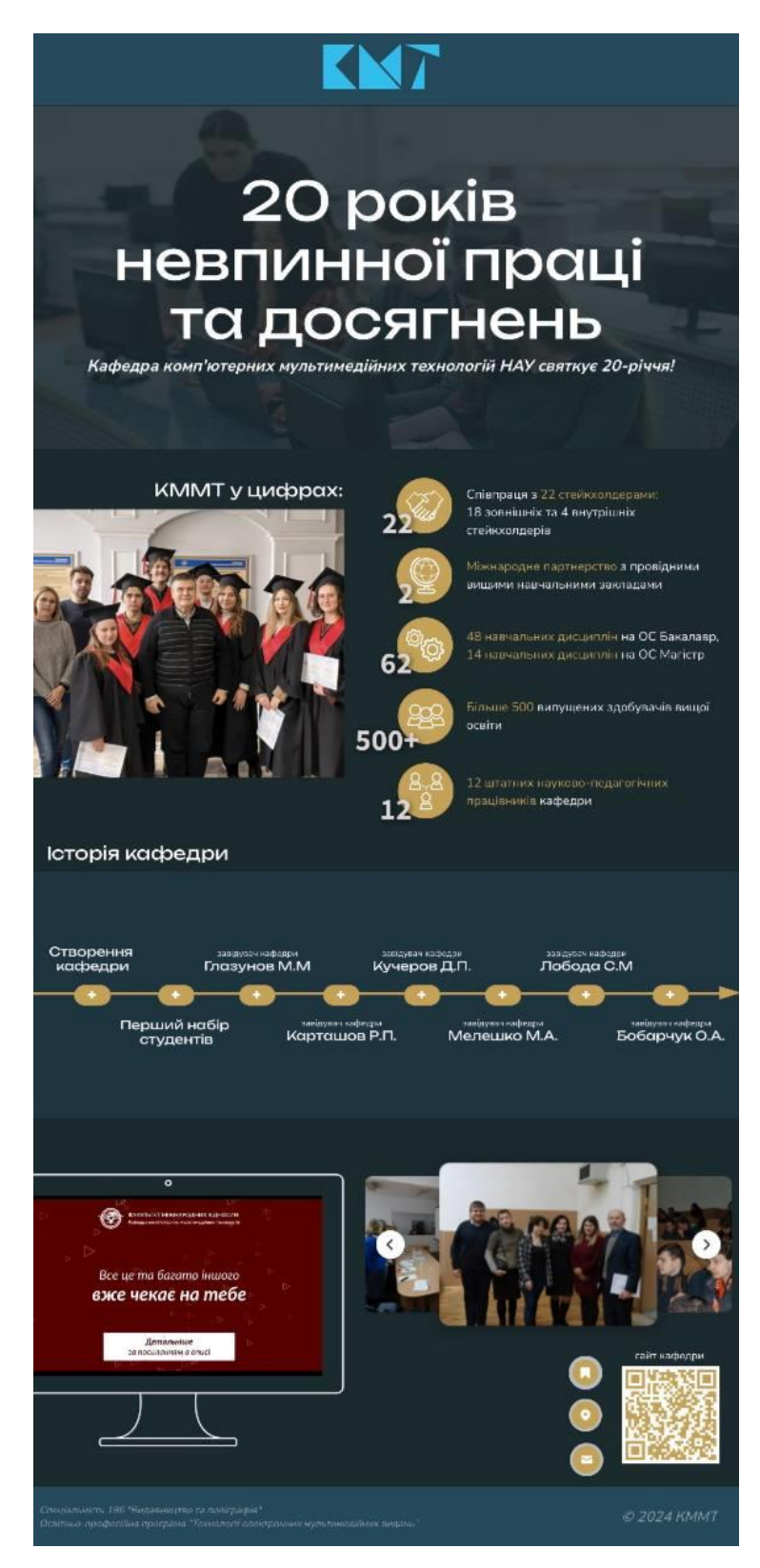

Рис. В.1. Інтерактивний плакат «До 20-річчя КММТ»

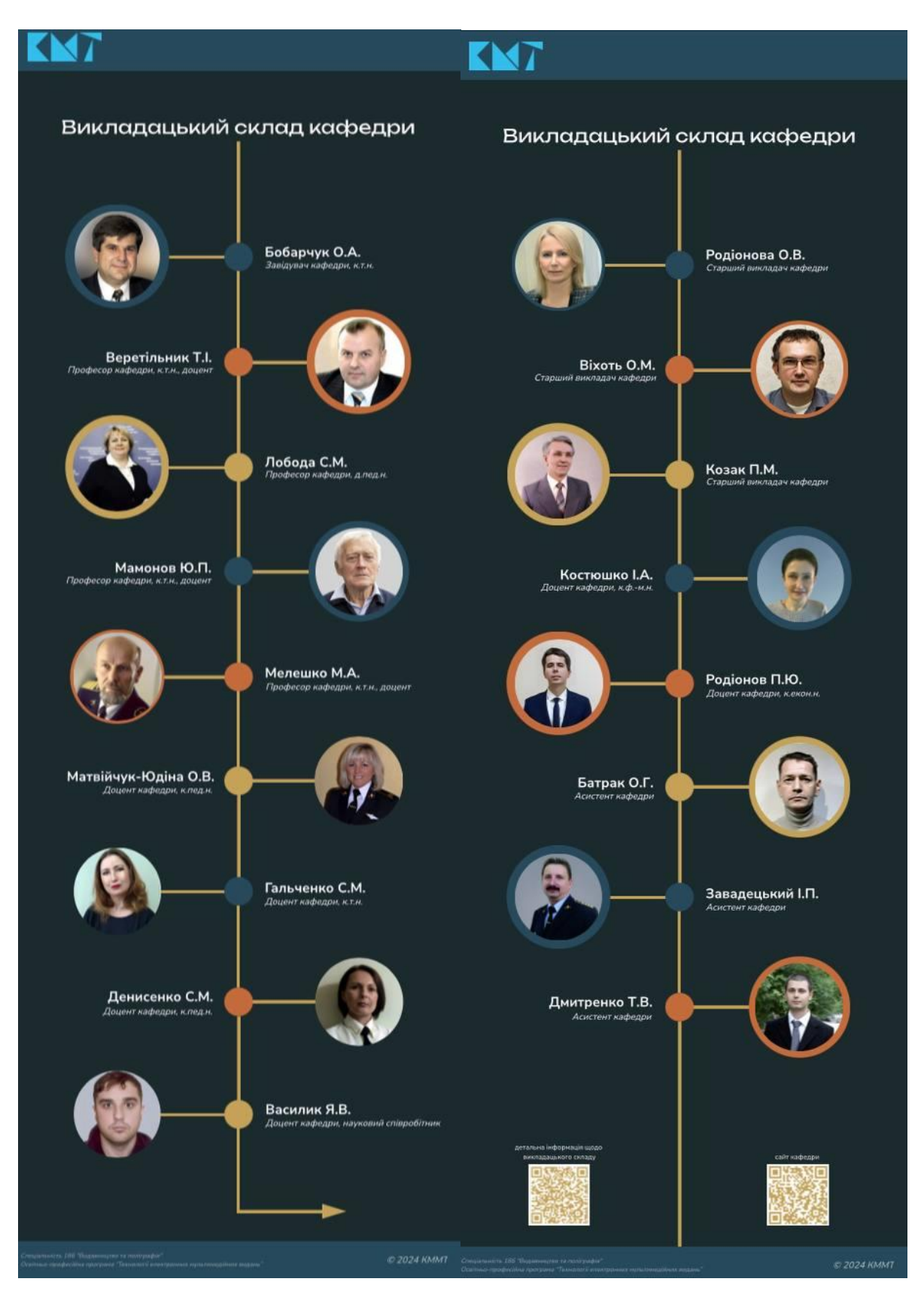

Рис. В.2. Інтерактивні плакати «Викладацький склад кафедри»

# **Макети рекламних креативів для соціальної мережі Instagram кафедри КММТ**

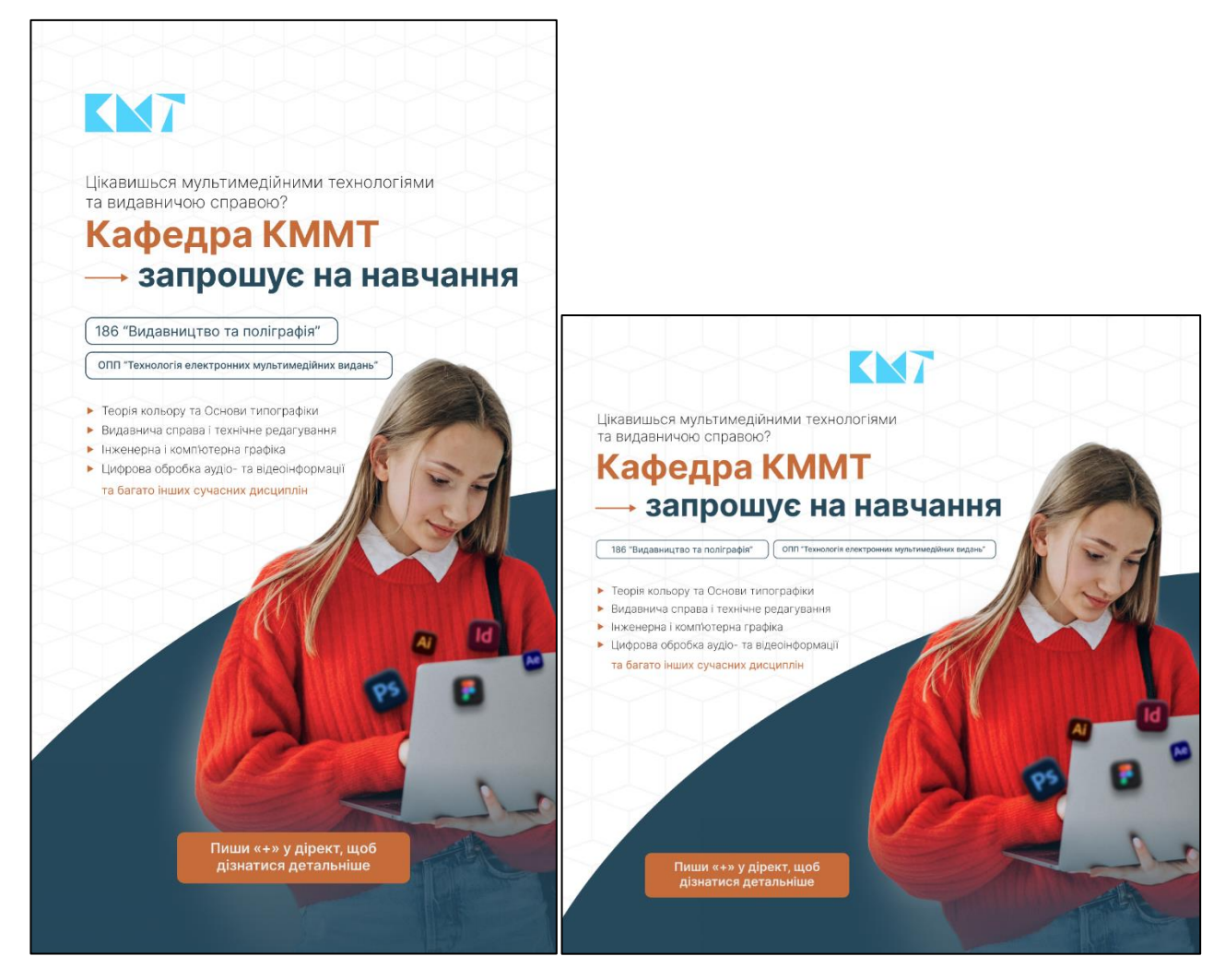

Рис. Д.1. Рекламний креатив №1 (з ресайзом)

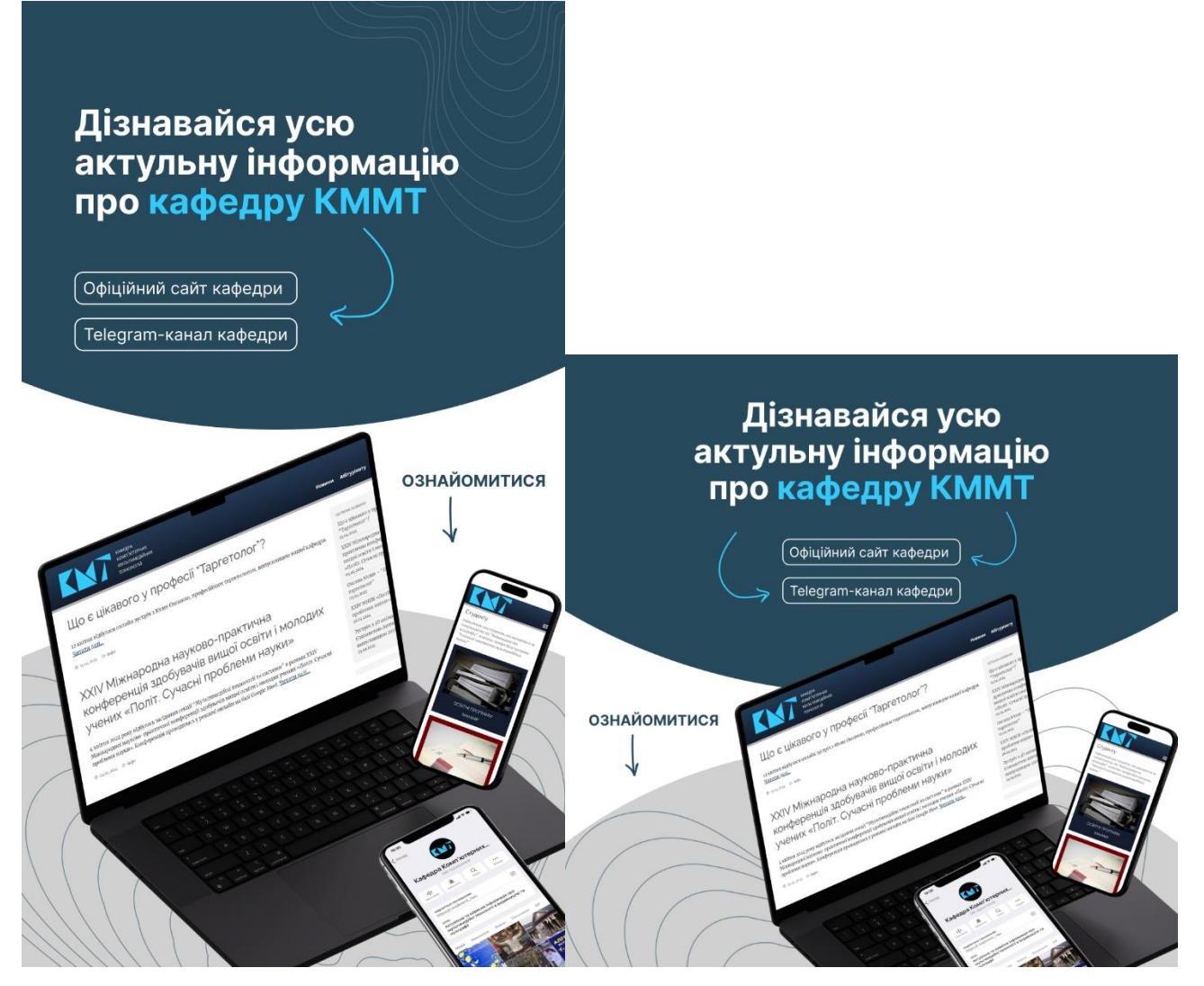

Рис. Д.2. Рекламний креатив №2 (з ресайзом)

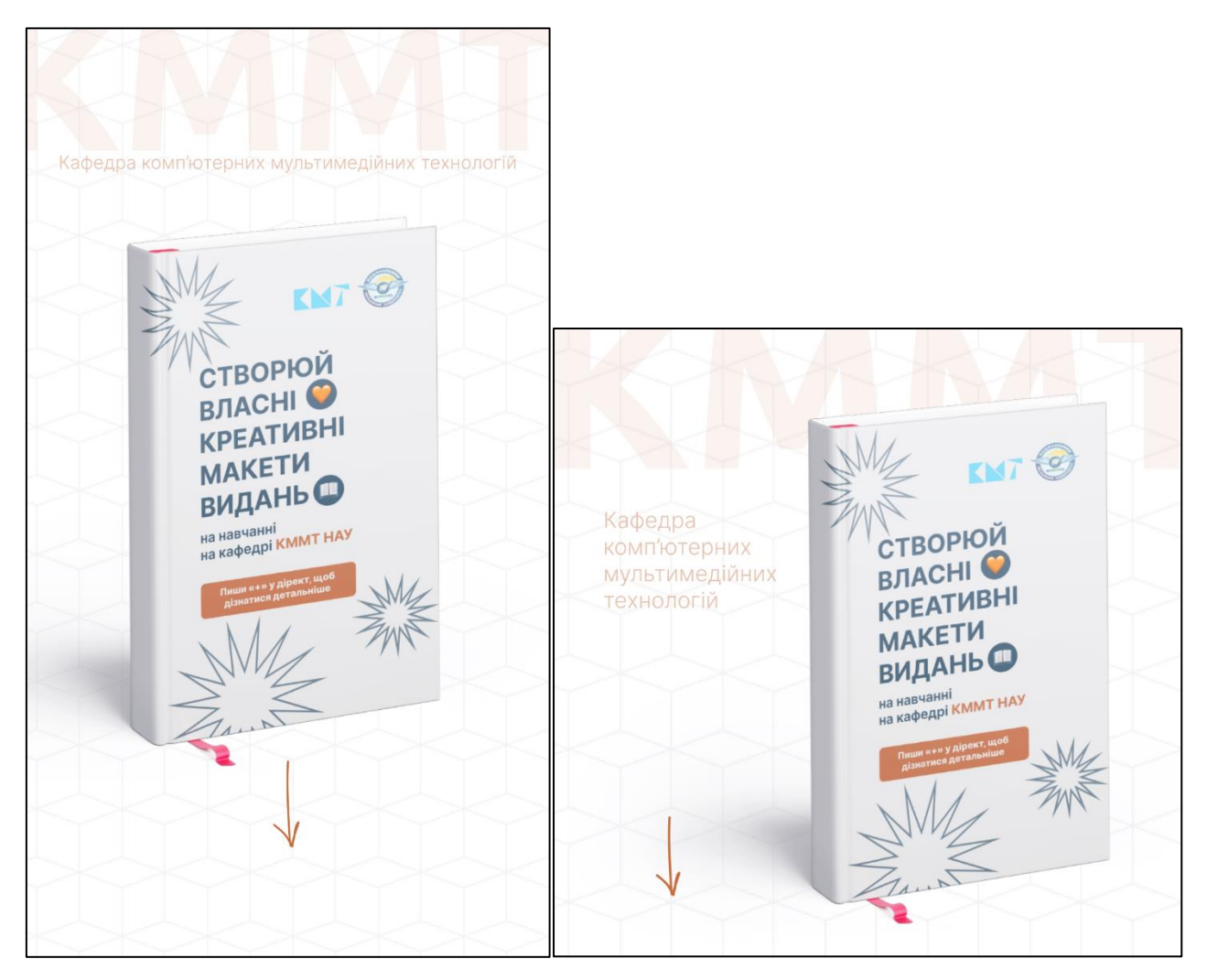

Рис. Д.3. Рекламний креатив №3 (з ресайзом)